# **MLIB User's Guide**

ARM® Cortex® M4

Document Number: CM4MLIBUG Rev. 5, 12/2020

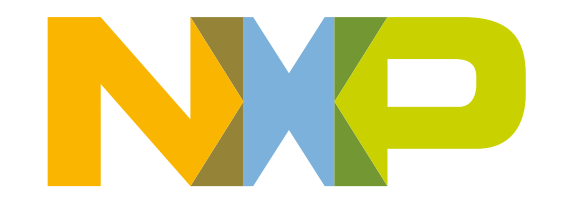

### **Contents**

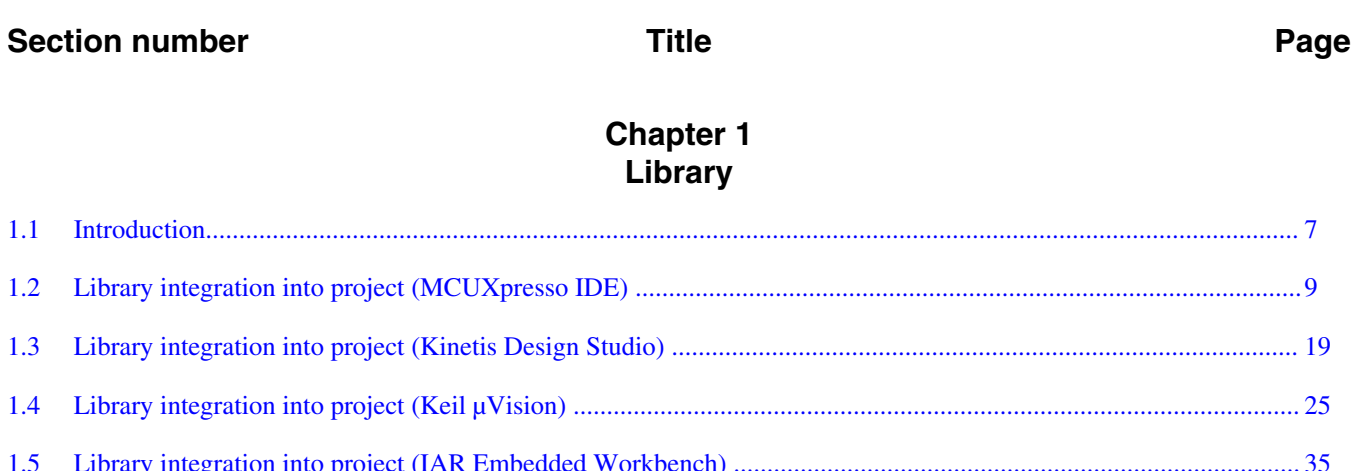

# **Chapter 2**<br>Algorithms in detail

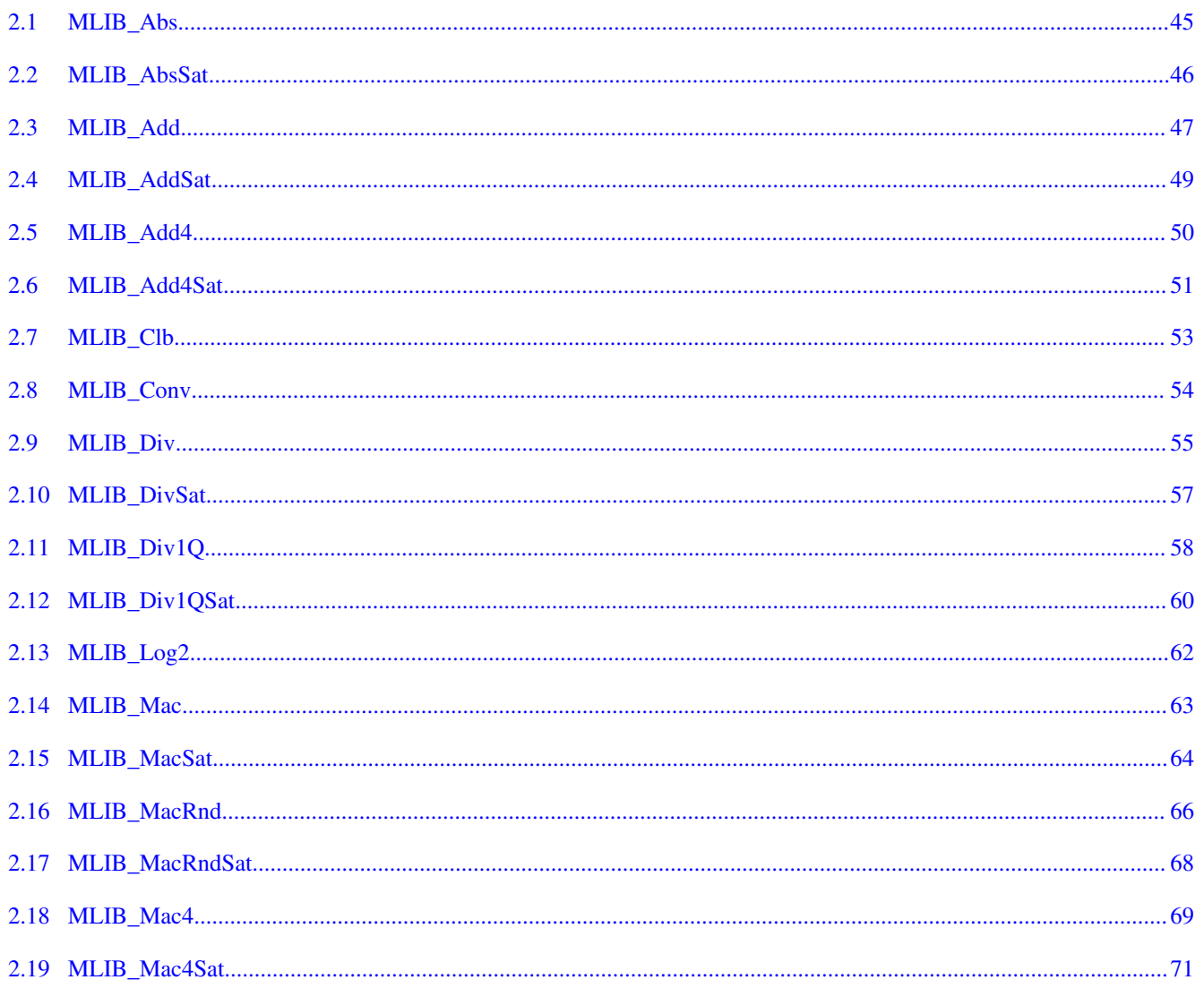

#### MLIB User's Guide, Rev. 5, 12/2020

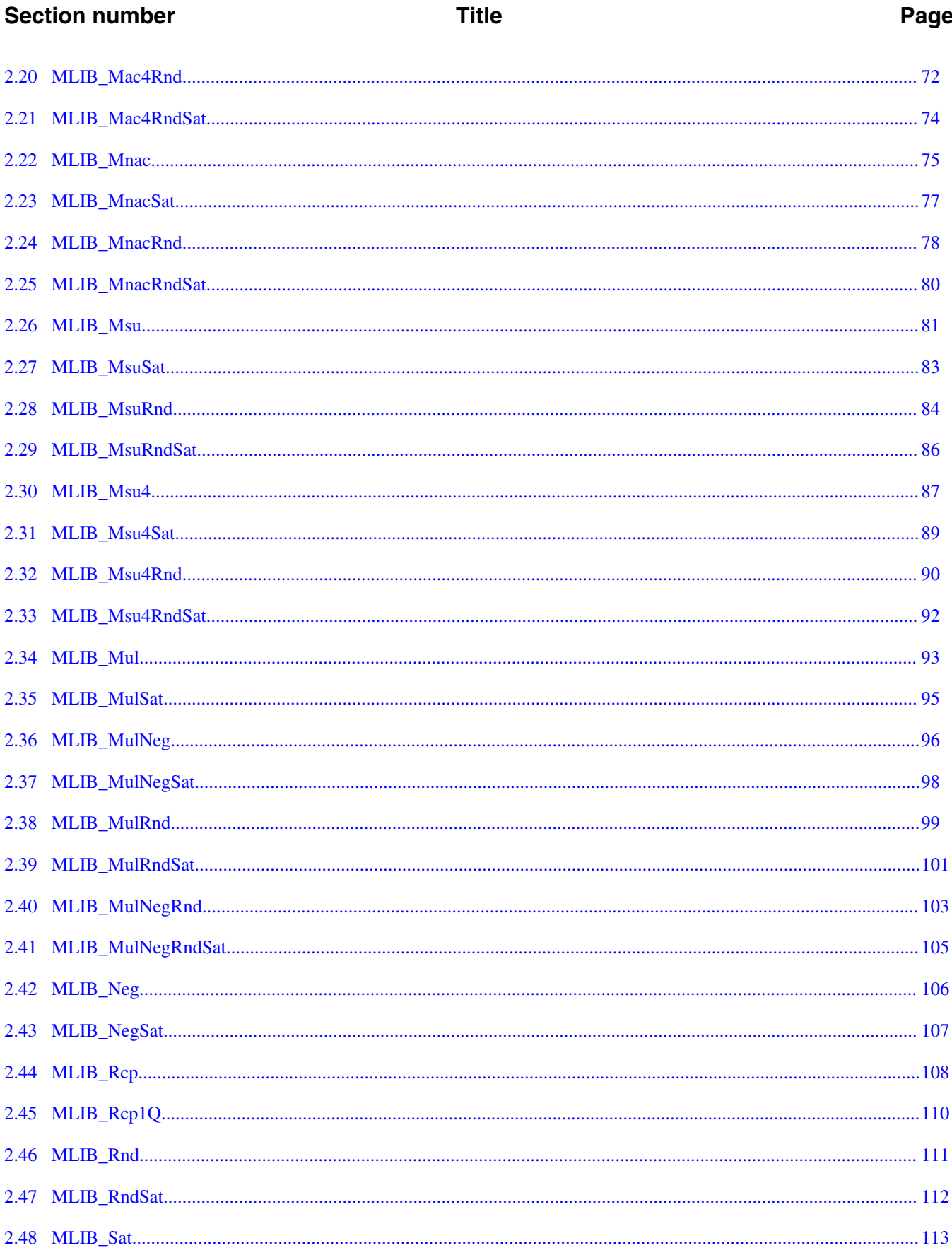

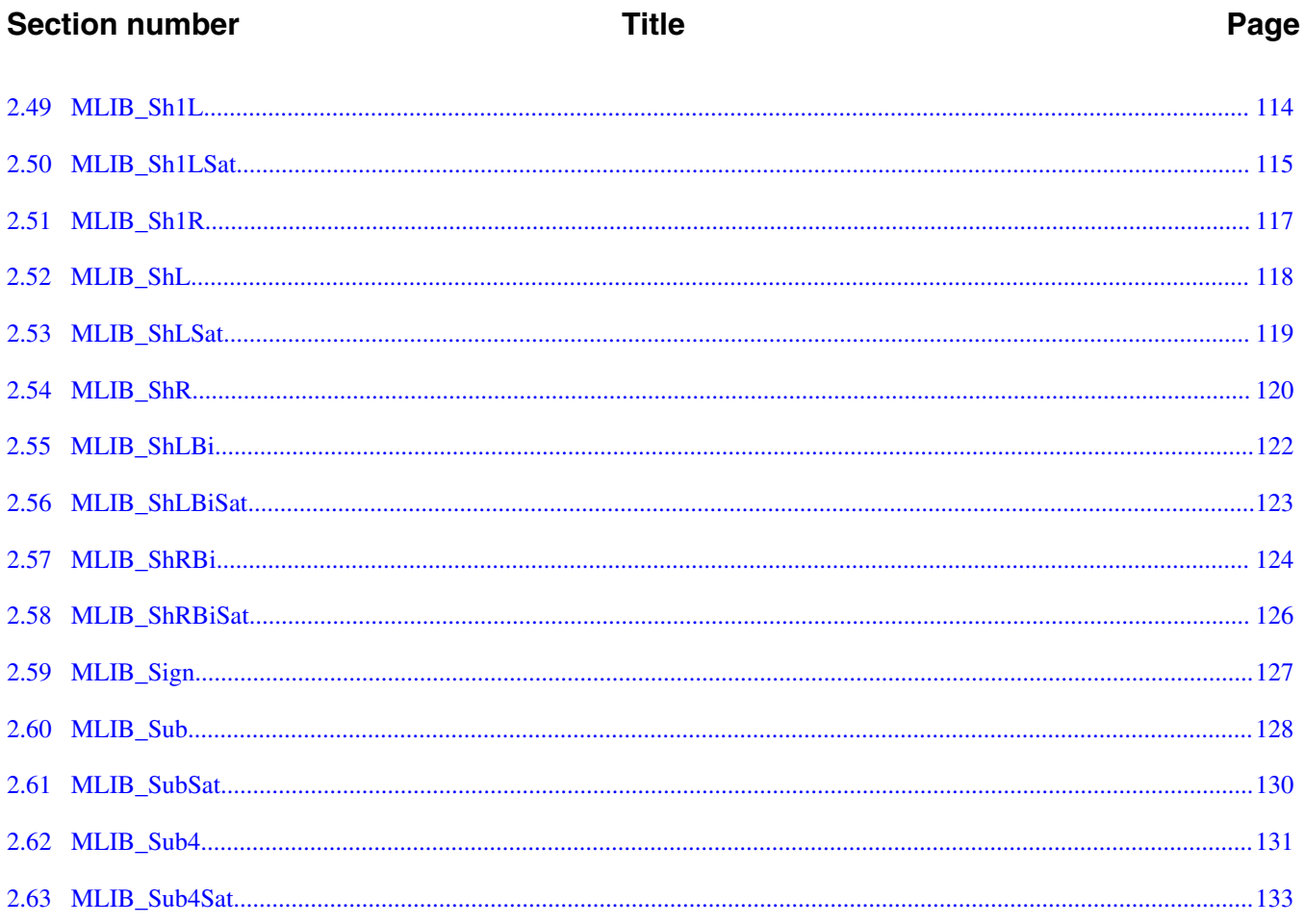

# <span id="page-6-0"></span>**Chapter 1 Library**

# **1.1 Introduction**

### **1.1.1 Overview**

This user's guide describes the Math Library (MLIB) for the family of ARM Cortex M4ARM Cortex M33ARM Cortex M33F core-based microcontrollers. This library contains optimized functions.

### **1.1.2 Data types**

MLIB supports several data types: (un)signed integer, fractional, and accumulator. The integer data types are useful for general-purpose computation; they are familiar to the MPU and MCU programmers. The fractional data types enable powerful numeric and digital-signal-processing algorithms to be implemented. The accumulator data type is a combination of both; that means it has the integer and fractional portions.

The following list shows the integer types defined in the libraries:

- [Unsigned 16-bit integer](#page-135-0)  < 0; 65535 > with the minimum resolution of 1
- [Signed 16-bit integer](#page-137-0) < 32768; 32767> with the minimum resolution of 1
- [Unsigned 32-bit integer](#page-135-0)  < 0 ; 4294967295 > with the minimum resolution of 1
- [Signed 32-bit integer](#page-137-0) < 2147483648 ; 2147483647> with the minimum resolution of 1

The following list shows the fractional types defined in the libraries:

- [Fixed-point 16-bit fractional](#page-138-0)  $\rightarrow$  -1; 1 2<sup>-15</sup> with the minimum resolution of 2<sup>-15</sup>
- [Fixed-point 32-bit fractional](#page-139-0)  $\rightarrow$  -1; 1 2<sup>-31</sup>> with the minimum resolution of 2<sup>-31</sup>

#### **Introduction**

The following list shows the accumulator types defined in the libraries:

- [Fixed-point 16-bit accumulator](#page-139-0)  $\rightarrow$  -256.0; 256.0 2<sup>-7</sup>> with the minimum resolution of  $2^{-7}$
- [Fixed-point 32-bit accumulator](#page-140-0)  $\rightarrow$  -65536.0; 65536.0 2<sup>-15</sup>> with the minimum resolution of  $2^{-15}$

# **1.1.3 API definition**

MLIB uses the types mentioned in the previous section. To enable simple usage of the algorithms, their names use set prefixes and postfixes to distinguish the functions' versions. See the following example:

f32Result = MLIB\_Mac\_F32lss(f32Accum, f16Mult1, f16Mult2);

where the function is compiled from four parts:

- MLIB—this is the library prefix
- Mac—the function name—Multiply-Accumulate
- F32—the function output type
- lss—the types of the function inputs; if all the inputs have the same type as the output, the inputs are not marked

The input and output types are described in the following table:

| Type        | Output | <b>Input</b> |
|-------------|--------|--------------|
| frac16 $t$  | F16    |              |
| frac $32$ t | F32    |              |
| $acc32$ t   | A32.   |              |

**Table 1-1. Input/output types**

### **1.1.4 Supported compilers**

MLIB for the ARM Cortex M4ARM Cortex M33ARM Cortex M33F core is written in C language or assembly language with C-callable interface depending on the specific function. The library is built and tested using the following compilers:

- MCUXpresso IDE
- **IAR Embedded Workbench**
- Keil µVision

<span id="page-8-0"></span>For the MCUXpresso IDE, the library is delivered in the *mlib.a* file.

For the Kinetis Design Studio, the library is delivered in the *mlib.a* file.

For the IAR Embedded Workbench, the library is delivered in the *mlib.a* file.

For the Keil µVision, the library is delivered in the *mlib.lib* file.

The interfaces to the algorithms included in this library are combined into a single public interface include file, *mlib.h*. This is done to lower the number of files required to be included in your application.

# **1.1.5 Library configuration**

MLIB for the ARM Cortex M4ARM Cortex M33ARM Cortex M33F core is written in C language or assembly language with C-callable interface depending on the specific function. Some functions from this library are inline type, which are compiled together with project using this library. The optimization level for inline function is usually defined by the specific compiler setting. It can cause an issue especially when high optimization level is set. Therefore the optimization level for all inline assembly written functions is defined by compiler pragmas using macros. The configuration header file *RTCESL\_cfg.h* is located in: *specific library folder\MLIB\Include*. The optimization level can be changed by modifying the macro value for specific compiler. In case of any change the library functionality is not guaranteed.

Similarly as optimization level the PowerQuad DSP Coprocessor and Accelerator support can be disable or enable if it has not been done by defined symbol RTCESL\_PQ\_ON or RTCESL\_PQ\_OFF in project setting described in the PowerQuad DSP Coprocessor and Accelerator support cheaper for specific compiler.

# **1.1.6 Special issues**

- 1. The equations describing the algorithms are symbolic. If there is positive 1, the number is the closest number to 1 that the resolution of the used fractional type allows. If there are maximum or minimum values mentioned, check the range allowed by the type of the particular function version.
- 2. The library functions that round the result (the API contains Rnd) round to nearest (half up).

# **1.2 Library integration into project (MCUXpresso IDE)**

#### **Library integration into project (MCUXpresso IDE)**

This section provides a step-by-step guide on how to quickly and easily include MLIB into any MCUXpresso SDK example or demo application projects using MCUXpresso IDE. This example uses the default installation path (C:\NXP\RTCESL \CM4CM33CM33F\_RTCESL\_4.6\_MCUX). If you have a different installation path, use that path instead.

### **1.2.1 PowerQuad DSP Coprocessor and Accelerator support**

Some LPC platforms (LPC55S6x) contain a hardware accelerator dedicated to common calculations in DSP applications. This section shows how to turn the PowerQuad (PQ) support for a function on and off.

- 1. In the MCUXpresso SDK project name node or in the left-hand part, click Properties or select Project > Properties from the menu. A project properties dialog appears.
- 2. Expand the C/C++ Build node and select Settings. See .
- 3. On the right-hand side, under the MCU C Compiler node, click the Preprocessor node. See .

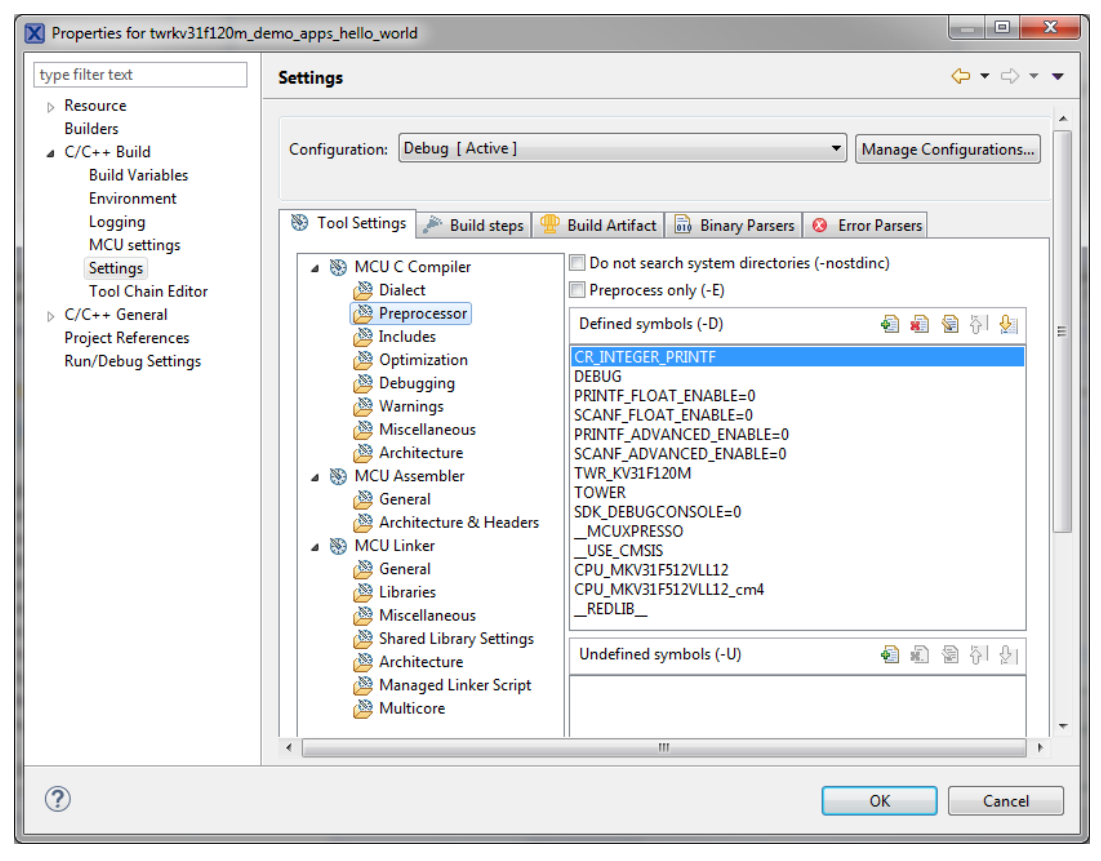

### **Figure 1-1. Defined symbols**

4. In the right-hand part of the dialog, click the Add... icon located next to the Defined symbols (-D) title.

- 5. In the dialog that appears (see ), type the following:
	- RTCESL PQ\_ON—to turn the PowerQuad support on
	- RTCESL\_PQ\_OFF—to turn the PowerQuad support off

If neither of these two defines is defined, the hardware division and square root support is turned off by default.

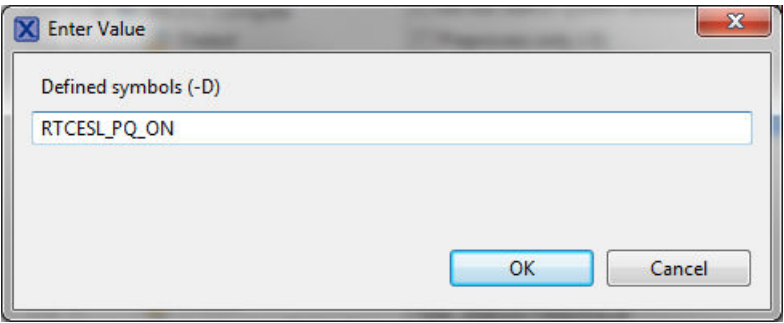

**Figure 1-2. Symbol definition**

- 6. Click OK in the dialog.
- 7. Click OK in the main dialog.
- 8. Ensure the PowerQuad moduel to be clocked by calling function RTCESL\_PQ\_Init(); prior to the first function using PQ module calling.

See the device reference manual to verify whether the device contains the PowerQuad DSP Coprocessor and Accelerator support.

# **1.2.2 Library path variable**

To make the library integration easier, create a variable that holds the information about the library path.

- 1. Right-click the MCUXpresso SDK project name node in the left-hand part and click Properties, or select Project > Properties from the menu. A project properties dialog appears.
- 2. Expand the Resource node and click Linked Resources. See Figure 1-3.

#### **Library integration into project (MCUXpresso IDE)**

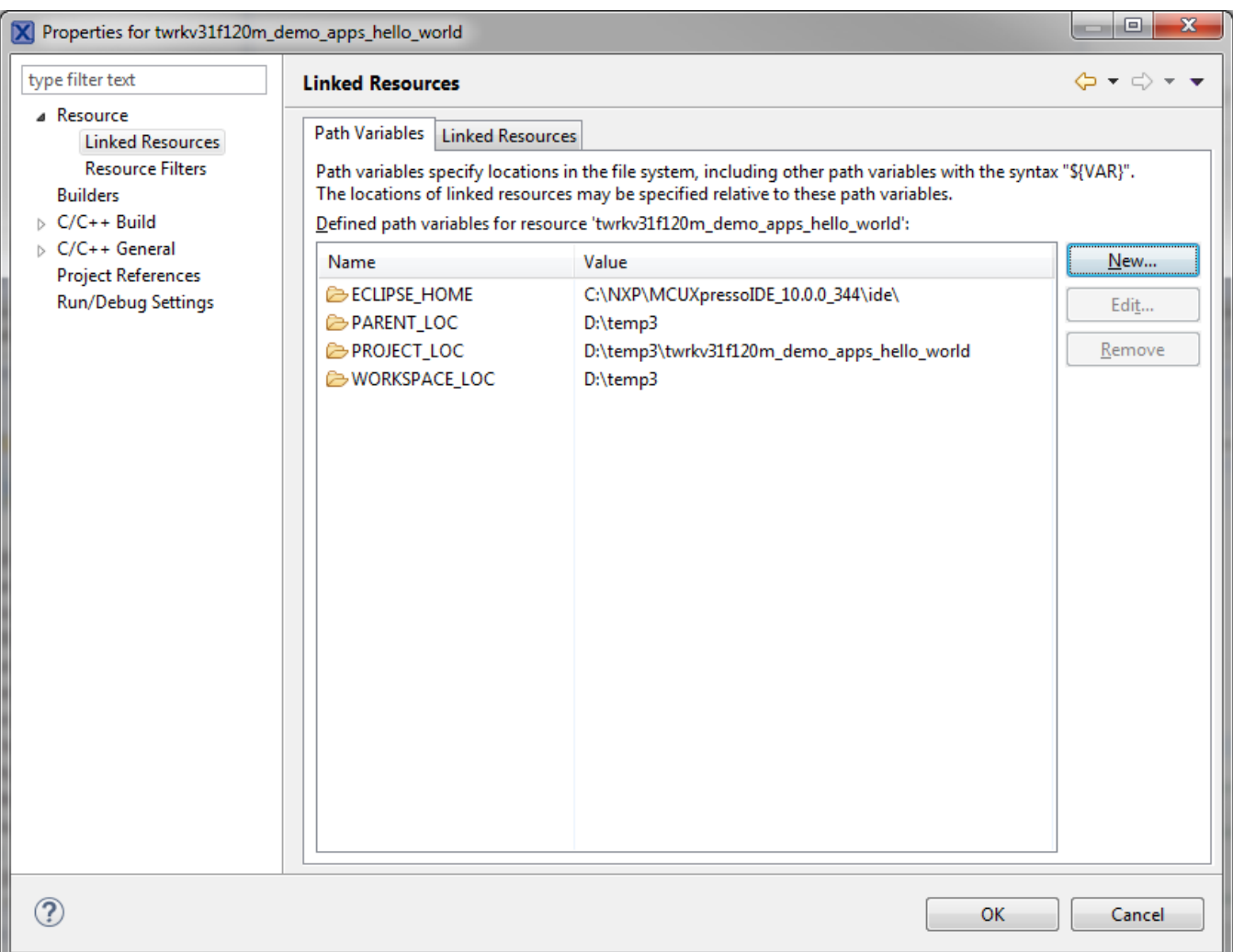

### **Figure 1-3. Project properties**

- 3. Click the New… button in the right-hand side.
- 4. In the dialog that appears (see Figure 1-4), type this variable name into the Name box: RTCESL\_LOC.
- 5. Select the library parent folder by clicking Folder…, or just type the following path into the Location box: C:\NXP\RTCESL\CM4CM33CM33F\_RTCESL\_4.6\_MCUX. Click OK.

#### **Chapter 1 Library**

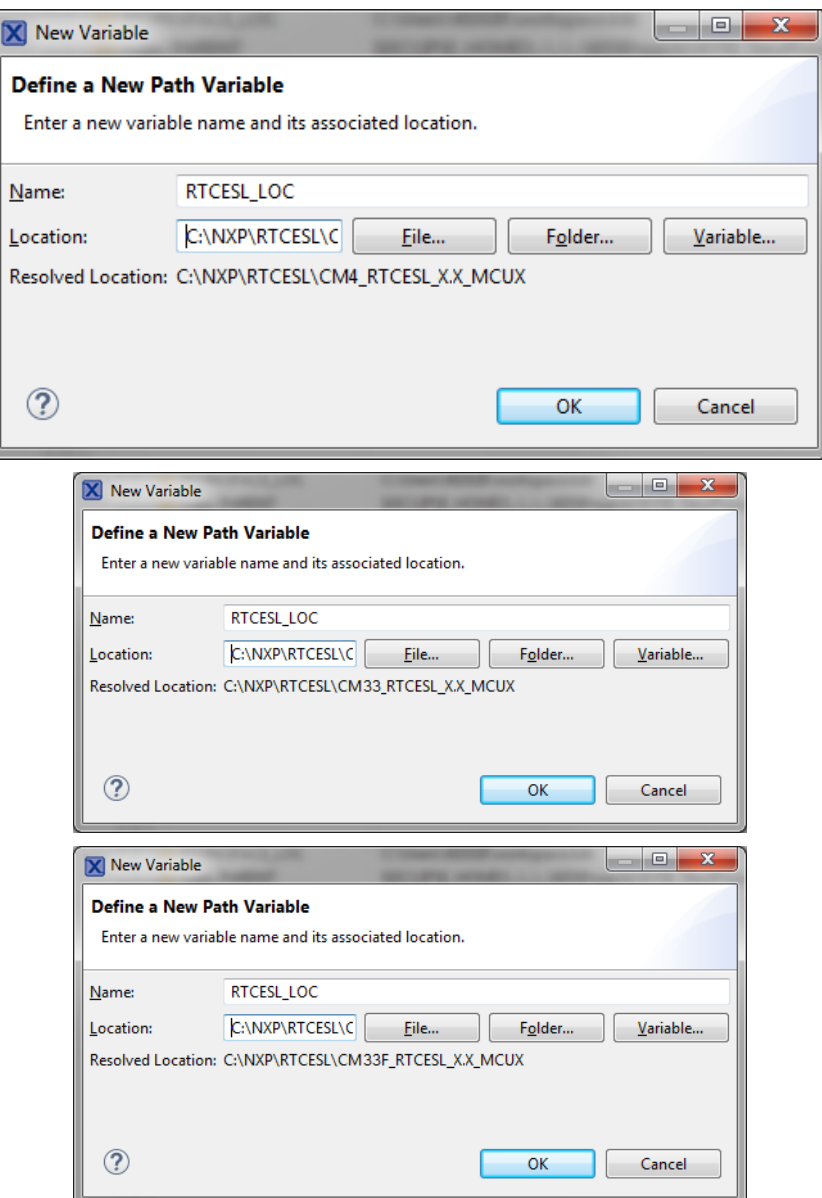

#### **Figure 1-4. New variable**

- 6. Create such variable for the environment. Expand the C/C++ Build node and click Environment.
- 7. Click the Add… button in the right-hand side.
- 8. In the dialog that appears (see Figure 1-5), type this variable name into the Name box: RTCESL\_LOC.
- 9. Type the library parent folder path into the Value box: C:\NXP\RTCESL \CM4CM33CM33F\_RTCESL\_4.6\_MCUX.
- 10. Tick the Add to all configurations box to use this variable in all configurations. See Figure 1-5.
- 11. Click OK.
- 12. In the previous dialog, click OK.

#### **Library integration into project (MCUXpresso IDE)**

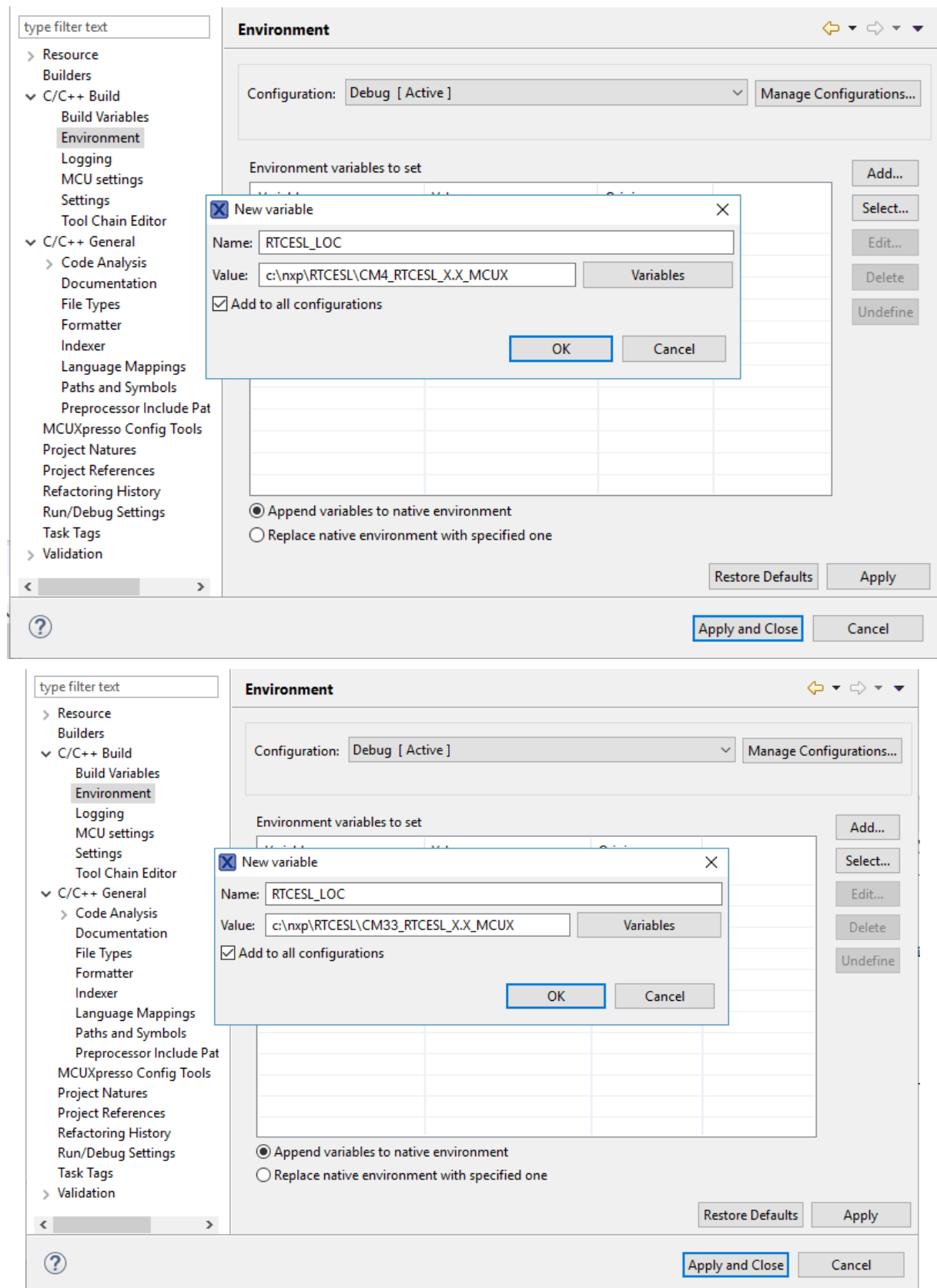

#### **Chapter 1 Library**

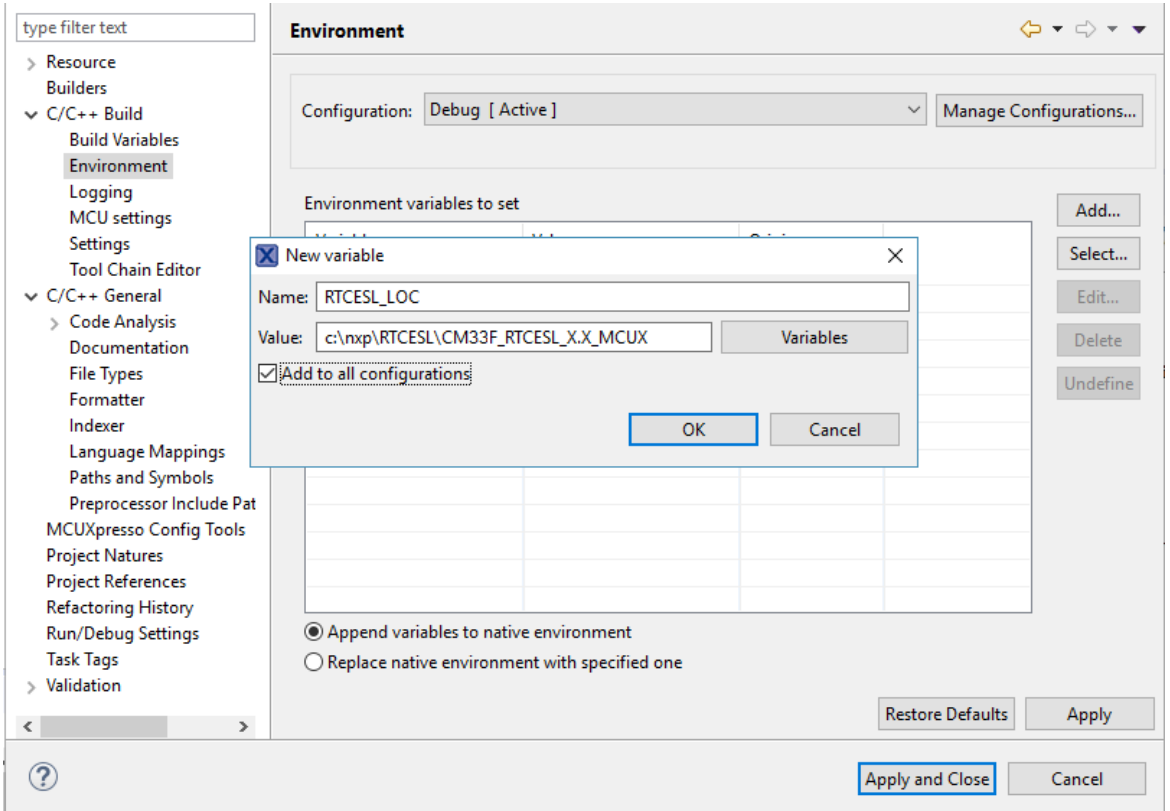

**Figure 1-5. Environment variable**

### **1.2.3 Library folder addition**

To use the library, add it into the Project tree dialog.

- 1. Right-click the MCUXpresso SDK project name node in the left-hand part and click New > Folder, or select File > New > Folder from the menu. A dialog appears.
- 2. Click Advanced to show the advanced options.
- 3. To link the library source, select the Link to alternate location (Linked Folder) option.
- 4. Click Variables..., select the RTCESL\_LOC variable in the dialog, click OK, and/or type the variable name into the box. See Figure 1-6.
- 5. Click Finish, and the library folder is linked in the project. See [Figure 1-7.](#page-15-0)

#### <span id="page-15-0"></span>**Library integration into project (MCUXpresso IDE)**

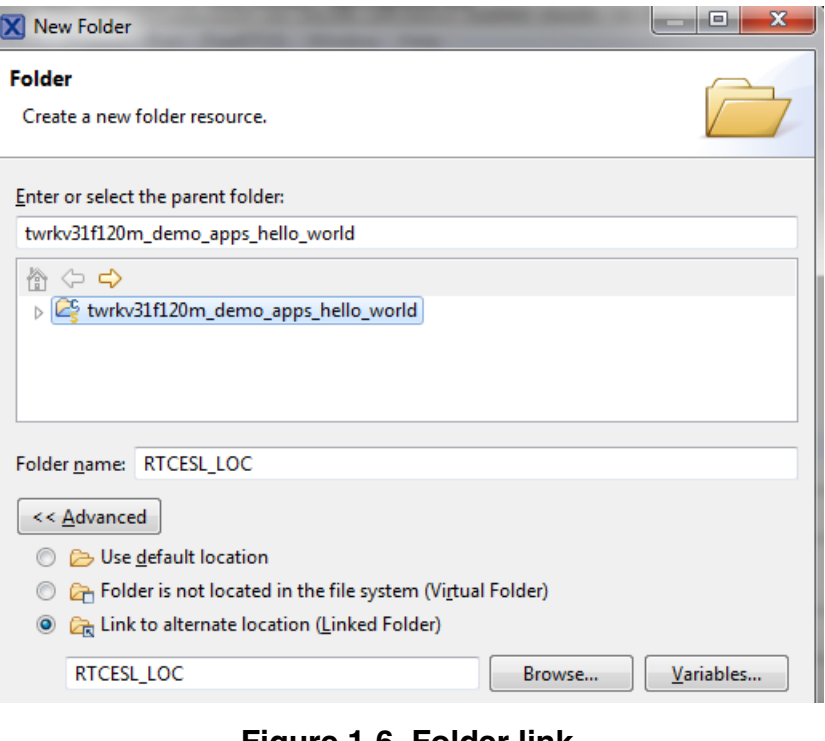

**Figure 1-6. Folder link**

| ▲ 2 twrkv31f120m_demo_apps_hello_world                |
|-------------------------------------------------------|
| <b>※ Binaries</b><br>Þ                                |
| <b>前</b> Includes<br>Þ                                |
| <b>CAS</b> CMSIS                                      |
| <b>B</b> board                                        |
| $\triangleright$ $\mathcal{C}\!\!\mathcal{B}$ drivers |
| $\triangleright$ $\Box$ source                        |
| $\triangleright \Box$ startup                         |
| <b>B</b> utilities                                    |
| Debug ⊳ ⊯                                             |
| rnadio do c                                           |
| RTCESL LOC                                            |
|                                                       |

**Figure 1-7. Projects libraries paths**

### **1.2.4 Library path setup**

- 1. Right-click the MCUXpresso SDK project name node in the left-hand part and click Properties, or select Project > Properties from the menu. The project properties dialog appears.
- 2. Expand the C/C++ General node, and click Paths and Symbols.
- 3. In the right-hand dialog, select the Library Paths tab. See [Figure 1-9](#page-16-0).
- 4. Click the Add… button on the right, and a dialog appears.
- 5. Look for the RTCESL\_LOC variable by clicking Variables…, and then finish the path in the box by adding the following (see [Figure 1-8\)](#page-16-0): \${RTCESL\_LOC}\MLIB.
- 6. Click OK, you will see the path added into the list. See [Figure 1-9.](#page-16-0)

<span id="page-16-0"></span>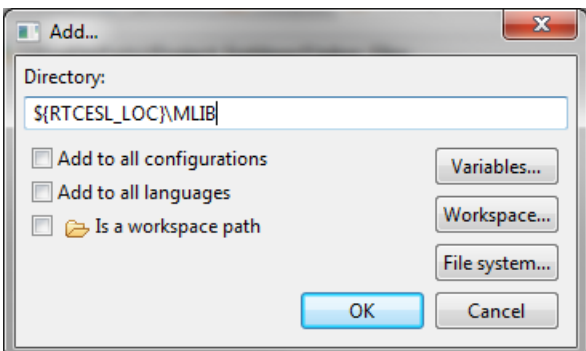

**Figure 1-8. Library path inclusion**

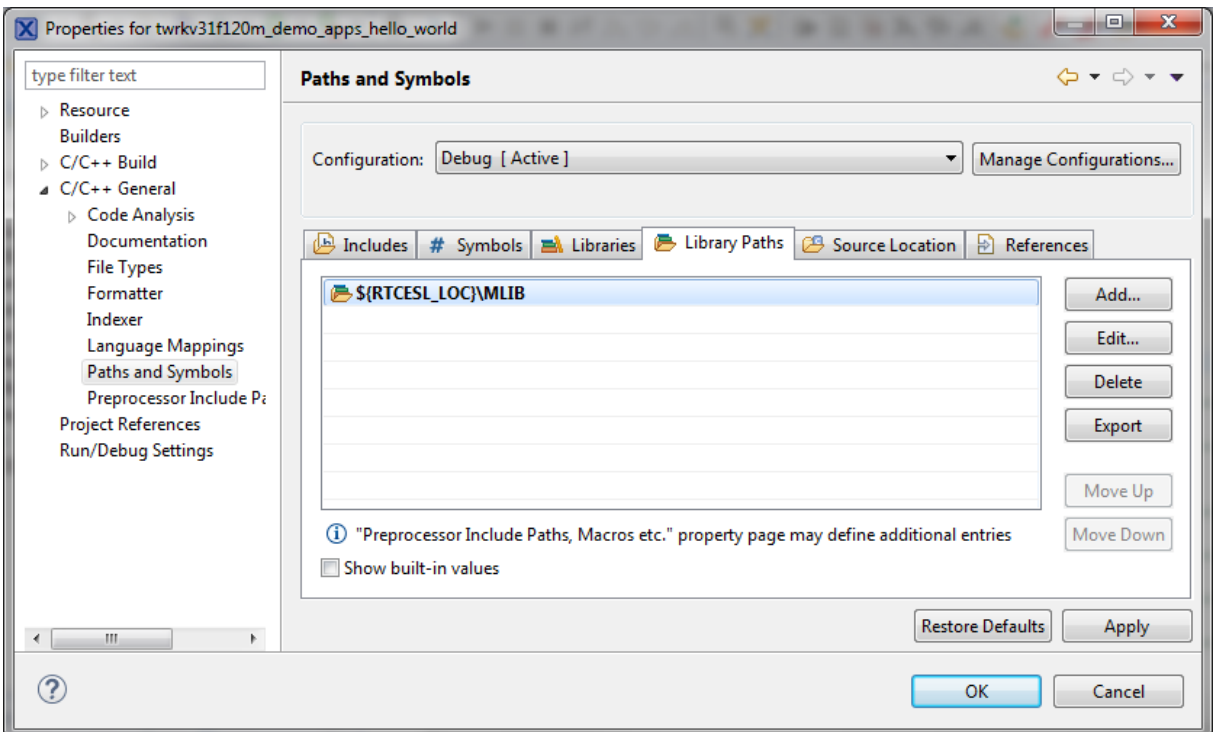

#### **Figure 1-9. Library paths**

- 7. After adding the library path, add the library file. Click the Libraries tab. See [Figure](#page-17-0) [1-11.](#page-17-0)
- 8. Click the Add… button on the right, and a dialog appears.
- 9. Type the following into the File text box (see Figure 1-10): :mlib.a
- 10. Click OK, and you will see the library added in the list. See [Figure 1-11.](#page-17-0)

#### <span id="page-17-0"></span>**Library integration into project (MCUXpresso IDE)**

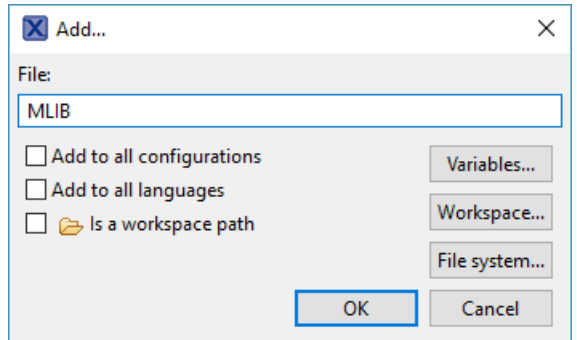

**Figure 1-10. Library file inclusion**

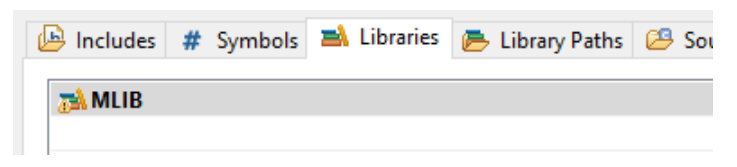

#### **Figure 1-11. Libraries**

- 11. In the right-hand dialog, select the Includes tab, and click GNU C in the Languages list. See Figure 1-13.
- 12. Click the Add… button on the right, and a dialog appears. See Figure 1-12.
- 13. Look for the RTCESL\_LOC variable by clicking Variables…, and then finish the path in the box to be: \${RTCESL\_LOC}\MLIB\Include
- 14. Click OK, and you will see the path added in the list. See Figure 1-13. Click OK.

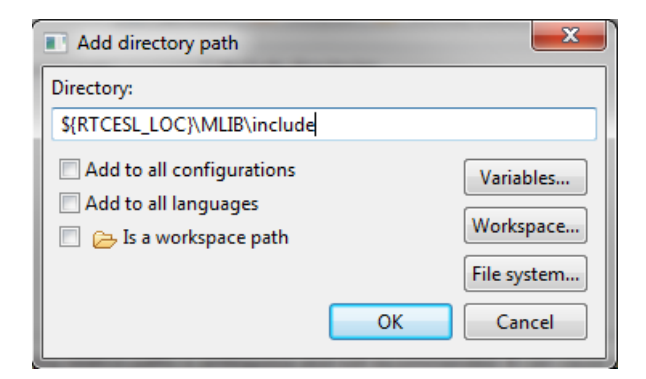

**Figure 1-12. Library include path addition**

#### **Chapter 1 Library**

<span id="page-18-0"></span>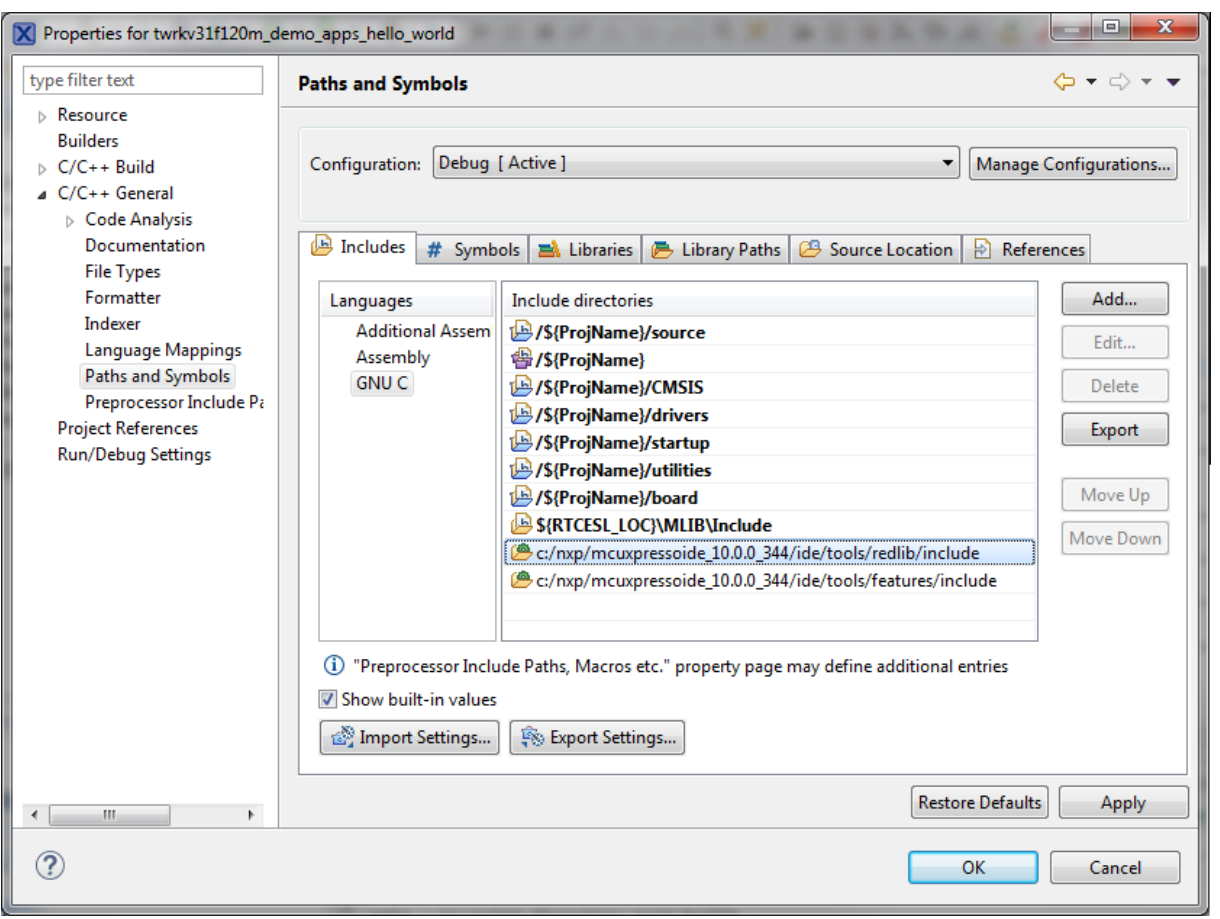

**Figure 1-13. Compiler setting**

Type the #include syntax into the code where you want to call the library functions. In the left-hand dialog, open the required .c file. After the file opens, include the following line into the #include section:

#include "mlib\_FP.h"

When you click the Build icon (hammer), the project is compiled without errors.

# **1.3 Library integration into project (Kinetis Design Studio)**

This section provides a step-by-step guide on how to quickly and easily include MLIB into an empty project or any MCUXpresso SDK example or demo application projects using Kinetis Design Studio. This example uses the default installation path (C:\NXP \RTCESL\CM4CM33CM33F\_RTCESL\_4.6\_KDS). If you have a different installation path, use that path instead. If you want to use an existing MCUXpresso SDK project (for example the hello\_world project) see [Library path variable](#page-19-0). If not, continue with the next section.

# <span id="page-19-0"></span>**1.3.1 Library path variable**

To make the library integration easier, create a variable that will hold the information about the library path.

- 1. Right-click the MyProject01 or MCUXpresso SDK project name node in the lefthand part and click Properties, or select Project > Properties from the menu. A project properties dialog appears.
- 2. Expand the Resource node and click Linked Resources. See Figure 1-14.

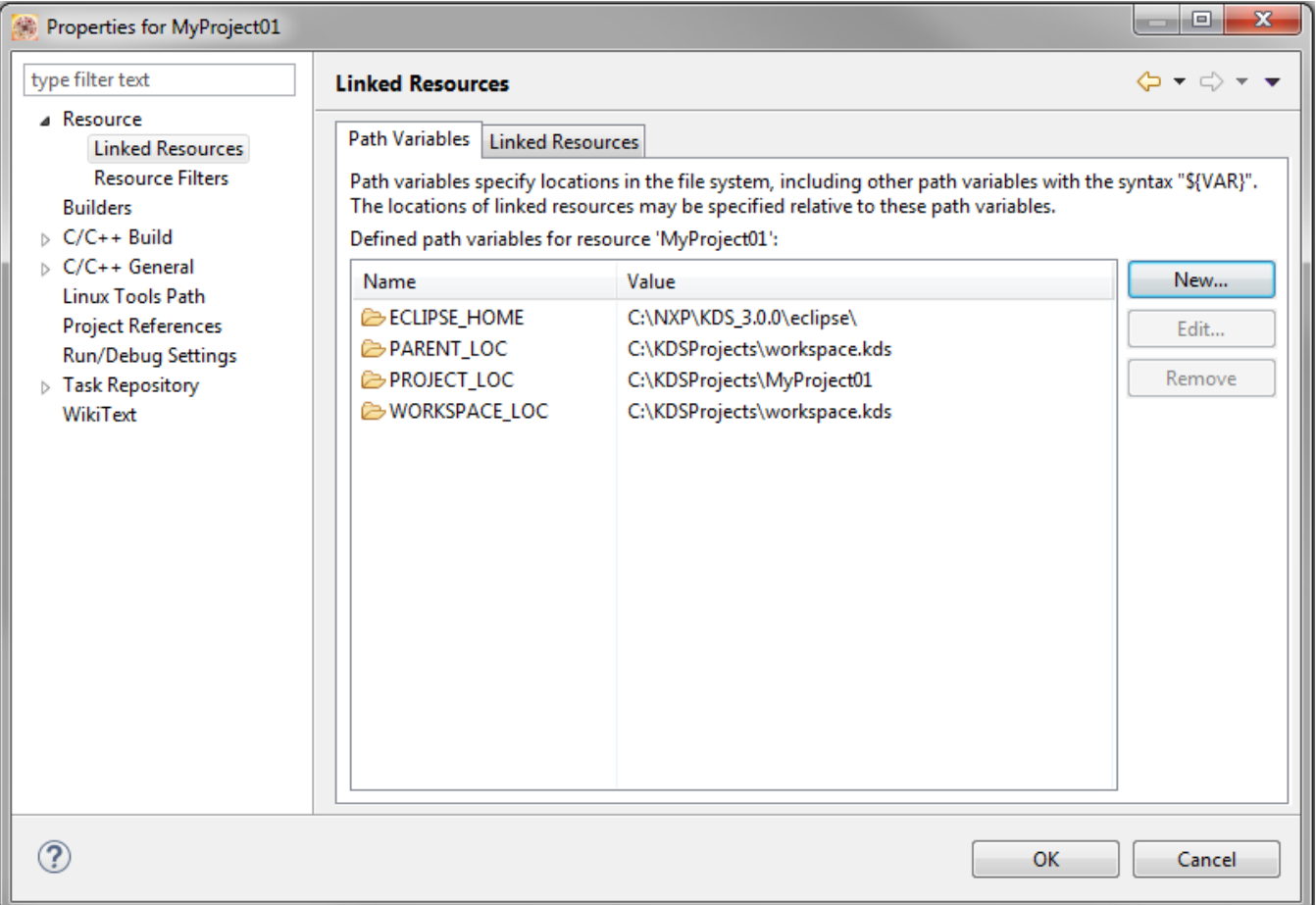

### **Figure 1-14. Project properties**

- 3. Click the New… button in the right-hand side.
- 4. In the dialog that appears (see Figure 1-15), type this variable name into the Name box: RTCESL\_LOC.
- 5. Select the library parent folder by clicking Folder…, or just type the following path into the Location box: C:\NXP\RTCESL\CM4CM33CM33F\_RTCESL\_4.6\_KDS. Click OK.

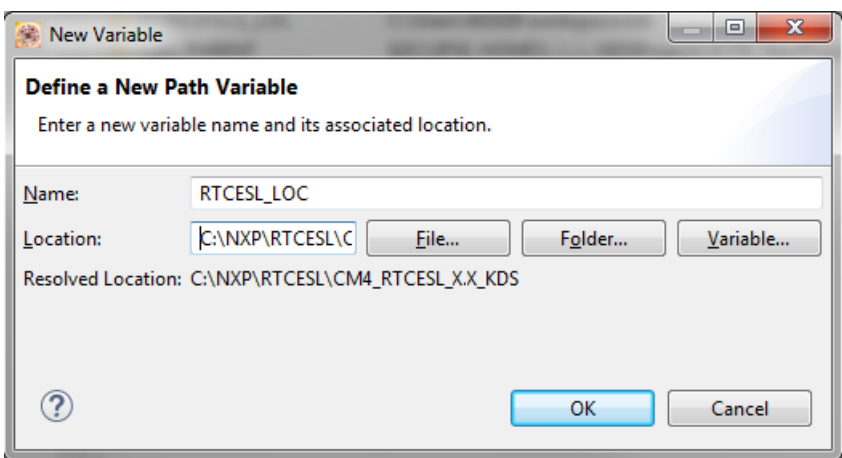

#### **Figure 1-15. New variable**

- 6. Create such variable for the environment. Expand the C/C++ Build node and click Environment.
- 7. Click the Add… button in the right-hand side.
- 8. In the dialog that appears (see Figure 1-16), type this variable name into the Name box: RTCESL\_LOC.
- 9. Type the library parent folder path into the Value box: C:\NXP\RTCESL \CM4CM33CM33F\_RTCESL\_4.6\_KDS.
- 10. Tick the Add to all configurations box to use this variable in all configurations. See Figure 1-16.
- 11. Click OK.
- 12. In the previous dialog, click OK.

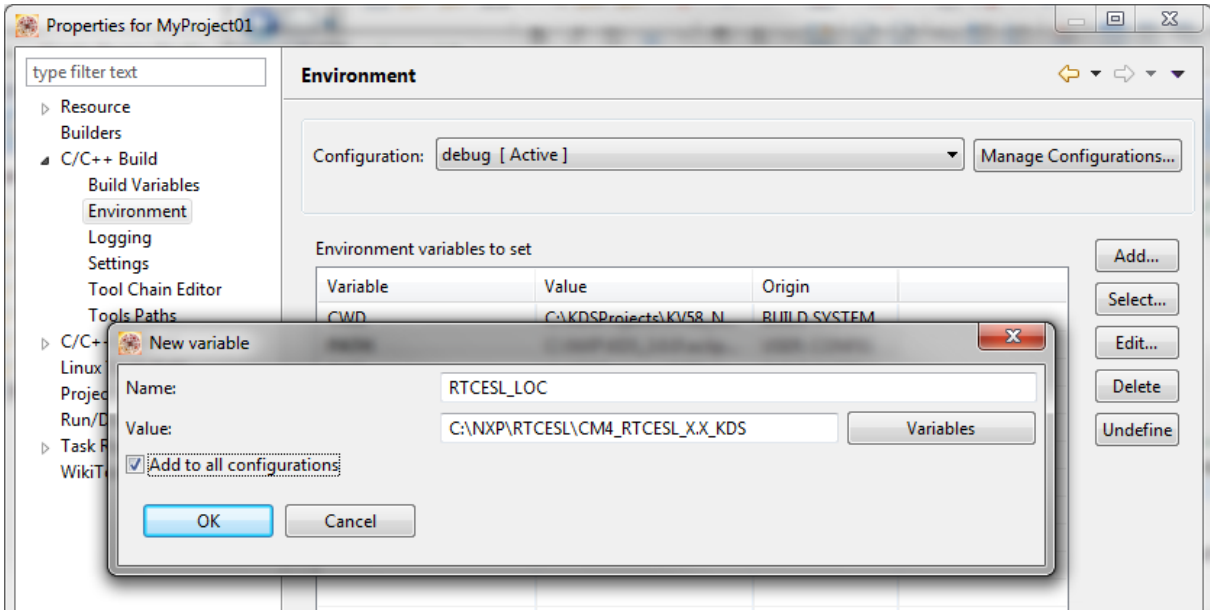

**Figure 1-16. Environment variable**

## **1.3.2 Library folder addition**

To use the library, add it into the Project tree dialog.

- 1. Right-click the MyProject01 or MCUXpresso SDK project name node in the lefthand part and click New > Folder, or select File > New > Folder from the menu. A dialog appears.
- 2. Click Advanced to show the advanced options.
- 3. To link the library source, select the option Link to alternate location (Linked Folder).
- 4. Click Variables..., select the RTCESL\_LOC variable in the dialog, click OK, and/or type the variable name into the box. See Figure 1-17.
- 5. Click Finish, and you will see the library folder linked in the project. See Figure 1-18.

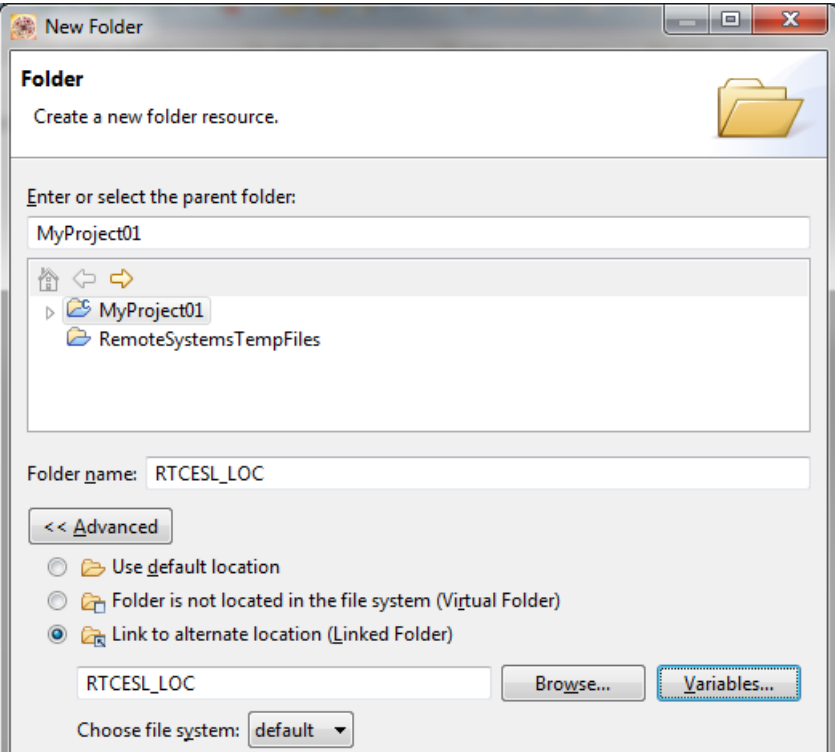

**Figure 1-17. Folder link**

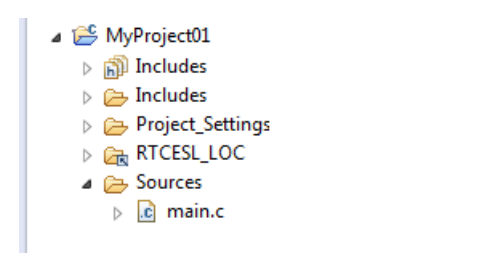

**Figure 1-18. Projects libraries paths**

## **1.3.3 Library path setup**

- 1. Right-click the MyProject01 or MCUXpresso SDK project name node in the lefthand part and click Properties, or select Project > Properties from the menu. A project properties dialog appears.
- 2. Expand the C/C++ General node, and click Paths and Symbols.
- 3. In the right-hand dialog, select the Library Paths tab. See Figure 1-20.
- 4. Click the Add… button on the right, and a dialog appears.
- 5. Look for the RTCESL\_LOC variable by clicking Variables…, and then finish the path in the box by adding the following (see Figure 1-19): \${RTCESL\_LOC}\MLIB.
- 6. Click OK, and the path will be visible in the list. See Figure 1-20.

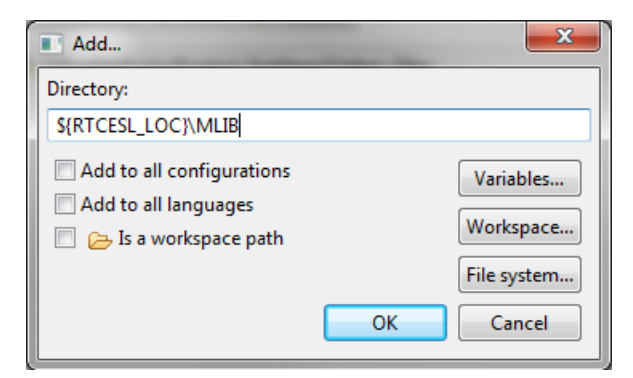

**Figure 1-19. Library path inclusion**

**Library integration into project (Kinetis Design Studio)**

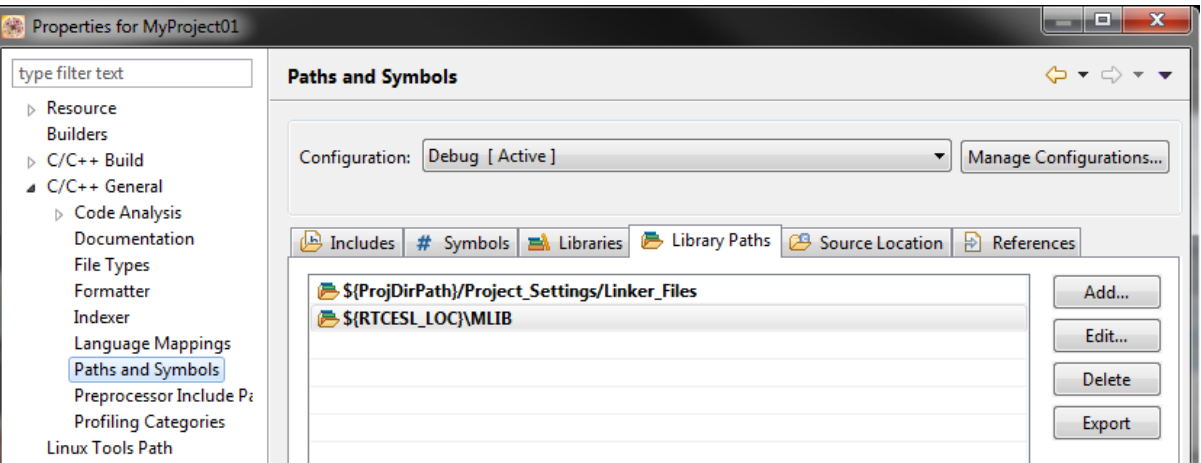

#### **Figure 1-20. Library paths**

- 7. After adding the library path, add the library file. Click the Libraries tab. See Figure 1-22.
- 8. Click the Add… button on the right, and a dialog appears.
- 9. Type the following into the File text box (see Figure 1-21): :mlib.a
- 10. Click OK, and you will see the library added in the list. See Figure 1-22.

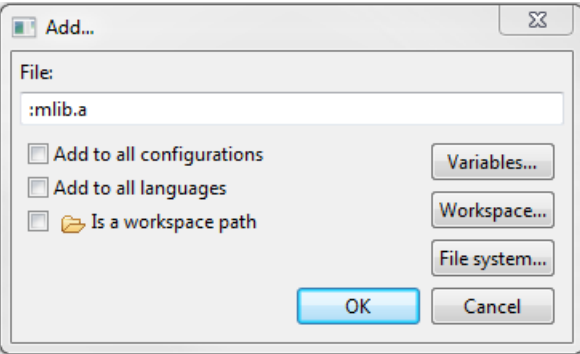

**Figure 1-21. Library file inclusion**

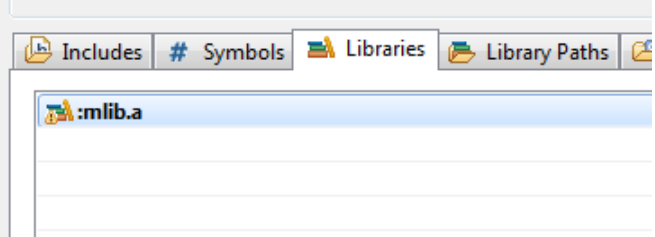

### **Figure 1-22. Libraries**

- 11. In the right-hand dialog, select the Includes tab, and click GNU C in the Languages list. See [Figure 1-24.](#page-24-0)
- 12. Click the Add… button on the right, and a dialog appears. See [Figure 1-23](#page-24-0).
- 13. Look for the RTCESL\_LOC variable by clicking Variables…, and then finish the path in the box to be: \${RTCESL\_LOC}\MLIB\Include
- 14. Click OK, and you will see the path added in the list. See [Figure 1-24.](#page-24-0) Click OK.

<span id="page-24-0"></span>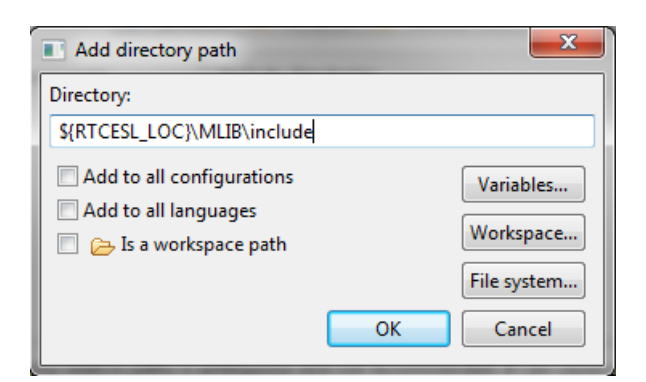

**Figure 1-23. Library include path addition**

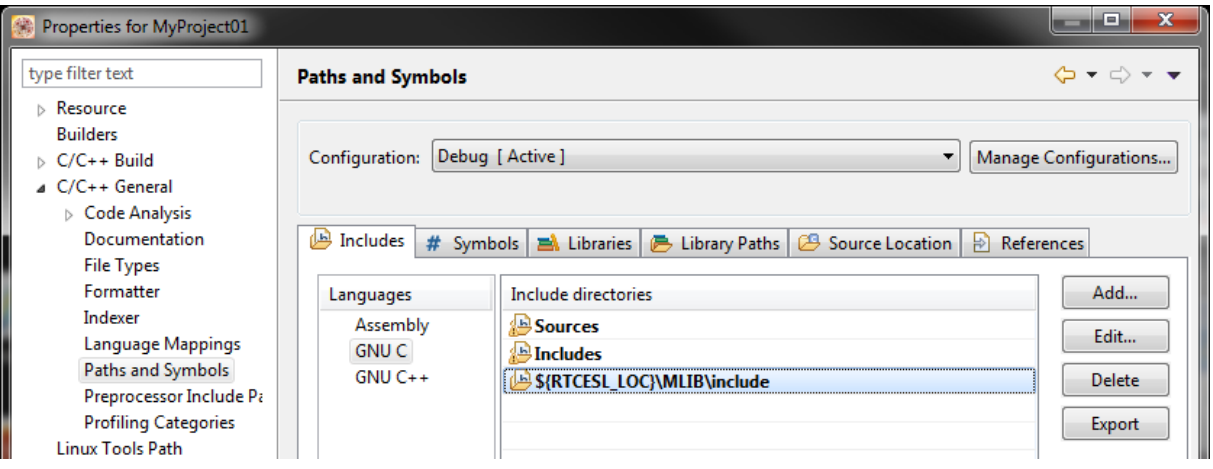

**Figure 1-24. Compiler setting**

Type the #include syntax into the code. Include the library into the *main.c* file. In the lefthand dialog, open the Sources folder of the project, and double-click the *main.c* file. After the *main.c* file opens up, include the following line in the #include section:

#include "mlib.h"

When you click the Build icon (hammer), the project will be compiled without errors.

# **1.4 Library integration into project (Keil µVision)**

This section provides a step-by-step guide on how to quickly and easily include MLIB into an empty project or any MCUXpresso SDK example or demo application projects using Keil µVision. This example uses the default installation path (C:\NXP\RTCESL) \CM4CM33CM33F\_RTCESL\_4.6\_KEIL). If you have a different installation path, use that path instead. If any MCUXpresso SDK project is intended to use (for example hello world project) go to [Linking the files into the project](#page-30-0) chapter otherwise read next chapter.

### **1.4.1 NXP pack installation for new project (without MCUXpresso SDK)**

This example uses the NXP MKV46F256xxx15LPC55s69 part, and the default installation path (C:\NXP\RTCESL\CM4CM33CM33F\_RTCESL\_4.6\_KEIL) is supposed. If the compiler has never been used to create any NXP MCU-based projects before, check whether the NXP MCU pack for the particular device is installed. Follow these steps:

- 1. Launch Keil µVision.
- 2. In the main menu, go to Project > Manage > Pack Installer….
- 3. In the left-hand dialog (under the Devices tab), expand the All Devices > Freescale (NXP) node.
- 4. Look for a line called "KVxx Series" and click it.
- 5. In the right-hand dialog (under the Packs tab), expand the Device Specific node.
- 6. Look for a node called "Keil::Kinetis\_KVxx\_DFP." If there are the Install or Update options, click the button to install/update the package. See Figure 1-25.
- 7. When installed, the button has the "Up to date" title. Now close the Pack Installer.

| Update available for Keil::MDK-Middleware (installed: 6.4.0, available: 7.0.0-beta) |
|-------------------------------------------------------------------------------------|

**Figure 1-25. Pack Installer**

### **1.4.2 New project (without MCUXpresso SDK)**

To start working on an application, create a new project. If the project already exists and is opened, skip to the next section. Follow these steps to create a new project:

- 1. Launch Keil µVision.
- 2. In the main menu, select Project > New µVision Project…, and the Create New Project dialog appears.
- 3. Navigate to the folder where you want to create the project, for example C: \KeilProjects\MyProject01. Type the name of the project, for example MyProject01. Click Save. See Figure 1-26.

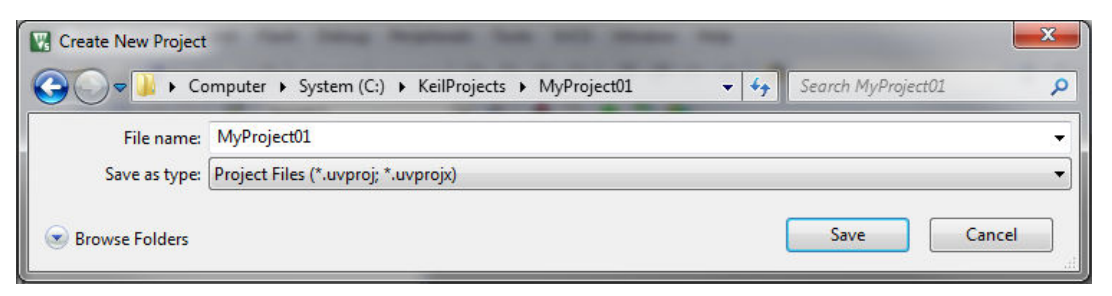

### **Figure 1-26. Create New Project dialog**

- 4. In the next dialog, select the Software Packs in the very first box.
- 5. Type 'kv4' into the Search box, so that the device list is reduced to the KV4x devices.
- 6. Expand the KV4x node.
- 7. Click the MKV46F256xxx15LPC55s69 node, and then click OK. See Figure 1-27.

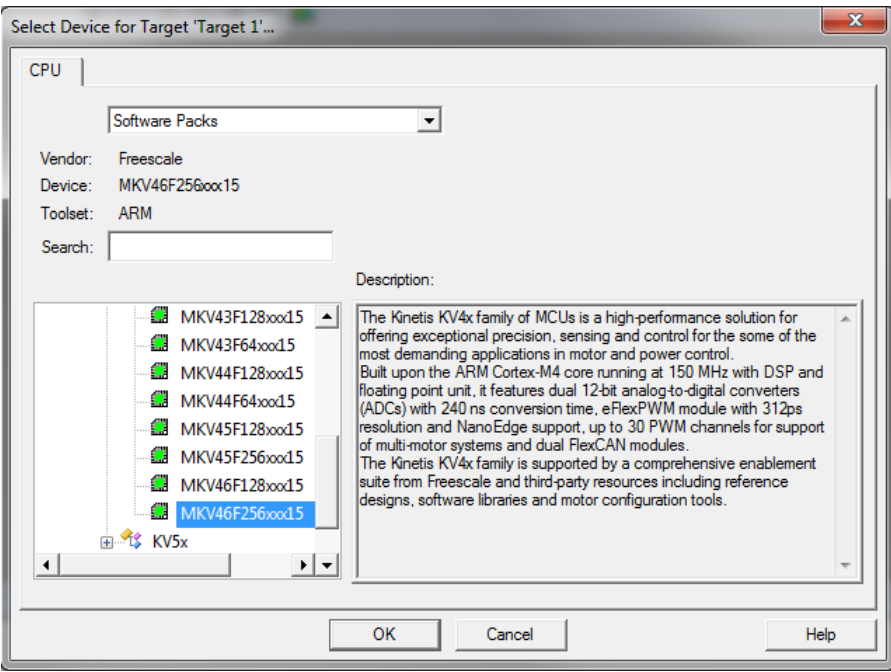

#### **Library integration into project (Keil µVision)**

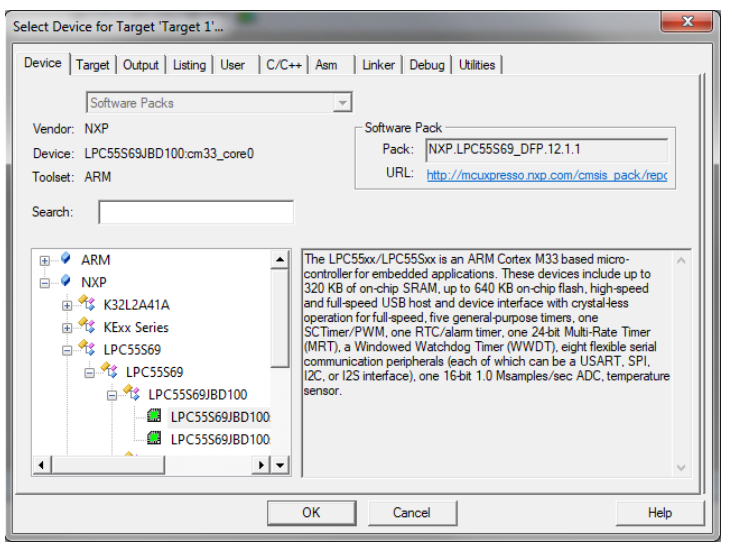

**Figure 1-27. Select Device dialog**

- 8. In the next dialog, expand the Device node, and tick the box next to the Startup node. See Figure 1-28.
- 9. Expand the CMSIS node, and tick the box next to the CORE node.

| Manage Run-Time Environment                        |                |                                    |                        | $\mathbf{x}$                                                                                                    |
|----------------------------------------------------|----------------|------------------------------------|------------------------|----------------------------------------------------------------------------------------------------|
| Software Component                                 |                | Sel. Variant                       | <b>Version</b>         | Description                                                                                                    |
| <b>E</b> ↓ CMSIS                                   |                |                                    |                        | <b>Cortex Microcontroller Software Interface Components</b>                                                      |
| $\circ$ CORE                                       | $\overline{V}$ |                                    | 4.1.0                  | CMSIS-CORE for Cortex-M. SC000, and SC300                                                                        |
| O DSP                                              | г              |                                    | 1.4.5                  | CMSIS-DSP Library for Cortex-M. SC000, and SC300                                                                 |
| $\mathbb{H}$ <b>C</b> RTOS (API)                   |                |                                    | 1.0                    | CMSIS-RTOS API for Cortex-M, SC000, and SC300                                                                    |
| <b>CMSIS Driver</b>                                |                |                                    |                        | Unified Device Drivers compliant to CMSIS-Driver Specifications                                                  |
| Compiler                                           |                |                                    |                        | <b>ARM Compiler Software Extensions</b>                                                                          |
| <b>Device</b>                                      |                |                                    |                        | <b>Startup, System Setup</b>                                                                                     |
| Startup                                            | $\overline{V}$ |                                    | 1.0.0                  | System Startup for Kinetis KV45 150MHz devices devices devices                                                   |
| File System                                        |                | MDK-Pro                            | 6.4.0                  | File Access on various storage devices                                                                           |
| Graphics                                           |                | MDK-Pro                            | 5.26.1                 | User Interface on graphical LCD displays                                                                         |
| Network                                            |                | MDK-Pro                            | 6.4.0                  | IP Networking using Ethernet or Serial protocols                                                                 |
| <b>EI ↔ USB</b>                                    |                | MDK-Pro                            | 6.4.0                  | USB Communication with various device classes                                                                    |
|                                                    |                |                                    |                        | $\mathbf{x}$                                                                                                    |
|                                                    | Sel.           | Variant                            | Version                | <b>Description</b>                                                                                               |
| <b>Software Component</b>                          |                |                                    |                        |                                                                                                    |
| Board Support<br><b>CMSIS</b>                      |                |                                    |                        | Generic Interfaces for Evaluation and Development Boards<br>Cortex Microcontroller Software Interface Components |
| $\circ$ CORE                                       | ⊽              |                                    | 5.4.0                  | CMSIS-CORE for Cortex-M, SC000, SC300, ARMv8-M, ARMv8.1-M                                                        |
| $\bullet$ DSP                                      |                | Source                             | $\checkmark$<br>1.8.0  | CMSIS-DSP Library for Cortex-M, SC000, and SC300                                                                 |
| <b>W</b> NN Lib                                    |                |                                    | 1.3.0                  | <b>CMSIS-NN Neural Network Library</b>                                                                           |
| $\mathbb{H}$ <b>RTOS (API)</b>                     |                |                                    | 1.0.0                  | CMSIS-RTOS API for Cortex-M, SC000, and SC300                                                                    |
| $\overline{H}$ RTOS2 (API)                         |                |                                    | 2.1.3                  | CMSIS-RTOS API for Cortex-M, SC000, and SC300                                                                    |
| <b>CMSIS Driver</b>                                |                |                                    |                        | NXP MCUXpresso SDK Peripheral CMSIS Drivers                                                                      |
| Compiler                                           |                | <b>ARM Compiler</b>                | 1.6.0                  | Compiler Extensions for ARM Compiler 5 and ARM Compiler 6                                                        |
| <b>E</b> ◆ Device                                  |                |                                    |                        | <b>Startup, System Setup</b>                                                                                     |
| SDK Drivers<br>审                                   |                |                                    |                        | NXP MCUXpresso SDK Peripheral Drivers                                                                            |
| SDK Project Template<br>$+$                        |                |                                    |                        | NXP MCUXpresso SDK RTE Device Project Template                                                                   |
| $\overline{H}$ SDK Utilities                       |                |                                    |                        | <b>NXP MCUXpresso SDK Utilities</b>                                                                              |
| File System                                        |                | <b>MDK-Plus</b>                    | 6.13.6<br>$\checkmark$ | File Access on various storage devices                                                                           |
| Manage Run-Time Environment<br>Graphics<br>Network |                | <b>MDK-Plus</b><br><b>MDK-Plus</b> | 6.10.8<br>7.13.1       | User Interface on graphical LCD displays<br>IPv4 Networking using Ethernet or Serial protocols                   |

**Figure 1-28. Manage Run-Time Environment dialog**

10. Click OK, and a new project is created. The new project is now visible in the lefthand part of Keil µVision. See Figure 1-29.

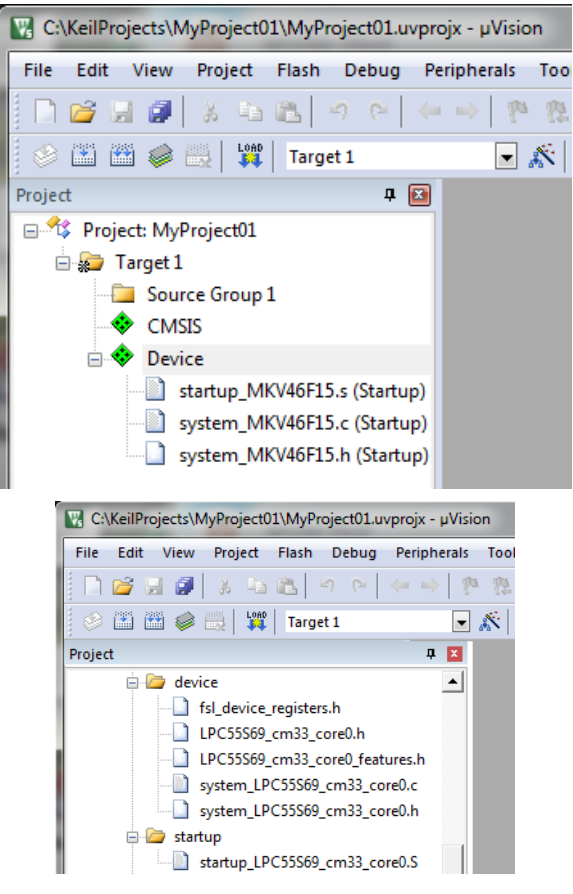

#### **Figure 1-29. Project**

- 11. In the main menu, go to Project > Options for Target 'Target1'…, and a dialog appears.
- 12. Select the Target tab.
- 13. Select Not UsedUse Single Precision in the Floating Point Hardware option. See Figure 1-29.

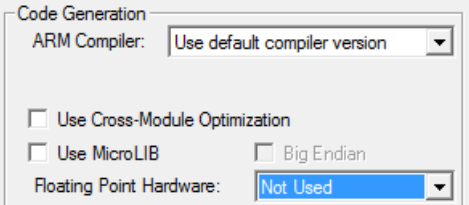

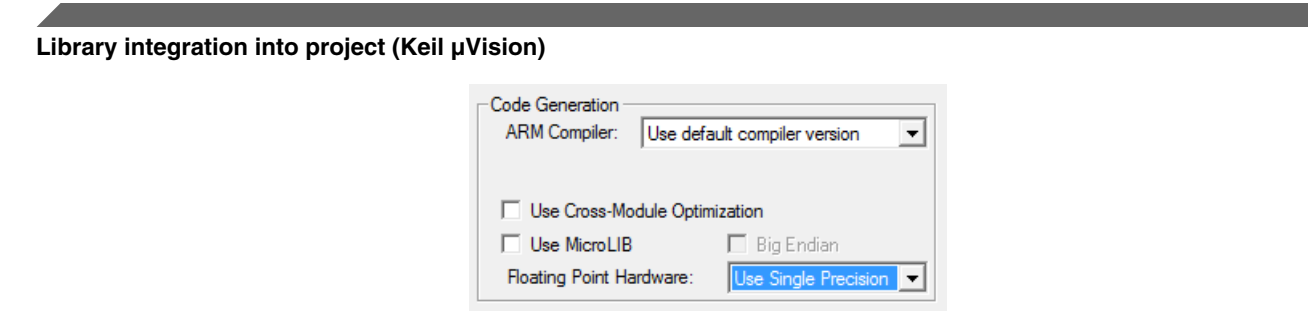

**Figure 1-30. FPU**

### **1.4.3 PowerQuad DSP Coprocessor and Accelerator support**

Some LPC platforms (LPC55S6x) contain a hardware accelerator dedicated to common calculations in DSP applications. This section shows how to turn the PowerQuad (PQ) support for a function on and off.

- 1. In the main menu, go to Project > Options for Target 'Target1'…, and a dialog appears.
- 2. Select the C/C++ tab. See Figure 1-31.
- 3. In the Include Preprocessor Symbols text box, type the following:
	- RTCESL\_PQ\_ON—to turn the hardware division and square root support on.
	- RTCESL PQ OFF—to turn the hardware division and square root support off.

If neither of these two defines is defined, the hardware division and square root support is turned off by default.

<span id="page-30-0"></span>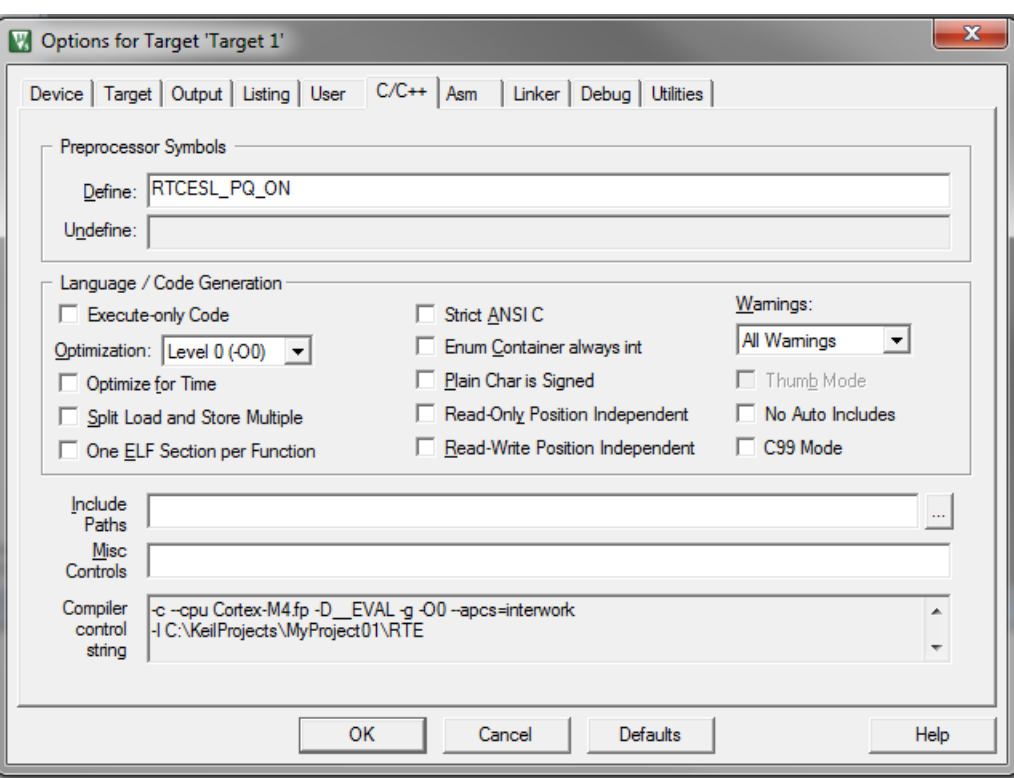

**Figure 1-31. Preprocessor symbols**

- 4. Click OK in the main dialog.
- 5. Ensure the PowerQuad moduel to be clocked by calling function RTCESL\_PQ\_Init(); prior to the first function using PQ module calling.

See the device reference manual to verify whether the device contains the PowerQuad DSP Coprocessor and Accelerator support.

### **1.4.4 Linking the files into the project**

To include the library files in the project, create groups and add them.

- 1. Right-click the Target 1 node in the left-hand part of the Project tree, and select Add Group… from the menu. A new group with the name New Group is added.
- 2. Click the newly created group, and press F2 to rename it to RTCESL.
- 3. Right-click the RTCESL node, and select Add Existing Files to Group 'RTCESL'… from the menu.
- 4. Navigate into the library installation folder C:\NXP\RTCESL \CM4CM33CM33F\_RTCESL\_4.6\_KEIL\MLIB\Include, and select the *mlib\_FP.h* file. If the file does not appear, set the Files of type filter to Text file. Click Add. See Figure 1-32.

#### **Library integration into project (Keil µVision)**

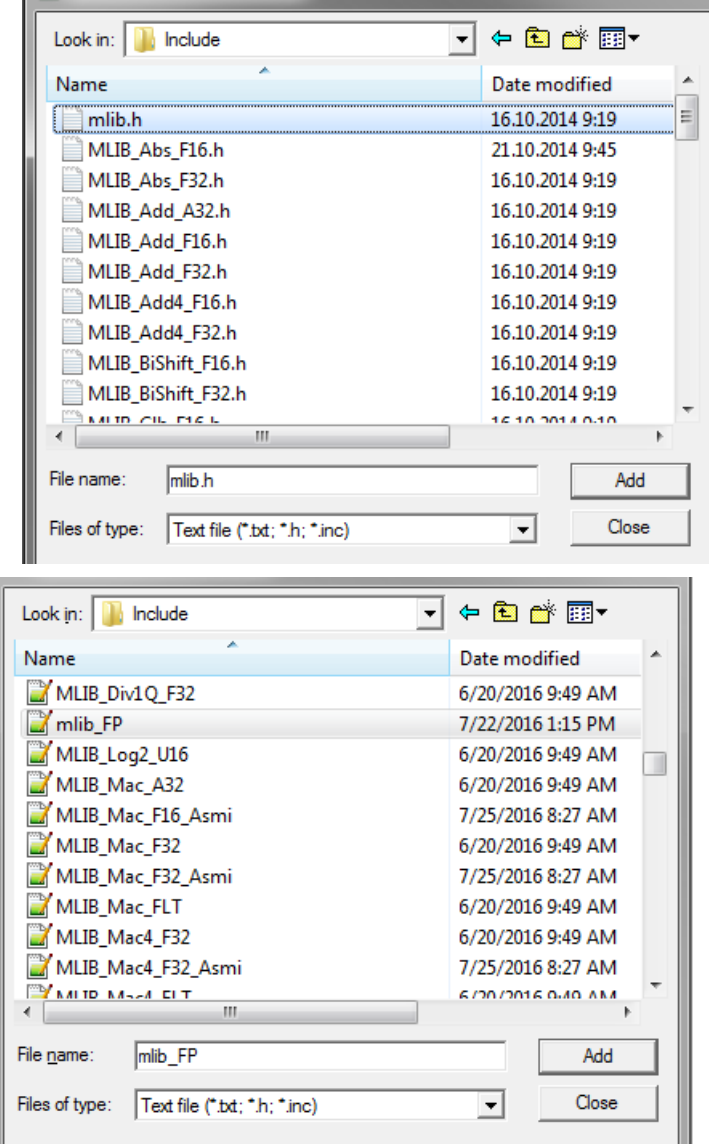

#### **Figure 1-32. Adding .h files dialog**

5. Navigate to the parent folder C:\NXP\RTCESL

\CM4CM33CM33F\_RTCESL\_4.6\_KEIL\MLIB, and select the *mlib.lib* file. If the file does not appear, set the Files of type filter to Library file. Click Add. See Figure 1-33.

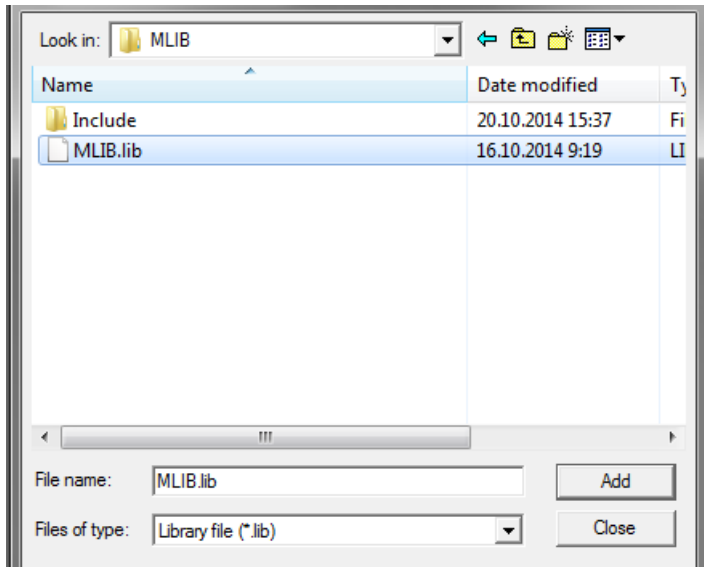

### **Figure 1-33. Adding .lib files dialog**

6. Now, all necessary files are in the project tree; see Figure 1-34. Click Close.

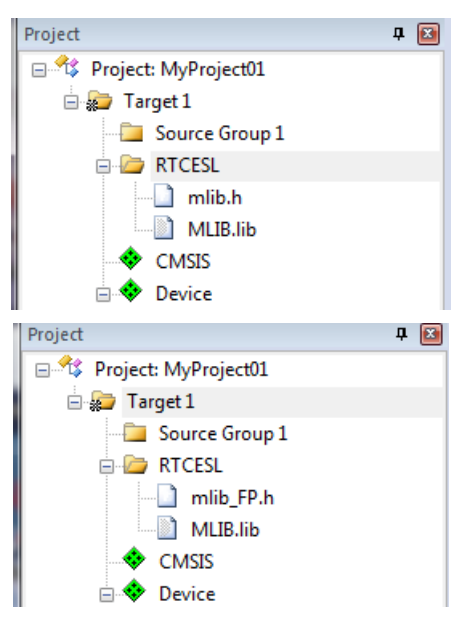

**Figure 1-34. Project workspace**

### **1.4.5 Library path setup**

The following steps show the inclusion of all dependent modules.

- 1. In the main menu, go to Project > Options for Target 'Target1'…, and a dialog appears.
- 2. Select the C/C++ tab. See [Figure 1-35.](#page-33-0)

#### <span id="page-33-0"></span>**Library integration into project (Keil µVision)**

- 3. In the Include Paths text box, type the following path (if there are more paths, they must be separated by ';') or add it by clicking the ... button next to the text box:
	- "C:\NXP\RTCESL\CM4CM33CM33F\_RTCESL\_4.6\_KEIL\MLIB\Include"
- 4. Click OK.
- 5. Click OK in the main dialog.

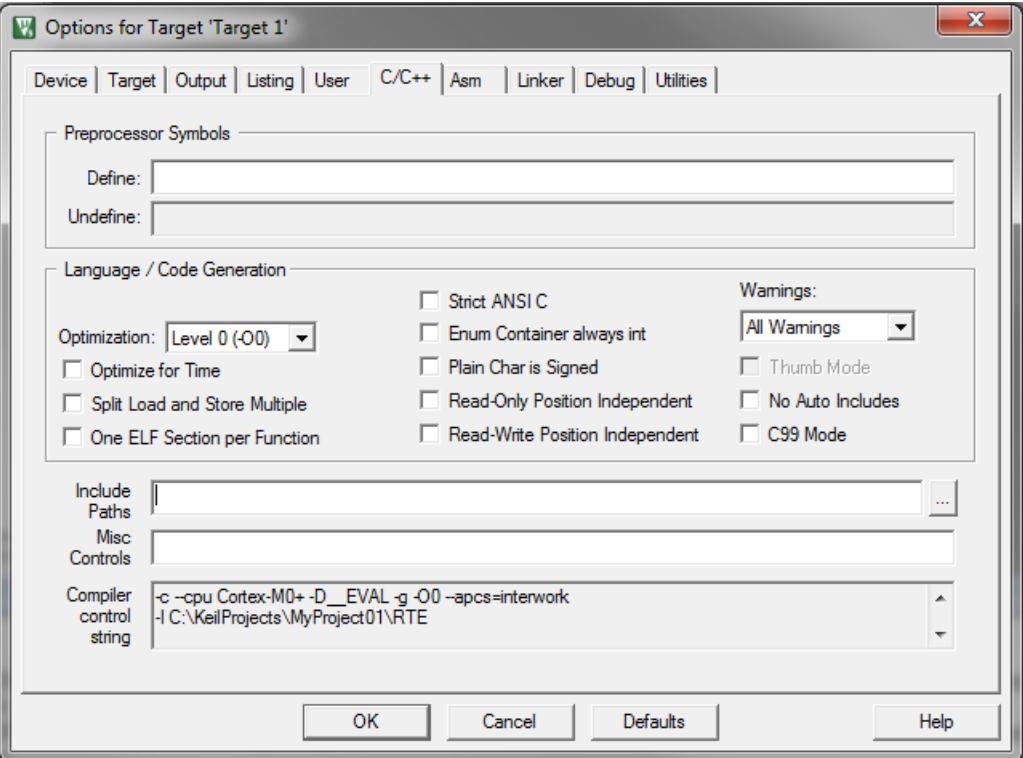

**Figure 1-35. Library path addition**

Type the #include syntax into the code. Include the library into a source file. In the new project, it is necessary to create a source file:

- 1. Right-click the Source Group 1 node, and Add New Item to Group 'Source Group 1'… from the menu.
- 2. Select the C File (*.c*) option, and type a name of the file into the Name box, for example '*main.c*'. See Figure 1-36.

#### **Chapter 1 Library**

<span id="page-34-0"></span>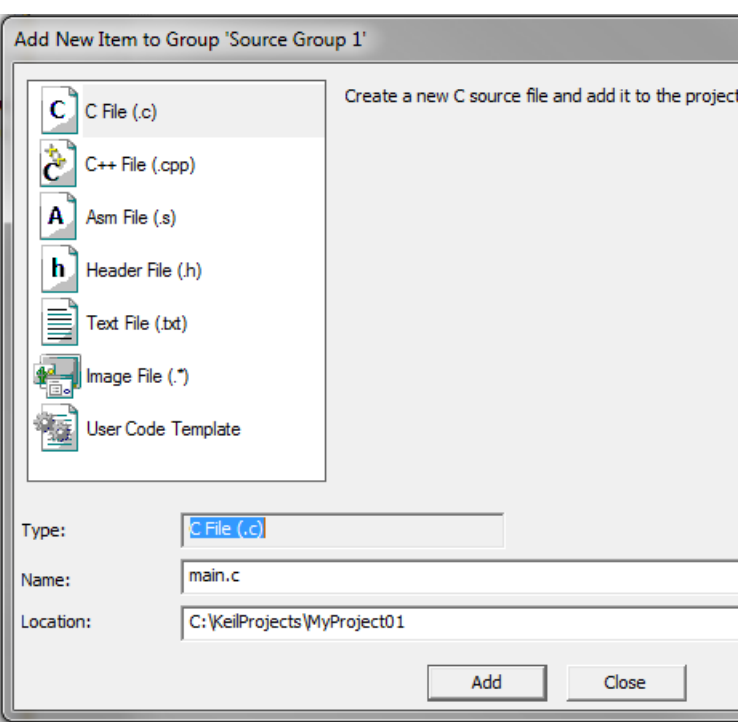

### **Figure 1-36. Adding new source file dialog**

- 3. Click Add, and a new source file is created and opened up.
- 4. In the opened source file, include the following line into the #include section, and create a main function:

```
#include "mlib_FP.h"
int main(void)
{
  while(1);
}
```
When you click the Build (F7) icon, the project will be compiled without errors.

### **1.5 Library integration into project (IAR Embedded Workbench)**

This section provides a step-by-step guide on how to quickly and easily include the MLIB into an empty project or any MCUXpresso SDK example or demo application projects using IAR Embedded Workbench. This example uses the default installation path (C:\NXP\RTCESL\CM4CM33CM33F\_RTCESL\_4.6\_IAR). If you have a different installation path, use that path instead. If any MCUXpresso SDK project is intended to use (for example hello\_world project) go to [Linking the files into the project](#page-30-0) chapter otherwise read next chapter.

# **1.5.1 New project (without MCUXpresso SDK)**

This example uses the NXP MKV46F256xxx15LPC55S69 part, and the default installation path (C:\NXP\RTCESL\CM4CM33CM33F\_RTCESL\_4.6\_IAR) is supposed. To start working on an application, create a new project. If the project already exists and is opened, skip to the next section. Perform these steps to create a new project:

- 1. Launch IAR Embedded Workbench.
- 2. In the main menu, select Project > Create New Project… so that the "Create New Project" dialog appears. See Figure 1-37.

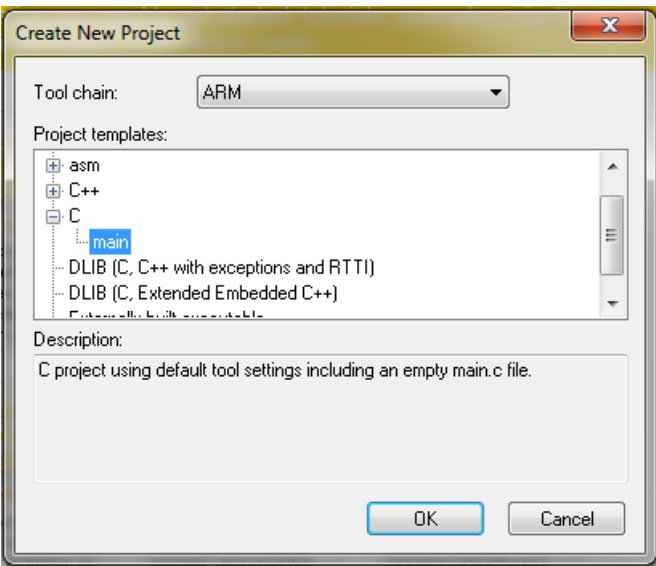

### **Figure 1-37. Create New Project dialog**

- 3. Expand the C node in the tree, and select the "main" node. Click OK.
- 4. Navigate to the folder where you want to create the project, for example, C: \IARProjects\MyProject01. Type the name of the project, for example, MyProject01. Click Save, and a new project is created. The new project is now visible in the lefthand part of IAR Embedded Workbench. See Figure 1-38.
#### **Chapter 1 Library**

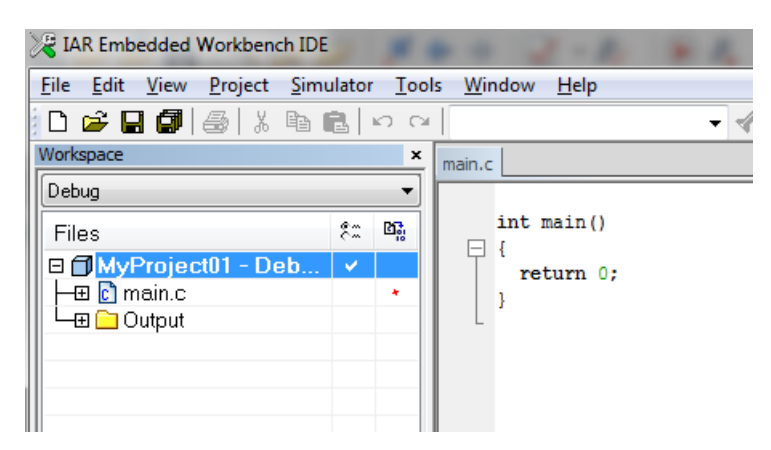

#### **Figure 1-38. New project**

- 5. In the main menu, go to Project > Options…, and a dialog appears.
- 6. In the Target tab, select the Device option, and click the button next to the dialog to select the MCU. In this example, select  $NXP > KVAx > NXP$  MKV46F256xxx15. Select None in the FPU option.> LPC55S69 > NXP LPC55S69\_core0. Select NoneVFPv5 single precision in the FPU option.The DSP instructions group is required please check the DSP Extensions checkbox if not checked. Click OK. See Figure 1-39.

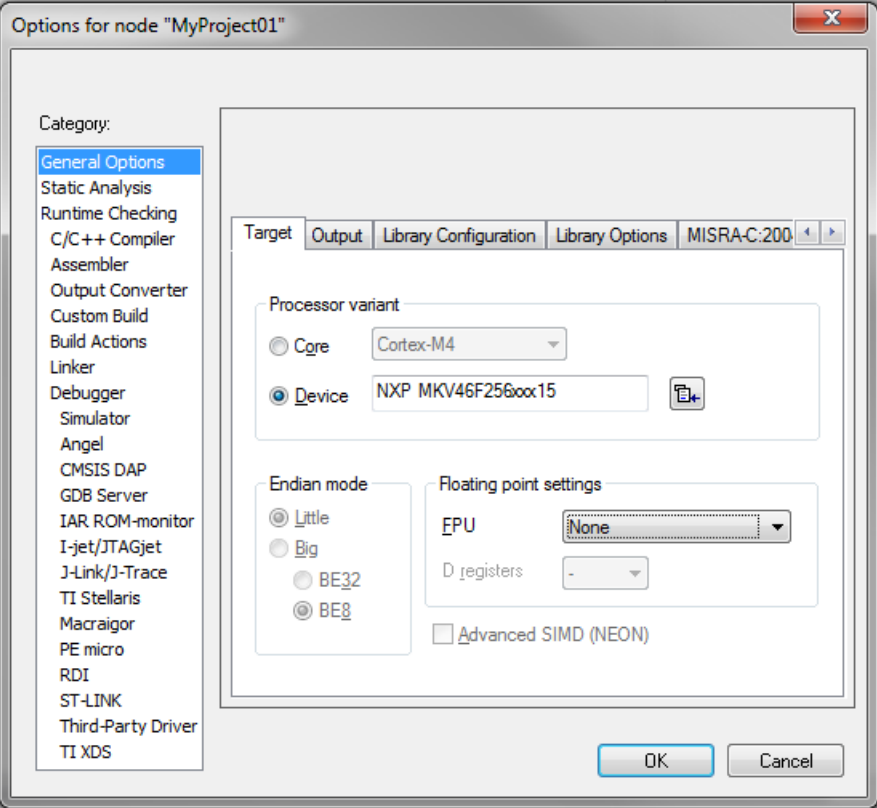

#### **Library integration into project (IAR Embedded Workbench)**

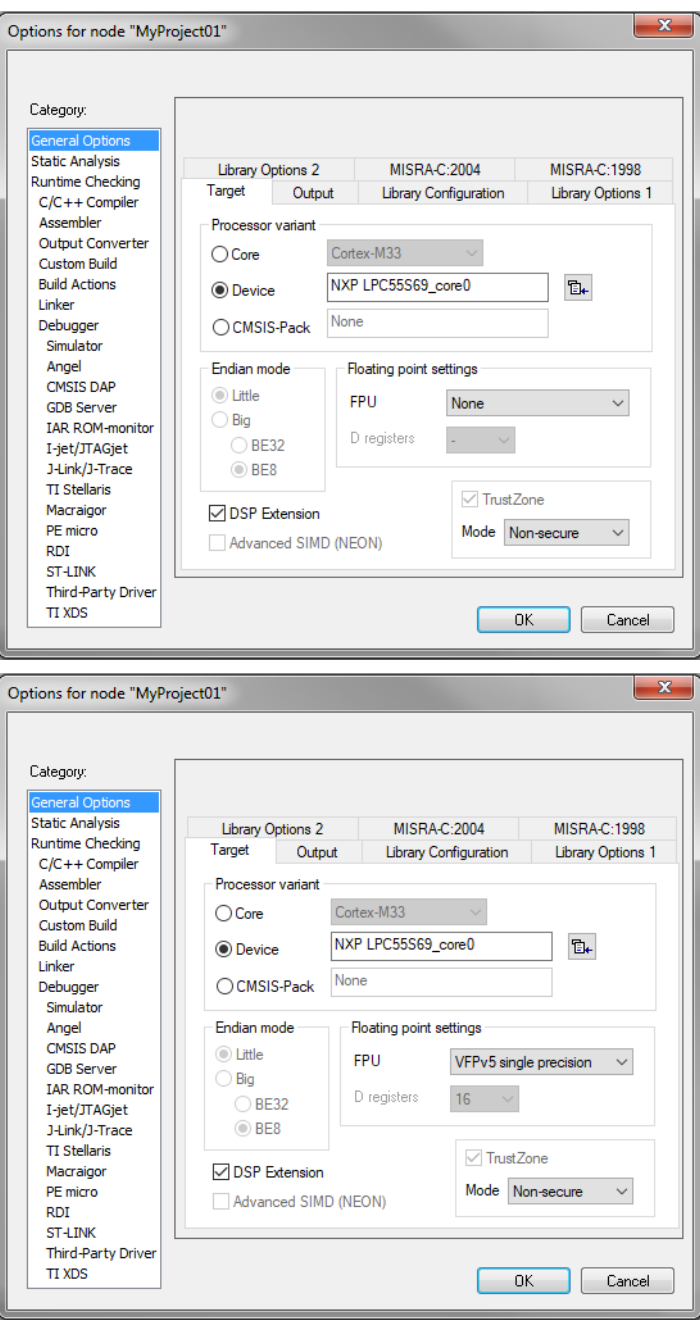

**Figure 1-39. Options dialog**

## **1.5.2 PowerQuad DSP Coprocessor and Accelerator support**

Some LPC platforms (LPC55S6x) contain a hardware accelerator dedicated to common calculations in DSP applications. Only functions runing faster through the PowerQuad module than the core itself are supported and targeted to be calculated by the PowerQuad module. This section shows how to turn the PowerQuad (PQ) support for a function on and off.

- 1. In the main menu, go to Project > Options…, and a dialog appears.
- 2. In the left-hand column, select C/C++ Compiler.
- 3. In the right-hand part of the dialog, click the Preprocessor tab (it can be hidden in the right-hand side; use the arrow icons for navigation).
- 4. In the text box (at the Defined symbols: (one per line)), type the following (See Figure 1-40):
	- RTCESL\_PQ\_ON—to turn the PowerQuad support on.
	- RTCESL\_PQ\_OFF—to turn the PowerQuad support off.

If neither of these two defines is defined, the hardware division and square root support is turned off by default.

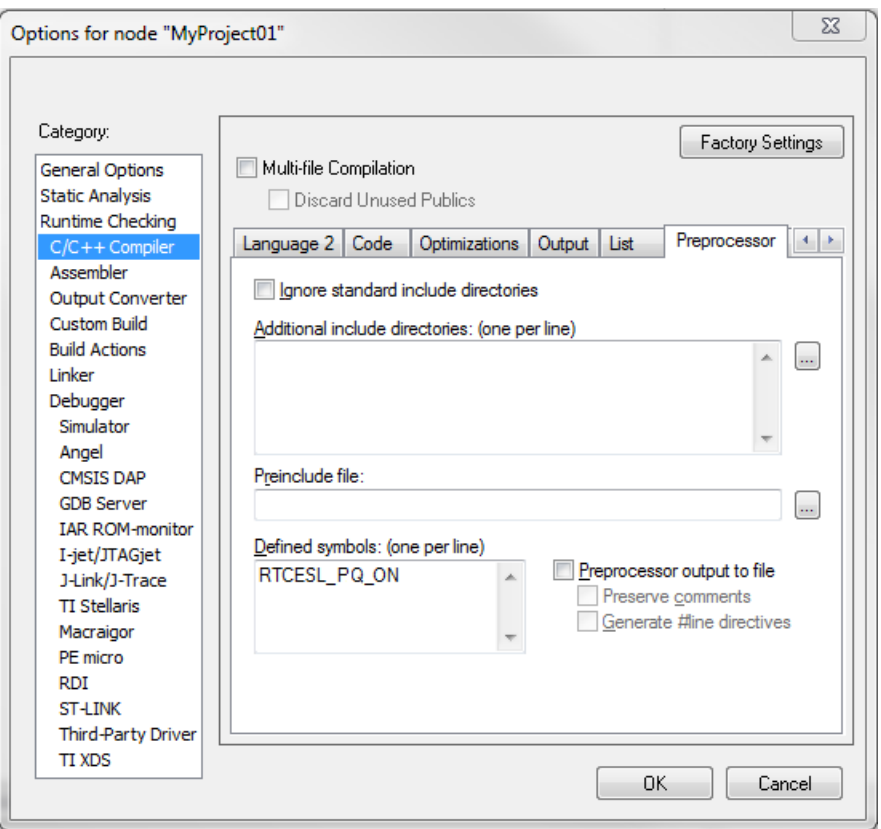

**Figure 1-40. Defined symbols**

- 5. Click OK in the main dialog.
- 6. Ensure the PowerQuad moduel to be clocked by calling function RTCESL\_PQ\_Init(); prior to the first function using PQ module calling.

See the device reference manual to verify whether the device contains the PowerQuad DSP Coprocessor and Accelerator support.

## **1.5.3 Library path variable**

To make the library integration easier, create a variable that will hold the information about the library path.

- 1. In the main menu, go to Tools > Configure Custom Argument Variables…, and a dialog appears.
- 2. Click the New Group button, and another dialog appears. In this dialog, type the name of the group PATH, and click OK. See Figure 1-41.

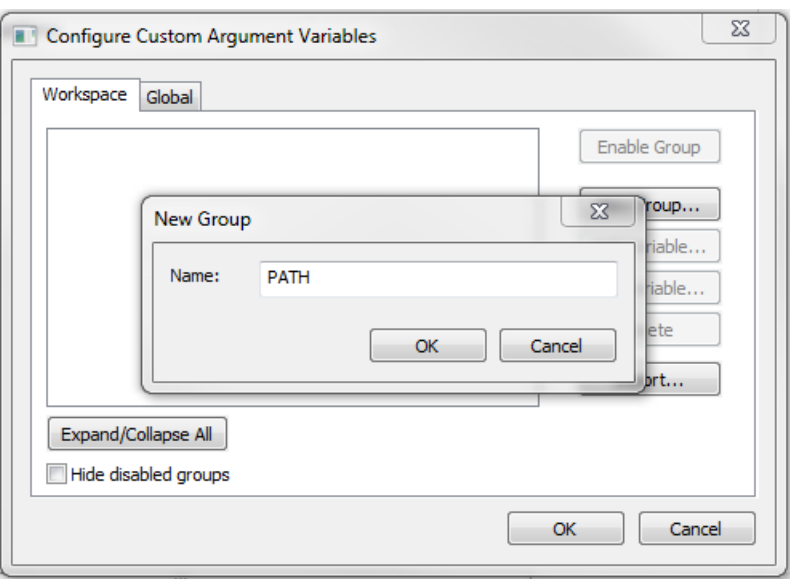

#### **Figure 1-41. New Group**

- 3. Click on the newly created group, and click the Add Variable button. A dialog appears.
- 4. Type this name: RTCESL\_LOC
- 5. To set up the value, look for the library by clicking the '…' button, or just type the installation path into the box: C:\NXP\RTCESL \CM4CM33CM33F\_RTCESL\_4.6\_IAR. Click OK.
- 6. In the main dialog, click OK. See Figure 1-42.

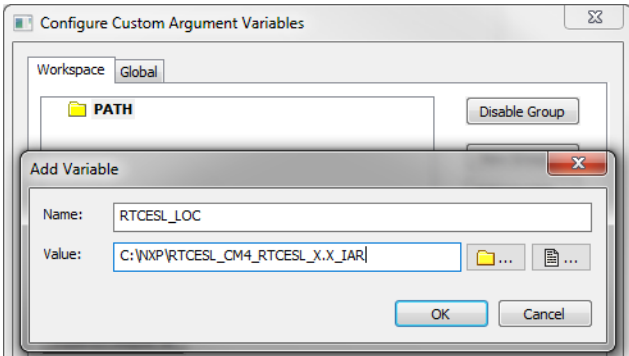

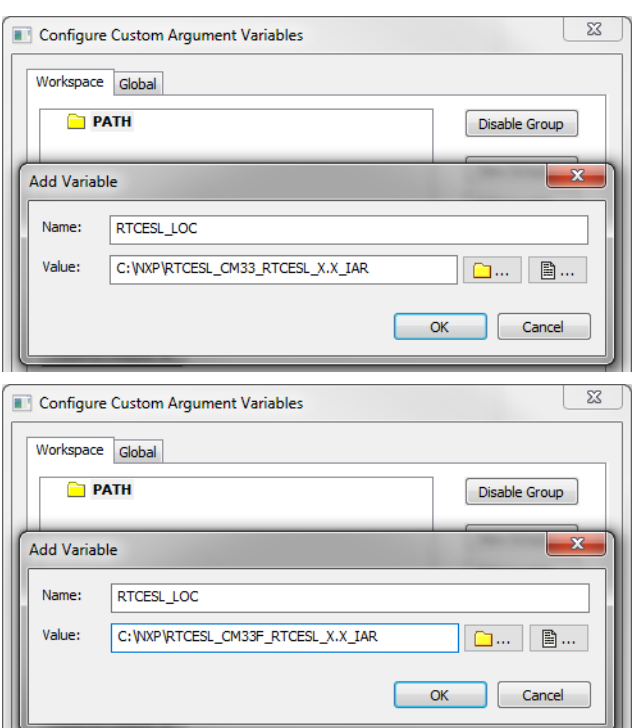

**Figure 1-42. New variable**

## **1.5.4 Linking the files into the project**

To include the library files into the project, create groups and add them.

- 1. Go to the main menu Project > Add Group…
- 2. Type RTCESL, and click OK.
- 3. Click on the newly created node RTCESL, go to Project > Add Group…, and create a MLIB subgroup.
- 4. Click on the newly created node MLIB, and go to the main menu Project > Add Files… See [Figure 1-44](#page-41-0).
- 5. Navigate into the library installation folder C:\NXP\RTCESL \CM4CM33CM33F\_RTCESL\_4.6\_IAR\MLIB\Include, and select the *mlib.h* file. (If the file does not appear, set the file-type filter to Source Files.) Click Open. See Figure 1-43.
- 6. Navigate into the library installation folder C:\NXP\RTCESL \CM4CM33CM33F\_RTCESL\_4.6\_IAR\MLIB, and select the *mlib.a* file. If the file does not appear, set the file-type filter to Library / Object files. Click Open.

#### > System (C:) > NXP > RTCESL > CM4\_RTCESL\_4.3\_IAR > MLIB > Include  $\blacktriangle$ Name Date modified Type 16.10.2015 9:38 mlib.h H File MLIB\_Abs\_F16.h 16.10.2015 9:38 H File > System (C:) > NXP > RTCESL > CM33\_RTCESL\_X.X\_IAR > MLIB > Include Name Date modified Type  $\Box$  mlib.h 16.10.2015 9:38 H File MLIB\_Abs\_F16.h 16:10:2015 9:38 H File > System (C:) > NXP > RTCESL > CM33 RTCESL X.X IAR > MLIB > Include Name Date modified Type  $\Box$  mlib.h 16.10.2015 9:38 H File MLIB\_Abs\_F16.h 16.10.2015 9:38 H File

#### <span id="page-41-0"></span>**Library integration into project (IAR Embedded Workbench)**

#### **Figure 1-43. Add Files dialog**

7. Now you will see the files added in the workspace. See Figure 1-44.

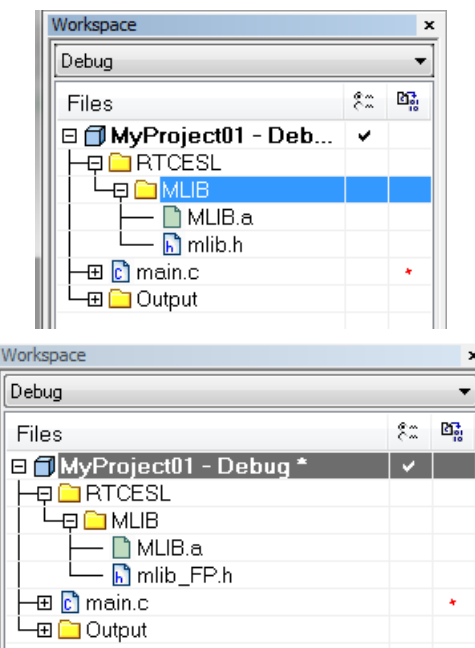

**Figure 1-44. Project workspace**

### **1.5.5 Library path setup**

- 1. In the main menu, go to Project > Options…, and a dialog appears.
- 2. In the left-hand column, select C/C++ Compiler.
- 3. In the right-hand part of the dialog, click on the Preprocessor tab (it can be hidden in the right; use the arrow icons for navigation).
- 4. In the text box (at the Additional include directories title), type the following folder (using the created variable):
	- \$RTCESL\_LOC\$\MLIB\Include
- 5. Click OK in the main dialog. See Figure 1-45.

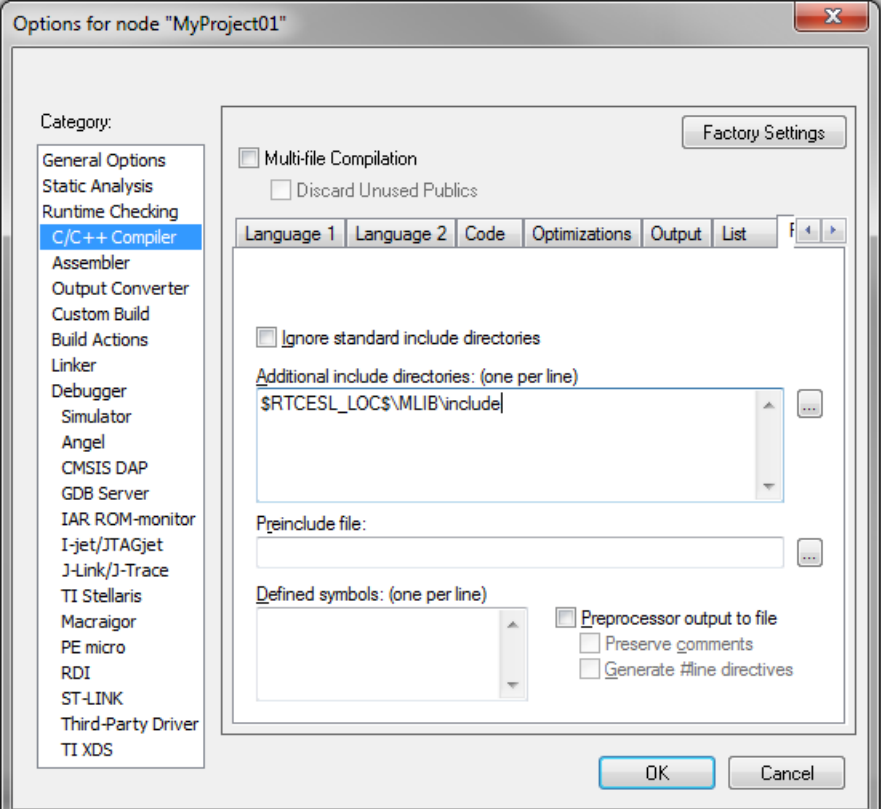

**Figure 1-45. Library path adition**

Type the #include syntax into the code. Include the library included into the *main.c* file. In the workspace tree, double-click the *main.c* file. After the *main.c* file opens up, include the following line into the #include section:

#include "mlib\_FP.h"

When you click the Make icon, the project will be compiled without errors.

**Library integration into project (IAR Embedded Workbench)**

# <span id="page-44-0"></span>**Chapter 2 Algorithms in detail**

## **2.1 MLIB\_Abs**

The MLIB\_Abs functions return the absolute value of the input. The function does not saturate the output. See the following equation:

MLIB Abs $(x) = |x|$ 

#### **Equation 1. Algorithm formula**

### **2.1.1 Available versions**

This function is available in the following versions:

• Fractional output - the output is the fractional portion of the result; the result is within the range  $\langle -1; 1 \rangle$ . The result may overflow.

The available versions of the MLIB\_Abs function are shown in the following table.

| <b>Function name</b> | Input type        | <b>Result type</b> | <b>Description</b>                                                                           |
|----------------------|-------------------|--------------------|----------------------------------------------------------------------------------------------|
| MLIB Abs F16         | $frac16$ frac16 t | $frac16$ frac16 t  | Absolute value of a 16-bit fractional value. The output is within the<br>$ range < -1 ; 1$ . |
| MLIB Abs F32         | $frac32$ t        | $frac32$ t         | Absolute value of a 32-bit fractional value. The output is within the<br>$ range < -1 ; 1$ . |

**Table 2-1. Function versions**

## **2.1.2 Declaration**

The available MLIB\_Abs functions have the following declarations:

```
frac16_t MLIB_Abs_F16(frac16_t f16Val)
frac32_t MLIB_Abs_F32(frac32_t f32Val)
```
## <span id="page-45-0"></span>**2.1.3 Function use**

The use of the MLIB Abs function is shown in the following examples:

### **Fixed-point version:**

```
#include "mlib.h"
static frac32 t f32Result;
static frac32<sup>t</sup> f32Val;
void main(void)
\left\{ \right.FRAC32(-0.354); /* f32Val = -0.354 */
    /* f32Result = |f32Val| */
   f32Result = MILIB Abs F32(f32Val);}
```
# **2.2 MLIB\_AbsSat**

The MLIB\_AbsSat functions return the absolute value of the input. The function saturates the output. See the following equation:

MLIB\_AbsSat $(x) = |x|$ 

#### **Equation 2. Algorithm formula**

## **2.2.1 Available versions**

This function is available in the following versions:

• Fractional output - the output is the fractional portion of the result; the result is within the range  $\langle 0; 1 \rangle$ . The result may saturate.

The available versions of the MLIB\_AbsSat function are shown in the following table.

| <b>Function name</b> | Input type | <b>Result type</b> | <b>Description</b>                                                                             |
|----------------------|------------|--------------------|------------------------------------------------------------------------------------------------|
| MLIB AbsSat F16      | lfrac16 t  | $frac16$ frac16 t  | Absolute value of a 16-bit fractional value. The output is within the<br>$ $ range $<$ 0 ; 1). |
| MLIB AbsSat F32      | frac32 t   | $frac32$ t         | Absolute value of a 32-bit fractional value. The output is within the<br>range $<$ 0; 1).      |

**Table 2-2. Function versions**

## <span id="page-46-0"></span>**2.2.2 Declaration**

The available MLIB AbsSat functions have the following declarations:

```
frac16_t MLIB_AbsSat_F16(frac16_t f16Val)
frac32_t MLIB_AbsSat_F32(frac32_t f32Val)
```
## **2.2.3 Function use**

The use of the [MLIB\\_AbsSat](#page-45-0) function is shown in the following example:

```
#include "mlib.h"
static frac16 t f16Val, f16Result;
void main(void)
{
  FRAC16(-0.835); /* f16Val = -0.835 */
 /* f16Result = sat(|f16Val|) */
  f16Result = MLIB_AbsSat_F16(f16Val);
}
```
# **2.3 MLIB\_Add**

The MLIB Add functions return the sum of two addends. The function does not saturate the output. See the following equation:

MLIB Add $(a, b) = a + b$ 

#### **Equation 3. Algorithm formula**

### **2.3.1 Available versions**

This function is available in the following versions:

• Fractional output - the output is the fractional portion of the result; the result is within the range  $\langle -1; 1 \rangle$ . The result may overflow.

**MLIB\_Add**

- Accumulator output with fractional inputs the output is the accumulator type, where the result can be out of the range  $\langle -1; 1 \rangle$ . The inputs are the fractional values only.
- Accumulator output with mixed inputs the output is the accumulator type, where the result can be out of the range <-1 ; 1). The inputs are the accumulator and fractional values. The result may overflow.

The available versions of the MLIB Add function are shown in the following table.

| <b>Function name</b> |             | Input type  | Result                 | <b>Description</b>                                                                                                    |
|----------------------|-------------|-------------|------------------------|----------------------------------------------------------------------------------------------------|
|                      | Addend 1    | Addend 2    | type                   |                                                                                                    |
| MLIB Add F16         | frac16 $t$  | frac16 $t$  | $frac{16}{1}$ frac16 t | Addition of two 16-bit fractional addends. The output is<br>within the range $\lt$ -1; 1).                                          |
| MLIB Add F32         | frac $32$ t | frac $32$ t | $frac32$ t             | Addition of two 32-bit fractional addends. The output is<br>within the range $\lt$ -1 : 1).                                         |
| MLIB Add A32ss       | frac $16$ t | frac16 $t$  | $acc32$ t              | Addition of two 16-bit fractional addends; the result is a 32-<br>bit accumulator. The output may be out of the range $\lt$ -1; 1). |
| MLIB Add A32as       | $acc32$ t   | frac16 $t$  | $acc32$ t              | A 16-bit fractional addend is added to a 32-bit accumulator.<br>The output may be out of the range $\lt$ -1; 1).                    |

**Table 2-3. Function versions**

## **2.3.2 Declaration**

The available **MLIB\_Add functions have the following declarations:** 

```
frac16 t MLIB Add F16(frac16 t f16Add1, frac16 t f16Add2)
frac32_t MLIB_Add_F32(frac32_t f32Add1, frac32_t f32Add2)
acc32 t MLIB Add A32ss(frac16 t f16Add1, frac16 t f16Add2)
acc32^-t MLIB_Add_A32as(acc32\overline{t} a32Accum, frac16<sup>-t</sup> f16Add)
```
## **2.3.3 Function use**

The use of the MLIB Add function is shown in the following examples:

### **Fixed-point version:**

```
#include "mlib.h"
static acc32 t a32Result;
static frac16 t f16Add1, f16Add2;
void main(void)
{
  FRAC16(-0.8); /* f16Add1 = -0.8 */<br>f16Add2 = FRAC16(-0.5); /* f16Add2 = -0.5 */FRAC16(-0.5);
  /* a32Result = f16Add1 + f16Add2 */
```
**MLIB User's Guide, Rev. 5, 12/2020**

```
a32Result = MLIB Add A32ss(f16Add1, f16Add2);
```
## **2.4 MLIB\_AddSat**

}

The MLIB AddSat functions return the sum of two addends. The function saturates the output. See the following equation:

MLIB\_AddSat(*a*, *b*) =  $\begin{cases} 1, & a+b>1 \\ -1, & a+b<-1 \\ a+b, & \text{else} \end{cases}$ 

**Equation 4. Algorithm formula**

### **2.4.1 Available versions**

This function is available in the following versions:

• Fractional output - the output is the fractional portion of the result; the result is within the range  $\langle -1; 1 \rangle$ . The result may saturate.

The available versions of the MLIB\_AddSat function are shown in the following table.

**Table 2-4. Function versions**

| <b>Function name</b> | Input type |           | Result     | <b>Description</b>                                                                          |
|----------------------|------------|-----------|------------|---------------------------------------------------------------------------------------------|
|                      | Addend 1   | Addend 2  | type       |                                                                                             |
| MLIB AddSat F16      | frac16 t   | frac16 t  | $frac16$ t | Addition of two 16-bit fractional addends. The output is<br>within the range $\lt$ -1 : 1). |
| MLIB AddSat F32      | frac32 t   | lfrac32 t | $frac32$ t | Addition of two 32-bit fractional addends. The output is<br>within the range $\lt$ -1 : 1). |

## **2.4.2 Declaration**

The available MLIB\_AddSat functions have the following declarations:

```
frac16_t MLIB_Add_F16(frac16_t f16Add1, frac16_t f16Add2)
frac32_t MLIB_Add_F32(frac32_t f32Add1, frac32_t f32Add2)
```
## **2.4.3 Function use**

The use of the MLIB\_AddSat function is shown in the following example:

```
#include "mlib.h"
static frac32_t f32Add1, f32Add2, f32Result;
void main(void)
{
FRAC32(-0.8); /* f32Add1 = -0.8 * /FRAC32(-0.5); /* f32Add2 = -0.5 * //* f32Result = sat(f32Add1 + f32Add2) */
 f32Result = MILIB AddSat F32(f32Add1, f32Add2);}
```
## **2.5 MLIB\_Add4**

The MLIB\_Add4 functions return the sum of four addends. The function does not saturate the output. See the following equation:

MLIB Add4(*a*, *b*, *c*, *d*) =  $a + b + c + d$ 

#### **Equation 5. Algorithm formula**

### **2.5.1 Available versions**

This function is available in the following versions:

• Fractional output - the output is the fractional portion of the result; the result is within the range  $\langle -1; 1 \rangle$ . The result may overflow.

The available versions of the MLIB\_Add4 function are shown in the following table.

**Table 2-5. Function versions**

| <b>Function name</b> |                        |                   | Input type |          | <b>Result</b> | <b>Description</b>                                                                           |
|----------------------|------------------------|-------------------|------------|----------|---------------|----------------------------------------------------------------------------------------------|
|                      | Add. 1                 | Add. 2            | Add. 3     | Add. 4   | type          |                                                                                              |
| MLIB Add4 F16        | $frac{16}{1}$ frac16 t | $frac16$ frac16 t | lfrac16 t  | frac16 t | frac16 t      | Addition of four 16-bit fractional addends.<br>The output is within the range $\lt$ -1 : 1). |
| MLIB Add4 F32        | frac32 t               | $frac32$ t        | lfrac32_t  | frac32 t | frac32 t      | Addition of four 32-bit fractional addends.<br>The output is within the range $\lt$ -1 : 1). |

## **2.5.2 Declaration**

The available MLIB\_Add4 functions have the following declarations:

```
frac16 t MLIB Add4 F16(frac16 t f16Add1, frac16 t f16Add2, frac16 t f16Add3, frac16 t
f16Add4)
frac32_t MLIB_Add4_F32(frac32_t f32Add1, frac32_t f32Add2, frac32_t f32Add3, frac32_t
f32Add4)
```
## **2.5.3 Function use**

The use of the [MLIB\\_Add4](#page-49-0) function is shown in the following examples:

#### **Fixed-point version:**

```
#include "mlib.h"
static frac32 t f32Result;
static frac32<sup>t</sup> f32Add1, f32Add2, f32Add3, f32Add4;
void main(void)
{
    FRAC32(-0.3); /* f32Add1 = -0.3 * / FRAC32(0.5); /* f32Add2 = 0.5 */<br>f32Add3 = FRAC32(-0.2); /* f32Add3 = -0.2 */* f32Add3 = -0.2 */<br>/* f32Add4 = -0.4 */
    FRAC32(-0.4); /* f32Result = f32Add1 + f32Add2 + f32Add3 + f32Add4 */ 
   f32Result = MLIB Add4 F32(f32Add1, f32Add2, f32Add3, f32Add4);}
```
## **2.6 MLIB\_Add4Sat**

The MLIB Add4Sat functions return the sum of four addends. The function saturates the output. See the following equation:

$$
MLIB\_Add4Sat(a, b, c, d) = \begin{cases} 1, & a+b+c+d > 1 \\ -1, & a+b+c+d < -1 \\ a+b+c+d, & \text{else} \end{cases}
$$

#### **Equation 6. Algorithm formula**

## **2.6.1 Available versions**

This function is available in the following versions:

**MLIB\_Add4Sat**

• Fractional output - the output is the fractional portion of the result; the result is within the range  $\langle -1; 1 \rangle$ . The result may saturate.

The available versions of the [MLIB\\_Add4Sat](#page-50-0) function are shown in the following table.

| <b>Function name</b> |          |          | Input type        |                   | Result            | <b>Description</b>                                                                           |
|----------------------|----------|----------|-------------------|-------------------|-------------------|----------------------------------------------------------------------------------------------|
|                      | Add. 1   | Add. 2   | Add. 3            | Add. 4            | type              |                                                                                              |
| MLIB Add4Sat F16     | frac16 t | frac16 t | $frac16$ frac16 t | $frac16$ frac16 t | $frac16$ frac16 t | Addition of four 16-bit fractional addends.<br>The output is within the range $\lt$ -1 : 1). |
| MLIB Add4Sat F32     | frac32 t | frac32 t | $frac32$ t        | $frac32$ t        | $frac32$ t        | Addition of four 32-bit fractional addends.<br>The output is within the range $\lt$ -1; 1).  |

**Table 2-6. Function versions**

## **2.6.2 Declaration**

The available [MLIB\\_Add4Sat](#page-50-0) functions have the following declarations:

```
frac16_t MLIB_Add4Sat_F16(frac16_t f16Add1, frac16_t f16Add2, frac16_t f16Add3, frac16_t
f16Add4)frac32_t MLIB_Add4Sat_F32(frac32_t f32Add1, frac32_t f32Add2, frac32_t f32Add3, frac32_t
f32Add4)
```
## **2.6.3 Function use**

The use of the [MLIB\\_Add4Sat](#page-50-0) function is shown in the following example:

```
#include "mlib.h"
static frac16 t f16Result, f16Add1, f16Add2, f16Add3, f16Add4;
void main(void)
{
     FRAC16(-0.7);  /* f16Add1 = -0.7 */<br>f16Add2 = FRAC16(0.9);  /* f16Add2 = 0.9 */
    f16Add2 = FRACl6(0.9); \qquad \qquad f16Add2 = 0.9 * / f16Add3 = FRACl6(0.4); \qquad \qquad \qquad \qquad f16Add3 = 0.4 * / f16Add3 = 0.4 * / f16Add3 FRAC16(0.4); \qquad \qquad / \qquad f16Add4 = FRAC16(0.7); \qquad \qquad / \qquad f16Add4 = 0.7 \qquad /
     FRAC16(0.7); /* f16Result = sat(f16Add1 + f16Add2 + f16Add3 + f16Add4) */ 
 f16Result = MLIB_Add4Sat_F16(f16Add1, f16Add2, f16Add3, f16Add4);
}
```
# **2.7 MLIB\_Clb**

The MLIB\_Clb functions return the number of leading bits of the input. If the input is 0, it returns the size of the type minus one.

## **2.7.1 Available versions**

This function is available in the following versions:

• Integer output with fractional input - the output is the unsigned integer value when the input is fractional; the result is greater than or equal to 0.

The available versions of the MLIB\_Clb function are shown in the following table.

| <b>Function name</b> | Input type        | <b>Result type</b> | <b>Description</b>                                                                                       |
|----------------------|-------------------|--------------------|----------------------------------------------------------------------------------------------------|
| IMLIB CIb U16s       | $frac16$ frac16 t | uint16 t           | Counts the leading bits of a 16-bit fractional value. The output is within<br>the range $< 0$ : 15 $>$ . |
| IMLIB CIb U16I       | $frac32$ t        | uint16 t           | Counts the leading bits of a 32-bit fractional value. The output is within<br>the range $< 0$ ; 31 $>$ . |

**Table 2-7. Function versions**

## **2.7.2 Declaration**

The available MLIB\_Clb functions have the following declarations:

```
uint16 t MLIB Clb U16s(frac16 t f16Val)
uint16<sup>t</sup> MLIB<sup>-</sup>Clb<sup>-</sup>U16l(frac32<sup>t</sup> f32Val)
```
## **2.7.3 Function use**

The use of the MLIB\_Clb function is shown in the following example:

```
#include "mlib.h"
static uint16 t u16Result;
static frac32_t f32Val;
void main(void)
{
  FRAC32(0.00000452); /* f32Val = 0.00000452 */
```

```
MLIB_Conv
```
}

```
/* u16Result = clb(f32Val) */
u16Result = MLIB Clb U16l(f32Val);
```
# **2.8 MLIB\_Conv**

The MLIB\_Conv functions return the input value, converted to the output type.

## **2.8.1 Available versions**

This function is available in the following versions:

• Fractional output - the output is the fractional portion of the result; the result is within the range  $\lt$ -1 ; 1).

The available versions of the MLIB\_Conv function are shown in the following table.

| <b>Function name</b> | Input type | <b>Result type</b> | <b>Description</b>                                                                                                    |
|----------------------|------------|--------------------|----------------------------------------------------------------------------------------------------|
| MLIB Conv F16I       | lfrac32_t_ | lfrac16 t          | Conversion of a 32-bit fractional value to a 16-bit fractional value. The<br>output is within the range $\lt$ -1; 1). |
| MLIB Conv F32s       | lfrac16 t  | frac32 t           | Conversion of a 16-bit fractional value to a 32-bit fractional value. The<br>output is within the range $<$ -1; 1).   |

**Table 2-8. Function versions**

## **2.8.2 Declaration**

The available MLIB Conv functions have the following declarations:

```
frac16 t MLIB Conv F16l(frac32 t f32Val)
frac32<sup>t</sup> MLIB<sup>c</sup>onv<sup>-</sup>F32s(frac16<sup>t</sup> f16Val)
```
## **2.8.3 Function use**

The use of the MLIB\_Conv function is shown in the following examples:

### **Fixed-point version:**

#include "mlib.h"

```
static frac32 t f32Result;
static frac16_t f16Val;
```

```
void main(void)
{
  FRAC16(-0.354); /* f16Val = -0.354 *//* f32Result = (frac32 t)fl6Val \ll 16 */
  f32Result = MLIBConvF32s(f16Val);}
```
## **2.9 MLIB\_Div**

The MLIB Div functions return the fractional division of the numerator and denominator. The function does not saturate the output. See the following equation:

> $a \geq 0 \land b = 0$ max. MLIB\_Div(*a, b*) =  $\begin{cases} \min, \\ \frac{a}{b}, \end{cases}$  $a < 0 \land b = 0$ else

#### **Equation 7. Algorithm formula**

### **2.9.1 Available versions**

This function is available in the following versions:

- Fractional output the output is the fractional portion of the result; the result is within the range  $\langle -1; 1 \rangle$ . The function is only defined for: |nominator|  $\langle |$ denominator|. The function returns undefined results out of this condition.
- Accumulator output the output is the accumulator type, where the result may be out of the range  $\lt$ -1 ; 1).

The available versions of the MLIB\_Div function are shown in the following table:

| <b>Function name</b> |            | Input type  | Result     | <b>Description</b>                                                                                                    |
|----------------------|------------|-------------|------------|----------------------------------------------------------------------------------------------------|
|                      | Num.       | Denom.      | type       |                                                                                                    |
| MLIB Div F16         | frac16 t   | frac16 $t$  | frac16 t   | Division of a 16-bit fractional numerator and denominator. The<br>output is within the range $\lt$ -1; 1).                                                                  |
| MLIB Div F16ls       | frac32 t   | frac16 $t$  | frac16 t   | Division of a 32-bit fractional numerator by a 16-bit fractional<br>denominator; the output is a 16-bit fractional result. The output is<br>within the range $\lt$ -1 ; 1). |
| MLIB Div F16II       | $frac32$ t | frac $32$ t | frac16 t   | Division of a 32-bit fractional numerator and denominator; the<br>output is a 16-bit fractional result. The output is within the range<br>$-1$ ; 1).                        |
| MLIB Div F32Is       | $frac32$ t | frac $16$ t | $frac32$ t | Division of a 32-bit fractional numerator by a 16-bit fractional<br>denominator; the output is a 32-bit fractional result. The output is<br>within the range $\lt$ -1; 1).  |

**Table 2-9. Function versions**

*Table continues on the next page...*

**MLIB User's Guide, Rev. 5, 12/2020**

**MLIB\_Div**

| <b>Function name</b> |             | Input type  | Result    | <b>Description</b>                                                                                                    |
|----------------------|-------------|-------------|-----------|----------------------------------------------------------------------------------------------------|
|                      | Num.        | Denom.      | type      |                                                                                                    |
| MLIB Div F32         | frac $32$ t | frac $32$ t | frac32 t  | Division of a 32-bit fractional numerator and denominator. The<br>output is within the range $\lt$ -1; 1).                                                                       |
| MLIB Div A32ss       | frac16 t    | frac16 $t$  | $acc32$ t | Division of a 16-bit fractional numerator and denominator; the<br>output is a 32-bit accumulator result. The output may be out of the<br>range $<-1$ ; 1).                       |
| MLIB Div A32Is       | frac $32$ t | frac16 $t$  | $acc32$ t | Division of a 32-bit fractional numerator by a 16-bit fractional<br>denominator; the output is a 32-bit accumulator result. The output<br>may be out of the range $\lt$ -1; 1).  |
| MLIB Div A32II       | frac32 t    | frac $32$ t | $acc32$ t | Division of a 32-bit fractional numerator and denominator; the<br>output is a 32-bit accumulator result. The output may be out of the<br>range $<-1$ ; 1).                       |
| MLIB Div A32as       | $acc32$ t   | frac16 $t$  | $acc32$ t | Division of a 32-bit accumulator numerator by a 16-bit fractional<br>denominator; the output is a 32-bit accumulator result. The output<br>may be out of the range $\lt$ -1; 1). |

**Table 2-9. Function versions (continued)**

### **2.9.2 Declaration**

The available [MLIB\\_Div](#page-54-0) functions have the following declarations:

```
frac16_t MLIB_Div_F16(frac16_t f16Num, frac16_t f16Denom)
frac16_t MLIB_Div_F16ls(frac32_t f32Num, frac16_t f16Denom)
frac16_t MLIB_Div_F16ll(frac32_t f32Num, frac32_t f32Denom)
frac32_t MLIB_Div_F32ls(frac32_t f32Num, frac16_t f16Denom)
frac32_t MLIB_Div_F32(frac32_t f32Num, frac32_t f32Denom)
acc32 t MLIB Div A32ss(frac16 t f16Num, frac16 t f16Denom)
acc32_t MLIB_Div_A32ls(frac32_t f32Num, frac16_t f16Denom)
acc32_t MLIB_Div_A32ll(frac32_t f32Num, frac32_t f32Denom)
acc32<sup>t</sup> MLIB Div A32as(acc32<sup>t</sup> a32Num, frac16<sup>t</sup> f16Denom)
```
## **2.9.3 Function use**

The use of the [MLIB\\_Div](#page-54-0) function is shown in the following examples:

#### **Fixed-point version:**

```
#include "mlib.h"
static frac32_t f32Num, f32Result;
static frac16_t f16Denom;
void main(void)
{
   FRAC32(0.2); \frac{1}{32} /* f32Num = 0.2 */<br>f16Denom = FRAC16(-0.495); \frac{1}{5} /* f16Denom = -0.495 */
   FRAC16(-0.495);
   /* f32Result = f32Num / f16Denom */
```
**MLIB User's Guide, Rev. 5, 12/2020**

```
f32Result = MLIB_Div F32ls(f32Num, f16Denom);
}
```
# **2.10 MLIB\_DivSat**

The MLIB DivSat functions return the fractional division of the numerator and denominator. The function saturates the output. See the following equation:

> $\frac{a}{b} > max \ \lor \ a \geq 0 \ \land \ b = 0$ max. MLIB\_DivSat $(a, b) = \begin{cases} min, & \frac{a}{b} < min \lor a < 0 \land b = 0 \end{cases}$  $\frac{a}{b}$ else

#### **Equation 8. Algorithm formula**

## **2.10.1 Available versions**

This function is available in the following versions:

- Fractional output the output is the fractional portion of the result; the result is within the range  $\langle -1; 1 \rangle$ . The result may saturate.
- Accumulator output the output is the accumulator type, where the result may be out of the range  $\lt$ -1 ; 1).

The available versions of the MLIB\_DivSat function are shown in the following table:

| <b>Function name</b> |             | Input type             | Result    | <b>Description</b>                                                                                                    |
|----------------------|-------------|------------------------|-----------|----------------------------------------------------------------------------------------------------|
|                      | Num.        | Denom.                 | type      |                                                                                                    |
| MLIB DivSat F16      | frac16 $t$  | $frac16$ frac16 t      | frac16 t  | Division of a 16-bit fractional numerator and denominator. The<br>output is within the range $\lt$ -1; 1).                                                                       |
| MLIB DivSat F16ls    | frac $32$ t | $frac{16}{1}$ frac16 t | frac16 t  | Division of a 32-bit fractional numerator by a 16-bit fractional<br>denominator; the output is a 16-bit fractional result. The output<br>is within the range $\lt$ -1; 1).       |
| MLIB_DivSat_F16II    | frac $32$ t | $frac32$ t             | frac16_t  | Division of a 32-bit fractional numerator and denominator; the<br>output is a 16-bit fractional result. The output is within the range<br>$<-1$ ; 1).                            |
| MLIB DivSat F32ls    | frac $32$ t | $frac{16}{1}$ frac16 t | frac32 t  | Division of a 32-bit fractional numerator by a 16-bit fractional<br>denominator; the output is a 32-bit fractional result. The output<br>is within the range $\lt$ -1; 1).       |
| MLIB DivSat F32      | frac $32$ t | $frac32$ t             | frac32 t  | Division of a 32-bit fractional numerator and denominator. The<br>output is within the range $\lt$ -1; 1).                                                                       |
| MLIB DivSat A32as    | $acc32$ t   | $frac{16}{1}$ frac16 t | $acc32$ t | Division of a 32-bit accumulator numerator by a 16-bit fractional<br>denominator; the output is a 32-bit accumulator result. The<br>output may be out of the range $\lt$ -1; 1). |

**Table 2-10. Function versions**

## <span id="page-57-0"></span>**2.10.2 Declaration**

The available [MLIB\\_DivSat](#page-56-0) functions have the following declarations:

```
frac16_t MLIB_DivSat_F16(frac16_t f16Num, frac16_t f16Denom)
frac16 t MLIB_DivSat_F16ls(frac32 t f32Num, frac16 t f16Denom)
frac16<sup>t</sup> MLIB_DivSat<sup>-</sup>F16ll(frac32<sup>t</sup> f32Num, frac32<sup>t</sup> f32Denom)
frac32_t MLIB_DivSat_F32ls(frac32_t f32Num, frac16_t f16Denom)
frac32_t MLIB_DivSat_F32(frac32_t f32Num, frac32_t f32Denom)
acc32 \overline{t} MLIB DivSat A32as(acc32\overline{t} a32Num, frac16\overline{t} f16Denom)
```
## **2.10.3 Function use**

The use of the MLIB DivSat function is shown in the following example:

```
#include "mlib.h"
static frac32 t f32Num, f32Denom, f32Result;
void main(void)
{
 FRAC32(0.4); /* f32Num = 0.4 */f32Denom = FRAC32 (-0.02); /* f32Denom = -0.02 */
 /* f32Result = f32Num / f32Denom */
  f32Result = MLIB_DivSat_F32(f32Num, f32Denom);
}
```
# **2.11 MLIB\_Div1Q**

The MLIB\_Div1Q functions return the single-quadrant fractional division of the numerator and denominator. The numerator and denominator must be non-negative numbers, otherwise the function returns undefined results. The function does not saturate the output. See the following equation:

> $a \ge 0 \land b = 0$ MLIB\_Div1Q(*a, b*) =  $\begin{cases} \text{max,} \\ \frac{a}{b} \end{cases}$  $a \geq 0 \land b > 0$

**Equation 9. Algorithm formula**

## **2.11.1 Available versions**

This function is available in the following versions:

- Fractional output the output is the fractional portion of the result; the result is within the range  $\langle 0; 1 \rangle$ . The function is only defined for: nominator  $\langle$  denominator, and both are non-negative. The function returns undefined results out of this condition.
- Accumulator output the output is the accumulator type, where the result is greater than or equal to 0.

The available versions of the [MLIB\\_Div1Q](#page-57-0) function are shown in the following table:

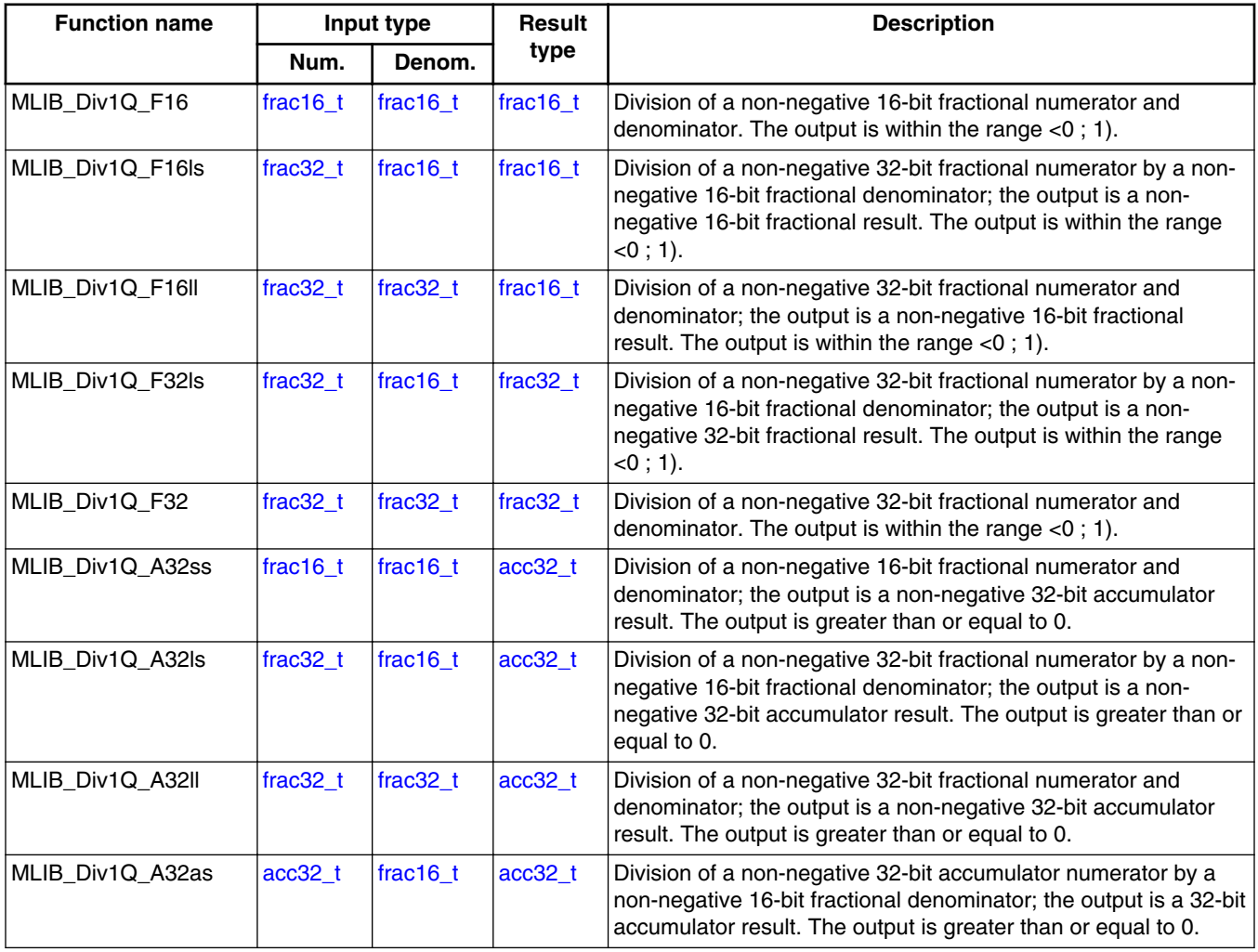

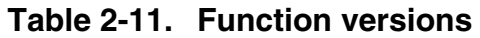

## **2.11.2 Declaration**

The available [MLIB\\_Div1Q](#page-57-0) functions have the following declarations:

```
frac16_t MLIB_Div1Q_F16(frac16_t f16Num, frac16_t f16Denom)
frac1t MLIB_Div1Q_F16ls(frac32 t f32Num, frac16 t f16Denom)
frac16<sup>t</sup> MLIB<sup>D</sup>iv1Q<sup>-</sup>F16ll(frac32<sup>t</sup> f32Num, frac32<sup>t</sup> f32Denom)
```
#### <span id="page-59-0"></span>**MLIB\_Div1QSat**

```
frac32_t MLIB_Div1Q_F32ls(frac32_t f32Num, frac16_t f16Denom)
frac32^tfrac32_t_f32Num, frac32_t_f32Denom)
acc32 t MLIB Div1Q A32ss(frac16 t f16Num, frac16 t f16Denom)
acc32_t MLIB_Div1Q_A32ls(frac32_t f32Num, frac16_t f16Denom)
acc32<sup>t</sup> MLIB<sup>D</sup>iv1Q<sup>A32ll(frac32<sup>t</sup> f32Num, frac32<sup>t</sup> f32Denom)</sup>
acc32t MLIB Div1Q A32as(acc32t a32Num, frac16t f16Denom)
```
## **2.11.3 Function use**

The use of the [MLIB\\_Div1Q](#page-57-0) function is shown in the following example:

```
#include "mlib.h"
static frac32 t f32Num, f32Denom, f32Result;
void main(void)
{
f32Num = FRAC32(0.2); /* f32Num = 0.2 */ FRAC32(0.865); /* f32Denom = 0.865 */ /* f32Result = f32Num / f32Denom */
 f32Result = MLIB Div1Q F32(f32Num, f32Denom);}
```
## **2.12 MLIB\_Div1QSat**

The MLIB\_Div1QSat functions return the fractional division of the numerator and denominator. The numerator and denominator must be non-negative numbers. The function saturates the output. See the following equation:

MLIB\_Div1QSat(*a, b*) =  $\begin{cases} max, & \frac{a}{b} > max \land a \ge 0 \land b \ge 0 \\ \frac{a}{b}, & a \ge 0 \land b > 0 \end{cases}$ 

#### **Equation 10. Algorithm formula**

### **2.12.1 Available versions**

This function is available in the following versions:

- Fractional output the output is the fractional portion of the result; the result is within the range  $< 0$ ; 1). The result may saturate.
- Accumulator output the output is the accumulator type, where the result is greater than or equal to 0.

#### **Chapter 2 Algorithms in detail**

The available versions of the [MLIB\\_Div1QSat](#page-59-0) function are shown in the following table:

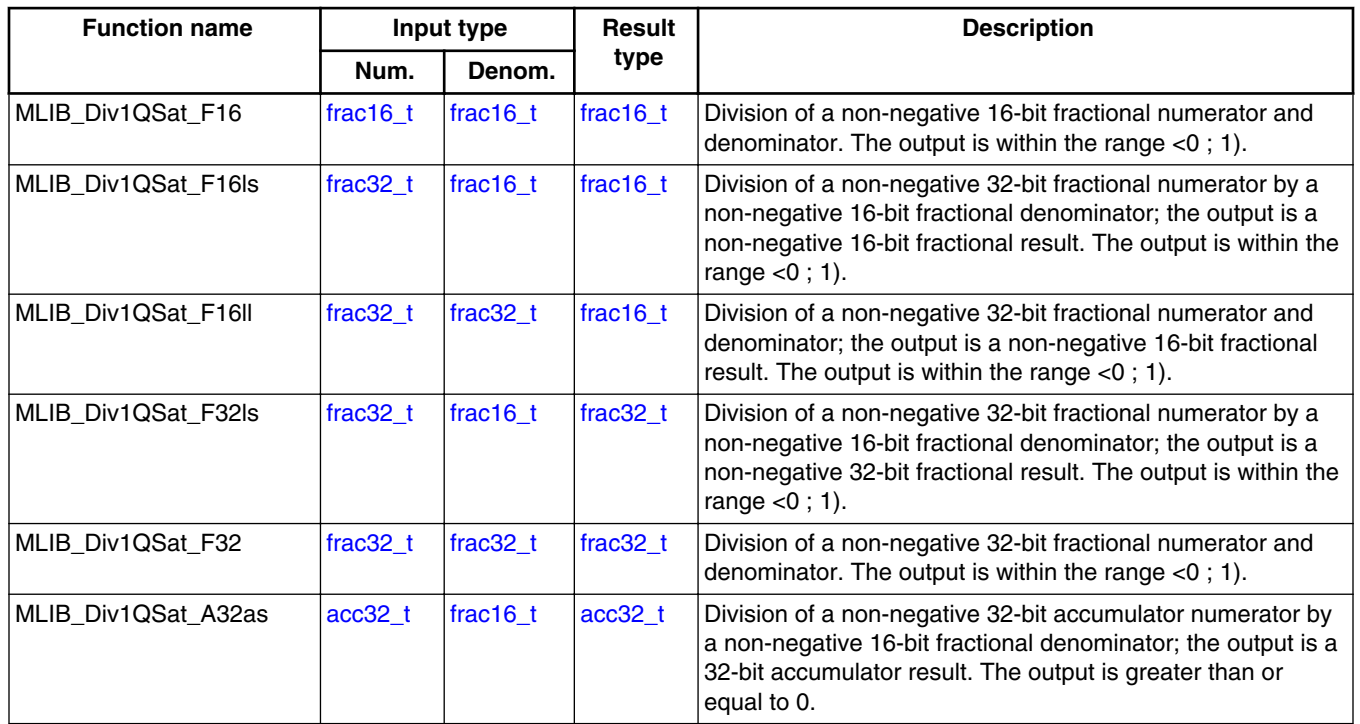

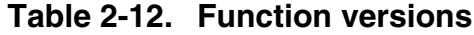

### **2.12.2 Declaration**

The available [MLIB\\_Div1QSat](#page-59-0) functions have the following declarations:

```
frac16 t MLIB Div1QSat F16(frac16 t f16Num, frac16 t f16Denom)
frac16_t MLIB_Div1QSat_F16ls(frac32_t f32Num, frac16_t f16Denom)
frac16_t MLIB_Div1QSat_F16ll(frac32_t f32Num, frac32_t f32Denom)
frac32_t MLIB_Div1QSat_F32ls(frac32_t f32Num, frac16_t f16Denom)
frac32^tfrac32_tfrac32_t f32Denom)
acc32 \overline{t} MLIB Div1QSat A32as(acc32\overline{t} a32Num, frac16\overline{t} f16Denom)
```
### **2.12.3 Function use**

The use of the [MLIB\\_Div1QSat](#page-59-0) function is shown in the following example:

```
#include "mlib.h"
static frac32 t f32Num, f32Result;
static frac16 t f16Denom;
void main(void)
{
  FRAC32(0.02); /* f32Num = 0.02 */
```
**MLIB User's Guide, Rev. 5, 12/2020**

```
MLIB_Log2
```

```
f16 FRAC16(0.4); /* f16Denom = 0.4 */
 /* f32Result = f32Num / f16Denom */
  f32Result = MLIB_Div1QSat_F32ls(f32Num, f16Denom);
}
```
# **2.13 MLIB\_Log2**

The MLIB Log2 functions return the binary logarithm of the input. See the following equation:

> MLIB\_Log2(x) =  $\begin{cases} 0, \\ \text{Log}_2(x), \end{cases}$  $x \leq 1$ else

#### **Equation 11. Algorithm formula**

### **2.13.1 Available versions**

This function is available in the following versions:

• Unsigned integer output - the output is the unsigned integer result.

The available versions of the MLIB Log2 function are shown in the following table.

**Table 2-13. Function versions**

| <b>Function name</b> | Input type | <b>Result type</b> | <b>Description</b>                                                                                |
|----------------------|------------|--------------------|---------------------------------------------------------------------------------------------------|
| MLIB_Log2_U16        | luint16 t  | uint16 t           | Binary logarithm of a 16-bit unsigned integer value. The output is<br>greater than or equal to 0. |

## **2.13.2 Declaration**

The available MLIB\_Log2 functions have the following declarations:

```
uint16 t MLIB Log2 U16(uint16 t u16Val)
```
## **2.13.3 Function use**

The use of the MLIB\_Log2 function is shown in the following example:

```
#include "mlib.h"
```

```
static uint16 t u16Result, u16Val;
void main(void)
{
  u16Val = 5; /* u16Val = 5 *//* u16Result = log2(u16Val) */
   u16Result = MLIB Log2 U16(u16Val);
}
```
# **2.14 MLIB\_Mac**

The MLIB\_Mac functions return the sum of the input accumulator, and the fractional product of two multiplicands. The function does not saturate the output. See the following equation:

```
MLIB Mac(a, b, c) = a+b c
```
#### **Equation 12. Algorithm formula**

## **2.14.1 Available versions**

This function is available in the following versions:

- Fractional output the output is the fractional portion of the result; the result is within the range  $\langle -1; 1 \rangle$ . The result may overflow.
- Accumulator output with mixed inputs the output is the accumulator type, where the result can be out of the range  $\langle -1; 1 \rangle$ . The accumulator is the accumulator type, the multiplicands are the fractional types. The result may overflow.

The available versions of the MLIB\_Mac function are shown in the following table.

| <b>Function name</b> | Input type |                   |             | <b>Result</b> | <b>Description</b>                                                                                                    |  |  |
|----------------------|------------|-------------------|-------------|---------------|----------------------------------------------------------------------------------------------------|--|--|
|                      | Accum.     | Mult. 1           | Mult. 2     | type          |                                                                                                    |  |  |
| MLIB Mac F16         | frac16 t   | frac16 t          | frac16 $t$  | frac $16$ t   | The upper 16-bit portion [1631] of the fractional<br>product (of two 16-bit fractional multiplicands) is<br>added to a 16-bit fractional accumulator. The output<br>is within the range $\lt$ -1 ; 1). |  |  |
| MLIB Mac F32lss      | frac32 t   | $frac16$ frac16 t | frac16 $t$  | $frac32$ t    | The 32-bit fractional product (of two 16-bit fractional<br>multiplicands) is added to a 32-bit fractional<br>accumulator. The output is within the range $\lt$ -1 ; 1).                                |  |  |
| MLIB Mac F32         | frac32 t   | lfrac32 t         | frac $32$ t | frac $32$ t   | The upper 32-bit portion [3263] of the fractional<br>product (of two 32-bit fractional multiplicands) is<br>added to a 32-bit fractional accumulator. The output<br>is within the range $\lt$ -1 ; 1). |  |  |

**Table 2-14. Function versions**

*Table continues on the next page...*

<span id="page-63-0"></span>**MLIB\_MacSat**

| <b>Function name</b> | Input type |          | <b>Result</b> | <b>Description</b> |                                                                                                    |
|----------------------|------------|----------|---------------|--------------------|----------------------------------------------------------------------------------------------------|
|                      | Accum.     | Mult. 1  | Mult. 2       | type               |                                                                                                    |
| MLIB Mac A32ass      | lacc32 t   | frac16 t | frac16 t      | lacc32_t           | The upper 16-bit portion [1631] of the fractional<br>product (of two 16-bit fractional multiplicands) is<br>added to a 32-bit accumulator. The output may be<br>out of the range $\lt$ -1 : 1). |

**Table 2-14. Function versions (continued)**

## **2.14.2 Declaration**

The available **MLIB\_Mac** functions have the following declarations:

```
frac16_t MLIB_Mac_F16(frac16_t f16Accum, frac16_t f16Mult1, frac16_t f16Mult2)
frac32_t MLIB_Mac_F32lss(frac32_t f32Accum, frac16_t f16Mult1, frac16_t f16Mult2)
frac32_t MLIB_Mac_F32(frac32_t f32Accum, frac32_t f32Mult1, frac32_t f32Mult2)
acc32 t MLIB Mac A32ass(acc32 t a32Accum, frac16 t f16Mult1, frac16 t f16Mult2)
```
## **2.14.3 Function use**

The use of the [MLIB\\_Mac](#page-62-0) function is shown in the following examples:

#### **Fixed-point version:**

```
#include "mlib.h"
static frac32_t f32Accum, f32Result;
static frac16<sup>t</sup> f16Mult1, f16Mult2;
void main(void)
{
   FRAC32(0.3);<br>f16Multi = FRAC16(0.1);<br>f* f16Multi = 0.1 */ FRAC16(0.1); \frac{1}{16} /* f16Mult1 = 0.1 */<br>f16Mult2 = FRAC16(-0.2); \frac{1}{16} /* f16Mult2 = -0.2 */
   FRAC16(-0.2); /* f32Result = f32Accum + f16Mult1 * f16Mult2 */
   f32Result = MLIB_Mac_F32lss(f32Accum, f16Mult1, f16Mult2);
}
```
# **2.15 MLIB\_MacSat**

The MLIB\_MacSat functions return the sum of the input accumulator and the fractional product of two multiplicands. The function saturates the output. See the following equation:

```
MLIB_MacSat(a, b, c) =\begin{cases} 1, & a+b\cdot c > 1 \\ -1, & a+b\cdot c < -1 \end{cases}else
```
#### **Equation 13. Algorithm formula**

### **2.15.1 Available versions**

This function is available in the following versions:

• Fractional output - the output is the fractional portion of the result; the result is within the range  $\langle -1; 1 \rangle$ . The result may saturate.

The available versions of the [MLIB\\_MacSat](#page-63-0) function are shown in the following table.

| <b>Function name</b> |             | Input type |             | Result     | <b>Description</b>                                                                                                    |  |  |
|----------------------|-------------|------------|-------------|------------|----------------------------------------------------------------------------------------------------|--|--|
|                      | Accum.      | Mult. 1    | Mult. 2     | type       |                                                                                                    |  |  |
| MLIB MacSat F16      | frac16 $t$  | frac16 t   | frac16 $t$  | frac16 t   | The upper 16-bit portion [1631] of the fractional<br>product (of two 16-bit fractional multiplicands) is<br>added to a 16-bit fractional accumulator. The<br>output is within the range $\lt$ -1; 1). |  |  |
| MLIB MacSat F32lss   | frac $32$ t | frac16 t   | frac16 t    | frac32 t   | The 32-bit fractional product (of two 16-bit<br>fractional multiplicands) is added to a 32-bit<br>fractional accumulator. The output is within the<br>range $<-1$ ; 1).                               |  |  |
| MLIB MacSat F32      | frac $32$ t | frac32 t   | frac $32$ t | $frac32$ t | The upper 32-bit portion [3263] of the fractional<br>product (of two 32-bit fractional multiplicands) is<br>added to a 32-bit fractional accumulator. The<br>output is within the range $\lt$ -1; 1). |  |  |

**Table 2-15. Function versions**

## **2.15.2 Declaration**

The available [MLIB\\_MacSat](#page-63-0) functions have the following declarations:

```
frac16_t MLIB_MacSat_F16(frac16_t f16Accum, frac16_t f16Mult1, frac16_t f16Mult2)
frac32_t MLIB_MacSat_F32lss(frac32_t f32Accum, frac16_t f16Mult1, frac16_t f16Mult2)
frac32<sup>+</sup>t MLIB<sup>-MacSat-F32(frac32 t f32Accum, frac32 t f32Mult1, frac32 t f32Mult2)</sup>
```
## **2.15.3 Function use**

The use of the [MLIB\\_MacSat](#page-63-0) function is shown in the following example:

#### <span id="page-65-0"></span>**MLIB\_MacRnd**

```
#include "mlib.h"
static frac16 t f16Mult1, f16Mult2;
static frac32<sup>t</sup> f32Accum, f32Result;
void main(void)
{
   FRAC32(-0.7);<br>f16Multi1 = FRAC16(-1.0);<br>f* f16Multi2 = -1.0 */FRAC16(-1.0);<br>f16Multi2 = FRAC16(0.8);
                                               /* f16Mult2 = 0.8 */
   /* f32Result = sat(f32Accum + f16Mult1 * f16Mult2) */
    f32Result = MLIB_MacSat_F32lss(f32Accum, f16Mult1, f16Mult2);
}
```
## **2.16 MLIB\_MacRnd**

The MLIB\_MacRnd functions return the sum of the input accumulator and the rounded fractional product of two multiplicands. The round method is the round to nearest. The function does not saturate the output. See the following equation:

MLIB\_MacRnd $(a, b, c) = a +$ round $(b \cdot c)$ 

#### **Equation 14. Algorithm formula**

### **2.16.1 Available versions**

This function is available in the following versions:

- Fractional output the output is the fractional portion of the result; the result is within the range  $\langle -1; 1 \rangle$ . The result may overflow.
- Accumulator output with mixed inputs the output is the accumulator type where the result can be out of the range  $\langle -1; 1 \rangle$ . The accumulator is the accumulator type, the multiplicands are the fractional types. The result may overflow.

The available versions of the MLIB MacRnd function are shown in the following table.

**Table 2-16. Function versions**

| <b>Function name</b> | Input type |           |          | <b>Result</b> | <b>Description</b>                                                                                                    |  |
|----------------------|------------|-----------|----------|---------------|----------------------------------------------------------------------------------------------------|--|
|                      | Accum.     | Mult. 1   | Mult. 2  | type          |                                                                                                    |  |
| MLIB MacRnd F16      | lfrac16 t  | lfrac16 t | frac16 t | frac16 t      | The fractional product (of two 16-bit fractional<br>multiplicands), rounded to the upper 16 bits, is<br>added to a 16-bit fractional accumulator. The<br>output is within the range $\lt$ -1 : 1). |  |

*Table continues on the next page...*

#### **Chapter 2 Algorithms in detail**

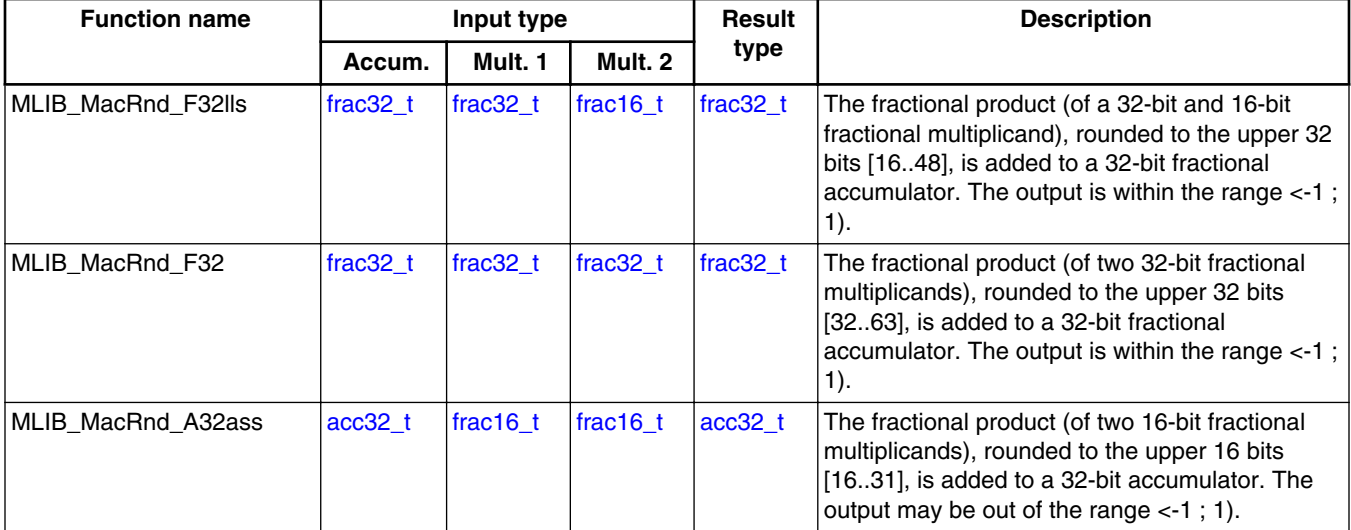

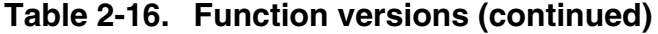

### **2.16.2 Declaration**

The available [MLIB\\_MacRnd](#page-65-0) functions have the following declarations:

```
frac16_t MLIB_MacRnd_F16(frac16_t f16Accum, frac16_t f16Mult1, frac16_t f16Mult2)
frac32_t MLIB_MacRnd_F32lls(frac32_t f32Accum, frac32_t f32Mult1, frac16_t f16Mult2)
frac32_t MLIB_MacRnd_F32(frac32_t f32Accum, frac32_t f32Mult1, frac32_t f32Mult2)
acc32 t MLIB MacRnd A32ass(acc32 t a32Accum, frac16 t f16Mult1, frac16 t f16Mult2)
```
## **2.16.3 Function use**

The use of the [MLIB\\_MacRnd](#page-65-0) function is shown in the following example:

```
#include "mlib.h"
static frac16 t f16Accum, f16Mult1, f16Mult2, f16Result;
void main(void)
{
   FRAC16}(0.3);<br>f16\text{Mult1} = \text{FRAC16}(0.1);<br>f* \text{f16Mult1} = 0.1 * /FRAC16}(0.1);<br>f16 \text{Multi2} = \text{FRAC16}(-0.2);<br>\frac{f16 \text{Multi3}}{4} = -0.2 *FRAC16(-0.2);
    /* f16Result = round(f16Accum + f16Mult1 * f16Mult2) */
    f16Result = MLIB_MacRnd_F16(f16Accum, f16Mult1, f16Mult2);
}
```
# <span id="page-67-0"></span>**2.17 MLIB\_MacRndSat**

The MLIB\_MacRndSat functions return the sum of the input accumulator and the rounded fractional product of two multiplicands. The round method is the round to nearest. The function saturates the output. See the following equation:

MLIB\_MacRndSat(*a*, *b*, *c*) =  $\begin{cases} 1, & a + \text{round}(b \cdot c) > 1 \\ -1, & a + \text{round}(b \cdot c) < -1 \\ a + \text{round}(b \cdot c), & \text{else} \end{cases}$ 

#### **Equation 15. Algorithm formula**

## **2.17.1 Available versions**

This function is available in the following versions:

• Fractional output - the output is the fractional portion of the result; the result is within the range  $\langle -1; 1 \rangle$ . The result may saturate.

The available versions of the MLIB\_MacRndSat function are shown in the following table.

| <b>Function name</b>  | Input type |          | <b>Result</b> | <b>Description</b> |                                                                                                    |
|-----------------------|------------|----------|---------------|--------------------|----------------------------------------------------------------------------------------------------|
|                       | Accum.     | Mult. 1  | Mult. 2       | type               |                                                                                                    |
| MLIB MacRndSat F16    | frac16 t   | frac16 t | frac $16$ t   | frac $16$ t        | The fractional product (of two 16-bit fractional<br>multiplicands), rounded to the upper 16 bits.<br>is added to a 16-bit fractional accumulator.<br>The output is within the range $\lt$ -1; 1).                  |
| MLIB MacRndSat F32lls | frac32 t   | frac32 t | frac16 $t$    | $frac32_t$         | The fractional product (of a 32-bit and 16-bit<br>fractional multiplicands), rounded to the upper<br>32 bits [1648], is added to a 32-bit fractional<br>accumulator. The output is within the range<br>$<-1$ ; 1). |
| MLIB MacRndSat F32    | frac32 t   | frac32 t | frac $32$ t   | frac $32$ t        | The fractional product (of two 32-bit fractional<br>multiplicands), rounded to the upper 32 bits<br>[3263], is added to a 32-bit fractional<br>accumulator. The output is within the range<br>$-1$ ; 1).           |

**Table 2-17. Function versions**

## <span id="page-68-0"></span>**2.17.2 Declaration**

The available [MLIB\\_MacRndSat](#page-67-0) functions have the following declarations:

```
frac16_t MLIB_MacRndSat_F16(frac16_t f16Accum, frac16_t f16Mult1, frac16_t f16Mult2)
frac32_t MLIB_MacRndSat_F32lls(frac32_t f32Accum, frac32_t f32Mult1, frac16_t f16Mult2)
frac32<sup>t</sup> MLIB_MacRndSat_F32(frac32 t f32Accum, frac32 t f32Mult1, frac32 t f32Mult2)
```
## **2.17.3 Function use**

The use of the [MLIB\\_MacRndSat](#page-67-0) function is shown in the following example:

```
#include "mlib.h"
static frac32 t f32Accum, f32Mult1, f32Mult2, f32Result;
void main(void)
{
   FRAC32(-0.7); \frac{1}{32} /* f32Accum = -0.7 */<br>f32Mult1 = FRAC32(-1.0); \frac{1}{32} /* f32Mult1 = -1.0 */
   FRAC32(-1.0);<br>f32Mult2 = FRAC32(0.8);<br>f4 = 6.8 *FRAC32(0.8);/* f32Result = sat(round(f32Accum + f32Mult1 * f32Mult2)) */
    f32Result = MLIB_MacRndSat_F32(f32Accum, f32Mult1, f32Mult2);
}
```
# **2.18 MLIB\_Mac4**

The MLIB\_Mac4 functions return the sum of two products of two pairs of multiplicands. The function does not saturate the output. See the following equation:

```
MLIB Mac4(a, b, c, d) = a \cdot b + c \cdot d
```
#### **Equation 16. Algorithm formula**

## **2.18.1 Available versions**

This function is available in the following versions:

• Fractional output - the output is the fractional portion of the result; the result is within the range  $\langle -1; 1 \rangle$ . The result may overflow.

#### **MLIB\_Mac4**

The available versions of the MLIB Mac4 function are shown in the following table.

| <b>Function name</b> |                  |          | Input type         |           | <b>Result</b> | <b>Description</b>                                                                                                    |
|----------------------|------------------|----------|--------------------|-----------|---------------|----------------------------------------------------------------------------------------------------|
|                      | <b>Product 1</b> |          | <b>Product 2</b>   |           | type          |                                                                                                    |
|                      | Mult. 1          | Mult. 2  | Mult. 2<br>Mult. 1 |           |               |                                                                                                    |
| MLIB Mac4 F32ssss    | frac16 $t$       | frac16 t | frac16 $t$         | lfrac16 t | $frac32$ t    | Addition of two 32-bit fractional<br>products (of two 16-bit fractional<br>multiplicands). The output is within the<br>$ range < -1 ; 1$ . |

**Table 2-18. Function versions**

## **2.18.2 Declaration**

The available [MLIB\\_Mac4](#page-68-0) functions have the following declarations:

```
frac32 t MLIB Mac4 F32ssss(frac16 t f16Add1Mult1, frac16 t f16Add1Mult2, frac16 t
f16Add2Mult1, Trac16 t f16Add2Mult2)
```
## **2.18.3 Function use**

The use of the [MLIB\\_Mac4](#page-68-0) function is shown in the following examples:

#### **Fixed-point version:**

```
#include "mlib.h"
static frac32_t f32Result;
static frac16_t f16Add1Mult1, f16Add1Mult2, f16Add2Mult1, f16Add2Mult2;
void main(void)
{
    FRAC16(0.2); /* f16Add1Multi = 0.2 */
    FRAC16(-0.7); \frac{1}{16} f16Add1Mult2 = -0.7 */<br>f16Add2Mult1 = FRAC16(0.3); \frac{1}{16} f16Add2Mult1 = 0.3 */
    FRAC16(0.3);<br>f16Add2Mult2 = FRAC16(-0.25); /* f16Add2Mult2 = -0.25*/ FRAC16(-0.25);
    /* f32Result = f16Add1Mult1 * f16Add1Mult2 + f16Add2Mult1 * f16Add2Mult2*/
   f32Result = MLIB Mac4 F32ssss(f16Add1Mult1, f16Add1Mult2, f16Add2Mult1, f16Add2Mult2);
}
```
## <span id="page-70-0"></span>**2.19 MLIB\_Mac4Sat**

The MLIB Mac4Sat functions return the sum of two products of two pairs of multiplicands. The function saturates the output. See the following equation:

MLIB\_Mac4Sat(*a*, *b*, *c*, *d*) =  $\begin{cases} 1, & a \cdot b + c \cdot d > 1 \\ -1, & a \cdot b + c \cdot d < -1 \\ a \cdot b + c \cdot d, & \text{else} \end{cases}$ 

#### **Equation 17. Algorithm formula**

### **2.19.1 Available versions**

This function is available in the following versions:

• Fractional output - the output is the fractional portion of the result; the result is within the range  $\langle -1; 1 \rangle$ . The result may saturate.

The available versions of the MLIB Mac4Sat function are shown in the following table.

**Table 2-19. Function versions**

| <b>Function name</b> |                  |          | Input type       |          | <b>Result</b> | <b>Description</b>                                                                                                    |
|----------------------|------------------|----------|------------------|----------|---------------|----------------------------------------------------------------------------------------------------|
|                      | <b>Product 1</b> |          | <b>Product 2</b> |          | type          |                                                                                                    |
|                      | Mult. 1          | Mult. 2  | Mult. 1          | Mult. 2  |               |                                                                                                    |
| MLIB Mac4Sat F32ssss | frac16 t         | frac16 t | frac16 t         | frac16 t | frac32 t      | Addition of two 32-bit fractional<br>products (of two 16-bit fractional<br>  multiplicands). The output is within  <br>the range $\lt$ -1; 1). |

## **2.19.2 Declaration**

The available MLIB\_Mac4Sat functions have the following declarations:

```
frac32_t MLIB_Mac4Sat_F32ssss(frac16_t f16Add1Mult1, frac16_t f16Add1Mult2, frac16_t
f16Add2Mult1, \frac{1}{\sqrt{t}} frac16 \frac{1}{\sqrt{t}} f16Add2Mult2)
```
### **2.19.3 Function use MLIB\_Mac4Rnd**

The use of the [MLIB\\_Mac4Sat](#page-70-0) function is shown in the following example:

```
#include "mlib.h"
static frac32 t f32Result;
frac16_t f16Add1Mult1, f16Add1Mult2, f16Add2Mult1, f16Add2Mult2;
void main(void)
{
    FRAC16(-1.0); \frac{1}{16} /* f16Add1Mult1 = -1.0 */<br>f16Add1Mult2 = FRAC16(-0.9); \frac{1}{16} f16Add1Mult2 = -0.9 */
    FRAC16(-0.9); /* f16Add2Mult1 = FRAC16(0.8); /* f16Add2Mult1 = 0.8 * FRAC16(0.8);<br>f16Add2Mult2 = FRAC16(0.7);<br>/* f16Add2Mult2 = 0.7 */ FRAC16(0.7); /* f32Result = sat(f16Add1Mult1 * f16Add1Mult2 + f16Add2Mult1 * f16Add2Mult2) */
    f32Result = MLIB_Mac4Sat_F32ssss(f16Add1Mult1, f16Add1Mult2, f16Add2Mult1, f16Add2Mult2);
}
```
# **2.20 MLIB\_Mac4Rnd**

The MLIB\_Mac4Rnd functions return the rounded sum of two products of two pairs of multiplicands. The round method is the round to nearest. The function does not saturate the output. See the following equation:

MLIB Mac4Rnd(a, b, c, d) = round( $a \cdot b + c \cdot d$ )

**Equation 18. Algorithm formula**

## **2.20.1 Available versions**

This function is available in the following versions:

• Fractional output - the output is the fractional portion of the result; the result is within the range  $\langle -1; 1 \rangle$ . The result may overflow.
**Chapter 2 Algorithms in detail**

The available versions of the [MLIB\\_Mac4Rnd](#page-71-0) function are shown in the following table.

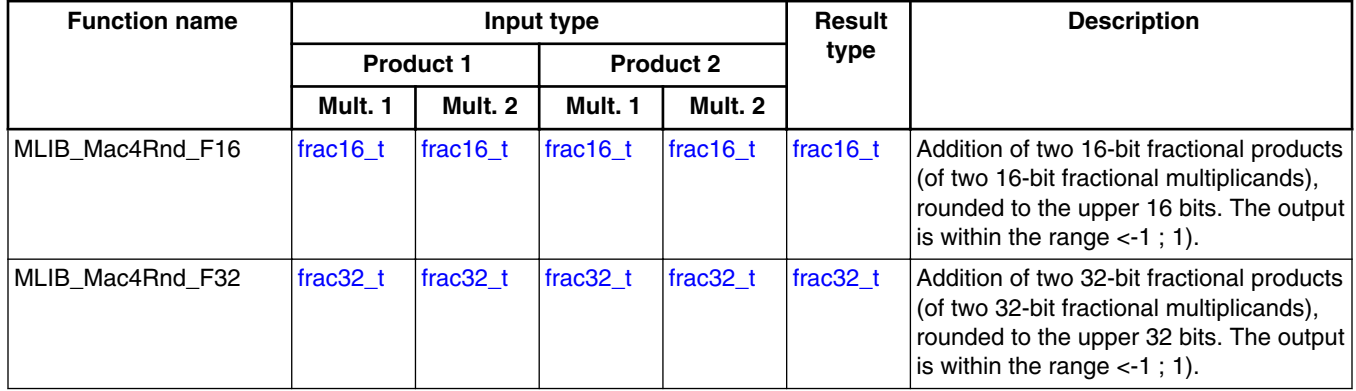

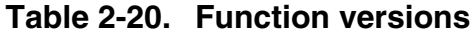

### **2.20.2 Declaration**

The available [MLIB\\_Mac4Rnd](#page-71-0) functions have the following declarations:

```
frac16 t MLIB Mac4Rnd F16(frac16 t f16Add1Mult1, frac16 t f16Add1Mult2, frac16 t
f16Add2Mult1, frac16_t f16Add2Mult2)
```

```
frac32_t MLIB_Mac4Rnd_F32(frac32_t f32Add1Mult1, frac32_t f32Add1Mult2, frac32_t
f32Add2Mult1, frac32_t f32Add2Mult2)
```
### **2.20.3 Function use**

The use of the [MLIB\\_Mac4Rnd](#page-71-0) function is shown in the following example:

```
#include "mlib.h"
static frac16 t f16Result, f16Add1Mult1, f16Add1Mult2, f16Add2Mult1, f16Add2Mult2;
void main(void)
{
    FRAC16(0.256); /* f16Add1Multi = 0.256 */
    FRAC16(-0.724); /* f16Add1Mult2 = -0.724 */
    FRAC16(0.365); \angle /* f16Add2Mult1 = 0.365 */<br>f16Add2Mult2 = FRAC16(-0.25); \angle /* f16Add2Mult2 = -0.25 */
    FRAC16(-0.25);
    /* f16Result = round(f16Add1Mult1 * f16Add1Mult2 + f16Add2Mult1 * f16Add2Mult2) */
    f16Result = MLIB_Mac4Rnd_F16(f16Add1Mult1, f16Add1Mult2, f16Add2Mult1, f16Add2Mult2);
}
```
# <span id="page-73-0"></span>**2.21 MLIB\_Mac4RndSat**

The MLIB Mac4RndSat functions return the rounded sum of two products of two pairs of multiplicands. The round method is the round to nearest. The function saturates the output. See the following equation:

MLIB\_Mac4RndSat(*a*, *b*, *c*, *d*) =  $\begin{cases} 1, & \text{round}(a \cdot b + c \cdot d) > 1 \\ -1, & \text{round}(a \cdot b + c \cdot d) < -1 \\ \text{round}(a \cdot b + c \cdot d), & \text{else} \end{cases}$ 

**Equation 19. Algorithm formula**

### **2.21.1 Available versions**

The function is available in the following versions:

• Fractional output - the output is the fractional portion of the result; the result is within the range  $\langle -1; 1 \rangle$ . The result may saturate.

The available versions of the MLIB\_Mac4RndSat function are shown in the following table.

| <b>Function name</b> |             |                  | Input type  |                  | Result     | <b>Description</b>                                                                                                    |
|----------------------|-------------|------------------|-------------|------------------|------------|----------------------------------------------------------------------------------------------------|
|                      |             | <b>Product 1</b> |             | <b>Product 2</b> | type       |                                                                                                    |
|                      | Mult. 1     | Mult. 2          | Mult. 1     | Mult. 2          |            |                                                                                                    |
| MLIB Mac4RndSat F16  | frac16 $t$  | frac16 $t$       | frac16 t    | frac16 t         | frac16 t   | Addition of two 16-bit fractional<br>products (of two 16-bit fractional<br>multiplicands), rounded to the upper<br>16 bits. The output is within the<br>range $<-1$ ; 1). |
| MLIB Mac4RndSat F32  | frac $32$ t | frac $32$ t      | frac $32$ t | frac32 t         | $frac32$ t | Addition of two 32-bit fractional<br>products (of two 32-bit fractional<br>multiplicands), rounded to the upper<br>32 bits. The output is within the<br>range $<-1$ ; 1). |

**Table 2-21. Function versions**

## **2.21.2 Declaration**

The available MLIB\_Mac4RndSat functions have the following declarations:

```
frac16 t MLIB Mac4RndSat F16(frac16 t f16Add1Mult1, frac16 t f16Add1Mult2, frac16 t
f16Add2Mult1, frac16_t f16Add2Mult2)
frac32_t MLIB_Mac4RndSat_F32(frac32_t f32Add1Mult1, frac32_t f32Add1Mult2, frac32_t
f32Add2Mult1, \nfrac{2}{\pi} frac32 t f32Add2Mult2)
```
### **2.21.3 Function use**

The use of the [MLIB\\_Mac4RndSat](#page-73-0) function is shown in the following example:

```
#include "mlib.h"
static frac32 t f32Result, f32Add1Mult1, f32Add1Mult2, f32Add2Mult1, f32Add2Mult2;
void main(void)
{
    FRAC32(-1.0); \frac{1}{32}Add1Mult2 = -1.0 */<br>f32Add1Mult2 = FRAC32(-0.9); \frac{1}{32}Add1Mult2 = -0.9 */
    FRAC32(-0.9); \frac{1}{1} f32Add1Mult2 = -0.9 *<br>f32Add2Mult1 = FRAC32(0.8); \frac{1}{1} f32Add2Mult1 = 0.8 */
    FRAC32(0.8); /* f32Add2Mult2 = FRAC32(0.7); /* f32Add2Mult2 = 0.7 */
    FRAC32(0.7);/* f32Result = sat(round(f32Add1Mult1 * f32Add1Mult2 + f32Add2Mult1 * f32Add2Mult2))*/
    f32Result = MLIB_Mac4RndSat_F32(f32Add1Mult1, f32Add1Mult2, f32Add2Mult1, f32Add2Mult2);
}
```
## **2.22 MLIB\_Mnac**

The MLIB Mnac functions return the product of two multiplicands minus the input accumulator. The function does not saturate the output. See the following equation:

MLIB Mnac $(a, b, c) = b \cdot c - a$ 

#### **Equation 20. Algorithm formula**

### **2.22.1 Available versions**

This function is available in the following versions:

- Fractional output the output is the fractional portion of the result; the result is within the range  $\langle -1; 1 \rangle$ . The result may overflow.
- Accumulator output with mixed inputs the output is the accumulator type, where the result can be out of the range  $\langle -1, 1 \rangle$ . The accumulator is the accumulator type, the multiplicands are the fractional types. The result may overflow.

**MLIB User's Guide, Rev. 5, 12/2020**

#### **MLIB\_Mnac**

The available versions of the [MLIB\\_Mnac](#page-74-0) function are shown in the following table.

| <b>Function name</b> |            | Input type  |             | Result             | <b>Description</b>                                                                                                    |
|----------------------|------------|-------------|-------------|--------------------|----------------------------------------------------------------------------------------------------|
|                      | Accum.     | Mult. 1     | Mult. 2     | type               |                                                                                                    |
| MLIB Mnac F16        | frac16 t   | lfrac16 t   | frac16 $t$  | frac $16$ t        | The 16-bit fractional accumulator is subtracted from<br>the upper 16-bit portion [1631] of the fractional<br>product (of two 16-bit fractional multiplicands). The<br>output is within the range $\lt$ -1; 1). |
| MLIB Mnac F32lss     | $frac32$ t | frac16 t    | frac16 $t$  | frac $32$ t        | The 32-bit fractional accumulator is subtracted from<br>the 32-bit fractional product (of two 16-bit fractional<br>multiplicands). The output is within the range $<$ -1;<br>1).                               |
| MLIB Mnac F32        | frac32 t   | frac $32$ t | frac $32$ t | frac $32$ t        | The 32-bit fractional accumulator is subtracted from<br>the upper 32-bit portion [3263] of the fractional<br>product (of two 32-bit fractional multiplicands). The<br>output is within the range $\lt$ -1; 1). |
| MLIB Mnac A32ass     | $acc32$ t  | frac16 t    | frac16 t    | acc32 <sub>t</sub> | The 32-bit accumulator is subtracted from the upper<br>16-bit portion [1631] of the fractional product (of two<br>16-bit fractional multiplicands). The output may be<br>out of the range $\lt$ -1; 1).        |

**Table 2-22. Function versions**

### **2.22.2 Declaration**

The available [MLIB\\_Mnac](#page-74-0) functions have the following declarations:

```
frac16_t MLIB_Mnac_F16(frac16_t f16Accum, frac16_t f16Mult1, frac16_t f16Mult2)
frac32_t MLIB_Mnac_F32lss(frac32_t f32Accum, frac16_t f16Mult1, frac16_t f16Mult2)
frac32_t MLIB_Mnac_F32(frac32_t f32Accum, frac32_t f32Mult1, frac32_t f32Mult2)
acc32_t MLIB_Mnac_A32ass(acc32_t a32Accum, frac16_t f16Mult1, frac16_t f16Mult2)
```
### **2.22.3 Function use**

The use of the [MLIB\\_Mnac](#page-74-0) function is shown in the following examples:

#### **Fixed-point version:**

```
#include "mlib.h"
static frac32 t f32Accum, f32Result;
static frac16<sup>t</sup> f16Mult1, f16Mult2;
void main(void)
{
  FRAC32(0.3); /* f32Accum = 0.3 */ FRAC16(0.1);<br>f16Multi = 0.1 * /<br>f16Multi = -0.2 * / FRAC16(-0.2);
```

```
 /* f32Result = f16Mult1 * f16Mult2 - f32Accum */
  f32Result = MLIB_Mnac_F32lss(f32Accum, f16Mult1, f16Mult2);
}
```
## **2.23 MLIB\_MnacSat**

The MLIB\_MnacSat functions return the product of two multiplicands minus the input accumulator. The function saturates the output. See the following equation:

MLIB\_MnacSat $(a, b, c) =\begin{cases} 1, & b \cdot c - a > 1 \\ -1, & b \cdot c - a < -1 \\ b \cdot c - a, & \text{else} \end{cases}$ 

#### **Equation 21. Algorithm formula**

### **2.23.1 Available versions**

This function is available in the following versions:

• Fractional output - the output is the fractional portion of the result; the result is within the range  $\langle -1; 1 \rangle$ . The result may saturate.

The available versions of the MLIB\_MnacSat function are shown in the following table.

**Table 2-23. Function versions**

| <b>Function name</b> |           | Input type |             | <b>Result</b> | <b>Description</b>                                                                                                    |  |  |
|----------------------|-----------|------------|-------------|---------------|----------------------------------------------------------------------------------------------------|--|--|
|                      | Accum.    | Mult. 1    | Mult. 2     | type          |                                                                                                    |  |  |
| MLIB MnacSat F16     | lfrac16 t | frac16 t   | frac16 $t$  | frac $16$ t   | The 16-bit fractional accumulator is subtracted from<br>the upper 16-bit portion [1631] of the fractional<br>product (of two 16-bit fractional multiplicands). The<br>output is within the range $\lt$ -1 : 1). |  |  |
| MLIB MnacSat F32lss  | frac32 t  | frac16 t   | frac16 $t$  | frac $32$ t   | The 32-bit fractional accumulator is subtracted from<br>the 32-bit fractional product (of two 16-bit fractional<br>multiplicands). The output is within the range $\lt$ -1;                                     |  |  |
| MLIB MnacSat F32     | lfrac32 t | frac32 t   | frac $32$ t | frac $32$ t   | The 32-bit fractional accumulator is subtracted from<br>the upper 32-bit portion [3263] of the fractional<br>product (of two 32-bit fractional multiplicands). The<br>output is within the range $\lt$ -1; 1).  |  |  |

### **2.23.2 Declaration**

The available MLIB\_MnacSat functions have the following declarations:

```
MLIB_MnacRnd
```

```
frac16_t MLIB_MnacSat_F16(frac16_t f16Accum, frac16_t f16Mult1, frac16_t f16Mult2)
frac32_t MLIB_MnacSat_F32lss(frac32_t f32Accum, frac16_t f16Mult1, frac16_t f16Mult2)
frac32_t MLIB_MnacSat_F32(frac32_t f32Accum, frac32_t f32Mult1, frac32_t f32Mult2)
```
## **2.23.3 Function use**

The use of the [MLIB\\_MnacSat](#page-76-0) function is shown in the following example:

```
#include "mlib.h"
static frac32 t f32Accum, f32Result;
static frac16 t f16Mult1, f16Mult2;
void main(void)
{
  FRAC32(0.3);<br>f16Multi = FRAC16(0.1);<br>f * f16Multi = 0.1 * FRAC16(0.1);<br>f16Multi = 0.1 * /<br>f16Multi = -0.2 * / FRAC16(-0.2);/* f32Result = f16Mult1 * f16Mult2 - f32Accum */
   f32Result = MLIB_MnacSat_F32lss(f32Accum, f16Mult1, f16Mult2);
}
```
# **2.24 MLIB\_MnacRnd**

The MLIB\_MnacRnd functions return the rounded product of two multiplicands minus the input accumulator. The round method is the round to nearest. The function does not saturate the output. See the following equation:

MLIB MnacRnd $(a, b, c)$  = round  $(b \cdot c)$  – a

**Equation 22. Algorithm formula**

### **2.24.1 Available versions**

This function is available in the following versions:

- Fractional output the output is the fractional portion of the result; the result is within the range  $\langle -1; 1 \rangle$ . The result may overflow.
- Accumulator output with mixed inputs the output is the accumulator type, where the result can be out of the range  $\langle -1; 1 \rangle$ . The accumulator is the accumulator type, the multiplicands are the fractional types. The result may overflow.

#### **Chapter 2 Algorithms in detail**

The available versions of the [MLIB\\_MnacRnd](#page-77-0) function are shown in the following table.

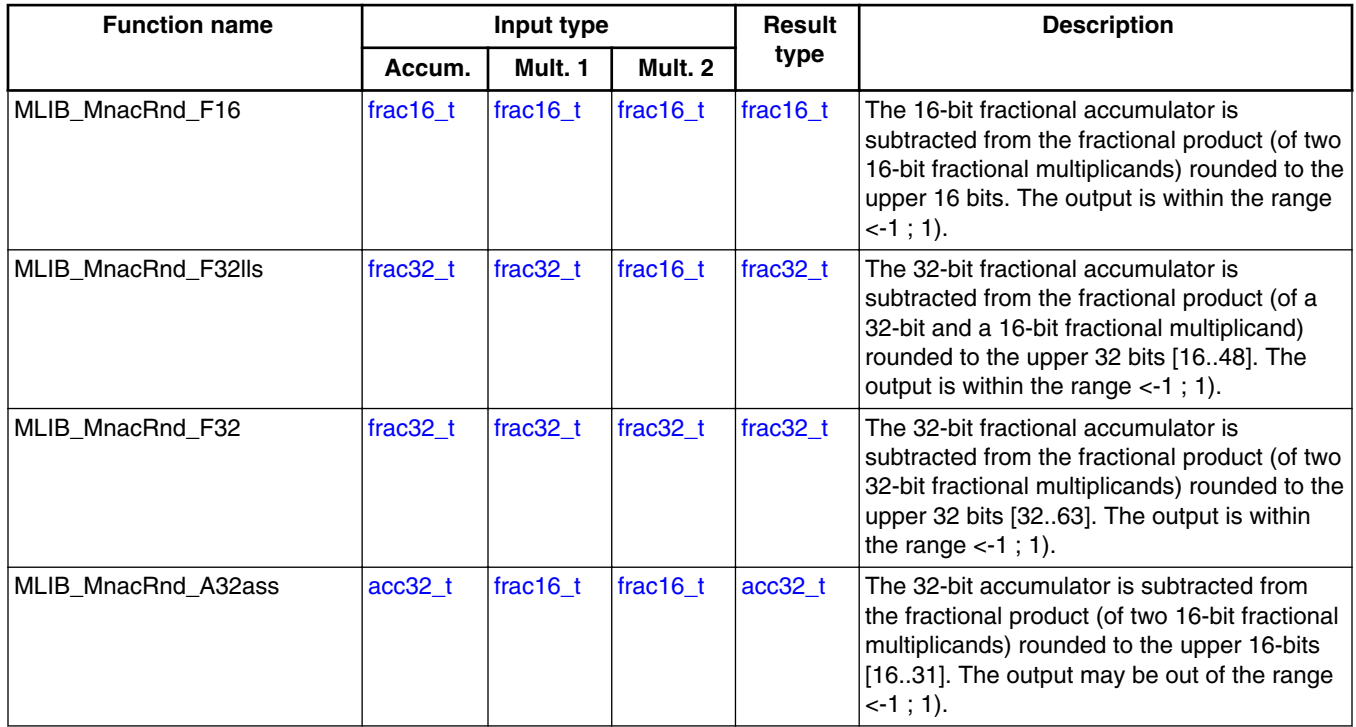

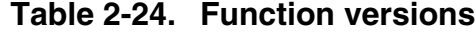

### **2.24.2 Declaration**

The available [MLIB\\_MnacRnd](#page-77-0) functions have the following declarations:

```
frac16_t MLIB_MnacRnd_F16(frac16_t f16Accum, frac16_t f16Mult1, frac16_t f16Mult2)
frac32_t MLIB_MnacRnd_F32lls(frac32_t f32Accum, frac32_t f32Mult1, frac16_t f16Mult2)
frac32<sup>t</sup> MLIB_MnacRnd_F32(frac32 t f32Accum, frac32 t f32Mult1, frac32 t f32Mult2)
acc32 t MLIB MnacRnd \overline{A}32ass(acc32 t a32Accum, frac16 t f16Mult1, frac16 t f16Mult2)
```
### **2.24.3 Function use**

The use of the [MLIB\\_MnacRnd](#page-77-0) function is shown in the following example:

```
#include "mlib.h"
static frac32 t f32Accum, f32Result, f32Mult1;
static frac16<sup>t</sup> f16Mult2;
void main(void)
{
  FRAC32(0.3); / f32Accum = 0.3 */
  FRAC32(0.4); /* f32Multi1 = 0.4 */
```
**MLIB User's Guide, Rev. 5, 12/2020**

```
MLIB_MnacRndSat
```

```
 FRAC16(-0.2); /* f16Multi2 = -0.2*/ /* f32Result = round(f32Mult1 * f16Mult2 - f32Accum) */
  f32Result = MLIB_MnacRnd_F32lls(f32Accum, f32Mult1, f16Mult2);
}
```
# **2.25 MLIB\_MnacRndSat**

The MLIB MnacRndSat functions return the rounded product of two multiplicands minus the input accumulator. The round method is the round to nearest. The function saturates the output. See the following equation:

MLIB\_MnacRndSat(*a*, *b*, *c*) =  $\begin{cases} 1, & \text{round}(b \cdot c) - a > 1 \\ -1, & \text{round}(b \cdot c) - a < -1 \\ \text{round}(b \cdot c) - a, & \text{else} \end{cases}$ 

**Equation 23. Algorithm formula**

## **2.25.1 Available versions**

This function is available in the following versions:

• Fractional output - the output is the fractional portion of the result; the result is within the range  $\langle -1; 1 \rangle$ . The result may saturate.

The available versions of the MLIB\_MnacRndSat function are shown in the following table.

| <b>Function name</b>   | Input type  |             | Result      | <b>Description</b> |                                                                                                    |
|------------------------|-------------|-------------|-------------|--------------------|----------------------------------------------------------------------------------------------------|
|                        | Accum.      | Mult. 1     | Mult. 2     | type               |                                                                                                    |
| MLIB MnacRndSat F16    | frac16 t    | frac16 $t$  | frac16 t    | frac $16$ t        | The 16-bit fractional accumulator is<br>subtracted from the fractional product (of<br>two 16-bit fractional multiplicands)<br>rounded to the upper 16 bits. The output<br>is within the range $\lt$ -1; 1).                   |
| MLIB MnacRndSat F32lls | frac $32$ t | frac $32$ t | frac16 t    | frac $32$ t        | The 32-bit fractional accumulator is<br>subtracted from the fractional product (of<br>a 32-bit and a 16-bit fractional<br>multiplicand) rounded to the upper 32 bits<br>[16.48]. The output is within the range<br>$-1$ ; 1). |
| MLIB MnacRndSat F32    | frac $32$ t | frac $32$ t | frac $32$ t | frac $32$ t        | The 32-bit fractional accumulator is<br>subtracted from the fractional product (of<br>two 32-bit fractional multiplicands)<br>rounded to the upper 32 bits [3263]. The<br>output is within the range $\lt$ -1; 1).            |

**Table 2-25. Function versions**

## <span id="page-80-0"></span>**2.25.2 Declaration**

The available [MLIB\\_MnacRndSat](#page-79-0) functions have the following declarations:

```
frac16_t MLIB_MnacRnd_F16(frac16_t f16Accum, frac16_t f16Mult1, frac16_t f16Mult2)
frac32_t MLIB_MnacRnd_F32lls(frac32_t f32Accum, frac32_t f32Mult1, frac16_t f16Mult2)
frac32<sup>t</sup> MLIB_MnacRnd_F32(frac32 t f32Accum, frac32 t f32Mult1, frac32 t f32Mult2)
```
### **2.25.3 Function use**

The use of the [MLIB\\_MnacRndSat](#page-79-0) function is shown in the following example:

```
#include "mlib.h"
static frac32 t f32Accum, f32Result, f32Mult1;
static frac16 t f16Mult2;
void main(void)
{
   FRAC32(0.3); / f32Accum = 0.3 */
  f32 \text{Mult1} = \text{FRAC32}(0.4);<br>f16 \text{Mult2} = \text{FRAC16}(-0.2);<br>\frac{f16 \text{Mult2}}{9} = -0.2 * FRAC16(-0.2);/* f32Result = round(f32Mult1 * f16Mult2 - f32Accum) */
   f32Result = MLIB_MnacRndSat_F32lls(f32Accum, f32Mult1, f16Mult2);
}
```
## **2.26 MLIB\_Msu**

The MLIB Msu functions return the fractional product of two multiplicands subtracted from the input accumulator. The function does not saturate the output. See the following equation:

MLIB  $Msu(a, b, c) = a - b \cdot c$ 

### **Equation 24. Algorithm formula**

### **2.26.1 Available versions**

This function is available in the following versions:

**MLIB\_Msu**

- Fractional output the output is the fractional portion of the result; the result is within the range  $\langle -1; 1 \rangle$ . The result may overflow.
- Accumulator output with mixed inputs the output is the accumulator type, where the result can be out of the range  $\langle -1, 1 \rangle$ . The accumulator is the accumulator type, the multiplicands are the fractional types. The result may overflow.

The available versions of the MLIB Msu function are shown in the following table.

| <b>Function name</b> |             | Input type  |           | <b>Result</b> | <b>Description</b>                                                                                                    |
|----------------------|-------------|-------------|-----------|---------------|----------------------------------------------------------------------------------------------------|
|                      | Accum.      | Mult. 1     | Mult. 2   | type          |                                                                                                    |
| MLIB Msu F16         | frac16 $t$  | frac16 t    | frac16 t  | frac16_t      | The upper 16-bit portion [1631] of the fractional<br>product (of two 16-bit fractional multiplicands) is<br>subtracted from a 16-bit fractional accumulator. The<br>output is within the range $\lt$ -1 : 1). |
| MLIB Msu F32lss      | frac $32$ t | frac16 $t$  | frac16 t  | frac $32$ t   | The 32-bit fractional product (of two 16-bit fractional<br>multiplicands) is subracted from a 32-bit fractional<br>accumulator. The output is within the range $\lt$ -1; 1).                                  |
| MLIB_Msu_F32         | frac $32$ t | frac $32$ t | lfrac32_t | frac $32$ t   | The upper 32-bit portion [3263] of the fractional<br>product (of two 32-bit fractional multiplicands) is<br>subtracted from a 32-bit fractional accumulator. The<br>output is within the range $\lt$ -1 : 1). |
| MLIB Msu A32ass      | $acc32$ t   | frac16 $t$  | frac16 t  | $acc32$ t     | The upper 16-bit portion [1631] of the fractional<br>product (of two 16-bit fractional multiplicands) is<br>subtracted from a 32-bit accumulator. The output<br>may be out of the range $\lt$ -1; 1).         |

**Table 2-26. Function versions**

## **2.26.2 Declaration**

The available MLIB Msu functions have the following declarations:

```
frac16 t MLIB Msu F16(frac16 t f16Accum, frac16 t f16Mult1, frac16 t f16Mult2)
frac32_t MLIB_Msu_F32lss(frac32_t f32Accum, frac16_t f16Mult1, frac16_t f16Mult2)
frac32_t MLIB_Msu_F32(frac32_t f32Accum, frac32_t f32Mult1, frac32_t f32Mult2)
acc32 t MLIB Msu A32ass(acc32 t a32Accum, frac16 t f16Mult1, frac16 t f16Mult2)
```
### **2.26.3 Function use**

The use of the [MLIB\\_Msu](#page-80-0) function is shown in the following examples:

### **Fixed-point version:**

#include "mlib.h"

static acc32 t a32Accum, a32Result;

```
static frac16 t f16Mult1, f16Mult2;
void main(void)
{
   ACC32(2.3);<br>f16Mult1 = FRAC16(0.1); /* a32Accum = 2.3 */<br>f16Mult1 = 0.1 */ FRAC16(0.1);<br>f16Multi = 0.1 * /<br>f16Multi = -0.2 * / FRAC16(-0.2);/* a32Result = a32Accum - f16Mult1 * f16Mult2 */
  a32Result = MLIB Msu A32ass(a32Accum, f16Mult1, f16Mult2);
}
```
## **2.27 MLIB\_MsuSat**

The MLIB\_MsuSat functions return the fractional product of two multiplicands subtracted from the input accumulator. The function saturates the output. See the following equation:

MLIB\_MsuSat $(a, b, c) = \begin{cases} 1, & a-b \cdot c > 1 \\ -1, & a-b \cdot c < -1 \\ a-b \cdot c, & \text{else} \end{cases}$ 

#### **Equation 25. Algorithm formula**

### **2.27.1 Available versions**

This function is available in the following versions:

• Fractional output - the output is the fractional portion of the result; the result is within the range  $\langle -1; 1 \rangle$ . The result may saturate.

The available versions of the MLIB\_MsuSat function are shown in the following table.

**Table 2-27. Function versions**

| <b>Function name</b> |             | Input type  |             | Result      | <b>Description</b>                                                                                                    |
|----------------------|-------------|-------------|-------------|-------------|----------------------------------------------------------------------------------------------------|
|                      | Accum.      | Mult. 1     | Mult. 2     | type        |                                                                                                    |
| MLIB MsuSat F16      | frac16 t    | frac $16$ t | frac $16$ t | frac16 t    | The upper 16-bit portion [1631] of the fractional<br>product (of two 16-bit fractional multiplicands) is<br>subtracted from a 16-bit fractional accumulator.<br>The output is within the range $\lt$ -1; 1). |
| MLIB MsuSat F32lss   | frac $32$ t | frac16 $t$  | frac16 $t$  | frac $32$ t | The 32-bit fractional product (of two 16-bit)<br>fractional multiplicands) is subtracted from a 32-bit<br>fractional accumulator. The output is within the<br>range $<-1$ ; 1).                              |
| MLIB MsuSat F32      | frac $32$ t | frac $32$ t | frac $32$ t | $frac32$ t  | The upper 32-bit portion [3263] of the fractional<br>product (of two 32-bit fractional multiplicands) is<br>subracted from a 32-bit fractional accumulator.<br>The output is within the range $\lt$ -1; 1).  |

## <span id="page-83-0"></span>**2.27.2 Declaration**

The available [MLIB\\_MsuSat](#page-82-0) functions have the following declarations:

```
frac16_t MLIB_MsuSat_F16(frac16_t f16Accum, frac16_t f16Mult1, frac16_t f16Mult2)
frac32_t MLIB_MsuSat_F32lss(frac32_t f32Accum, frac16_t f16Mult1, frac16_t f16Mult2)
frac32<sup>+</sup>t MLIB<sup>-</sup>MsuSat<sup>-</sup>F32(frac32 t f32Accum, frac32 t f32Mult1, frac32 t f32Mult2)
```
### **2.27.3 Function use**

The use of the [MLIB\\_MsuSat](#page-82-0) function is shown in the following example:

```
#include "mlib.h"
static frac32 t f32Accum, f32Mult1, f32Mult2, f32Result;
void main(void)
{
   FRAC32(0.9);<br>f32Mult1 = FRAC32(-1.0);<br>f4 52Mult1 = -1.0 * FRAC32(-1.0);<br>f32Mult2 = FRAC32(0.2);<br>f4 = 52Mult2 = 0.2 */ FRAC32(0.2);/* f32Result = sat(f32Accum - f32Mult1 * f32Mult2) */
  f32Result = MLIB_MsuSat_F32(f32Accum, f32Mult1, f32Mult2);
}
```
## **2.28 MLIB\_MsuRnd**

The MLIB\_MsuRnd functions return the rounded fractional product of two multiplicands subtracted from the input accumulator. The round method is the round to nearest. The function does not saturate the output. See the following equation:

MLIB\_MsuRnd(a, b, c) =  $a$  - round(b • c)

### **Equation 26. Algorithm formula**

### **2.28.1 Available versions**

This function is available in the following versions:

- Fractional output the output is the fractional portion of the result; the result is within the range  $\langle -1; 1 \rangle$ . The result may overflow.
- Accumulator output with mixed inputs the output is the accumulator type, where the result can be out of the range  $\langle -1, 1 \rangle$ . The accumulator is the accumulator type, the multiplicands are the fractional types. The result may overflow.

The available versions of the MLIB MsuRnd function are shown in the following table.

| <b>Function name</b> |             | Input type |             | Result      | <b>Description</b>                                                                                                    |
|----------------------|-------------|------------|-------------|-------------|----------------------------------------------------------------------------------------------------|
|                      | Accum.      | Mult. 1    | Mult. 2     | type        |                                                                                                    |
| MLIB_MsuRnd_F16      | frac $16$ t | frac16 t   | frac16      | frac $16$ t | The fractional product (of two 16-bit fractional<br>multiplicands), rounded to the upper 16 bits, is<br>subtracted from a 16-bit fractional accumulator.<br>The output is within the range $\lt$ -1; 1).                  |
| MLIB MsuRnd F32lls   | frac $32$ t | frac32 t   | frac16 $t$  | frac32 t    | The fractional product (of a 32-bit and 16-bit<br>fractional multiplicands), rounded to the upper<br>32 bits [1648], is subtracted from a 32-bit<br>fractional accumulator. The output is within the<br>range $<-1$ ; 1). |
| MLIB MsuRnd F32      | frac $32$ t | frac32 t   | frac $32$ t | frac32 t    | The fractional product (of two 32-bit fractional<br>multiplicands), rounded to the upper 32 bits<br>[3263], is subtracted from a 32-bit fractional<br>accumulator. The output is within the range $\lt$ -1;<br>1).        |
| MLIB MsuRnd A32ass   | $acc32$ t   | frac16 $t$ | frac16 $t$  | $acc32$ t   | The fractional product (of two 16-bit fractional<br>multiplicands), rounded to the upper 16 bits<br>[1631], is subtracted from a 32-bit accumulator.<br>The output may be out of the range $\lt$ -1; 1).                  |

**Table 2-28. Function versions**

## **2.28.2 Declaration**

The available MLIB MsuRnd functions have the following declarations:

```
frac16_t MLIB_MsuRnd_F16(frac16_t f16Accum, frac16_t f16Mult1, frac16_t f16Mult2)
frac32_t MLIB_MsuRnd_F32lls(frac32_t f32Accum, frac32_t f32Mult1, frac16_t f16Mult2)
frac32<sup>+</sup>t MLIB<sup>-</sup>MsuRnd<sup>-</sup>F32(frac32 t f32Accum, frac32 t f32Mult1, frac32 t f32Mult2)
acc32 t MLIB MsuRnd A32ass(acc32 t a32Accum, frac16 t f16Mult1, frac16 t f16Mult2)
```
## **2.28.3 Function use**

The use of the [MLIB\\_MsuRnd](#page-83-0) function is shown in the following example:

```
#include "mlib.h"
```
#### <span id="page-85-0"></span>**MLIB\_MsuRndSat**

```
static frac16 t f16Accum, f16Mult1, f16Mult2, f16Result;
void main(void)
{
 FRAC16(0.3); /* f16Accum = 0.3 */
 FRAC16(0.1); /* f16Multi = 0.1 */
 FRAC16(-0.2); /* f16Mult2 = -0.2 */
  /* f16Result = round(f16Accum - f16Mult1 * f16Mult2) */
   f16Result = MLIB_MsuRnd_F16(f16Accum, f16Mult1, f16Mult2);
}
```
### **2.29 MLIB\_MsuRndSat**

The MLIB\_MsuRndSat functions return the rounded fractional product of two multiplicands subtracted from the input accumulator. The round method is the round to nearest. The function saturates the output. See the following equation:

MLIB\_MsuRndSat(*a*, *b*, *c*) =  $\begin{cases} 1, & a = \text{round}(b \cdot c) > 1 \\ -1, & a = \text{round}(b \cdot c) < -1 \end{cases}$ <br>*a* = round(*b* · *c*), else

#### **Equation 27. Algorithm formula**

### **2.29.1 Available versions**

This function is available in the following versions:

• Fractional output - the output is the fractional portion of the result; the result is within the range  $\langle -1; 1 \rangle$ . The result may saturate.

The available versions of the MLIB\_MsuRndSat function are shown in the following table.

| <b>Function name</b>  | Input type |             | Result     | <b>Description</b> |                                                                                                    |
|-----------------------|------------|-------------|------------|--------------------|----------------------------------------------------------------------------------------------------|
|                       | Accum.     | Mult. 1     | Mult. 2    | type               |                                                                                                    |
| MLIB MsuRndSat F16    | lfrac16 t  | frac16 t    | frac16 $t$ | frac16 $t$         | The fractional product (of two 16-bit fractional<br>multiplicands), rounded to the upper 16 bits,<br>is subtracted from a 16-bit fractional<br>accumulator. The output is within the range<br>$\left  \left. \text{<-1}\right. \div \left. \text{1}\right. \right).$ |
| MLIB MsuRndSat F32lls | lfrac32_t  | frac $32$ t | frac16 $t$ | frac32 t           | The fractional product (of a 32-bit and 16-bit<br>fractional multiplicands), rounded to the upper<br>32 bits [1648], is subtracted from a 32-bit<br>fractional accumulator. The output is within<br>the range $\lt$ -1; 1).                                          |

**Table 2-29. Function versions**

*Table continues on the next page...*

#### **MLIB User's Guide, Rev. 5, 12/2020**

<span id="page-86-0"></span>

| <b>Function name</b> | Input type |          | <b>Result</b> | <b>Description</b> |                                                                                                    |
|----------------------|------------|----------|---------------|--------------------|----------------------------------------------------------------------------------------------------|
|                      | Accum.     | Mult. 1  | Mult. 2       | type               |                                                                                                    |
| MLIB MsuRndSat F32   | frac32 t   | frac32 t | frac32 t      | frac $32$ t        | The fractional product (of two 32-bit fractional<br>multiplicands), rounded to the upper 32 bits<br>[3263], is subtracted from a 32-bit fractional<br>accumulator. The output is within the range<br>$\left  \left. {<1}:1 \right. \right).$ |

**Table 2-29. Function versions (continued)**

### **2.29.2 Declaration**

The available [MLIB\\_MsuRndSat](#page-85-0) functions have the following declarations:

```
frac16 t MLIB MsuRndSat F16(frac16 t f16Accum, frac16 t f16Mult1, frac16 t f16Mult2)
frac32_t MLIB_MsuRndSat_F32lls(frac32_t f32Accum, frac32_t f32Mult1, frac16_t f16Mult2)
frac32_t MLIB_MsuRndSat_F32(frac32_t f32Accum, frac32_t f32Mult1, frac32_t f32Mult2)
```
### **2.29.3 Function use**

The use of the [MLIB\\_MsuRndSat](#page-85-0) function is shown in the following example:

```
#include "mlib.h"
static frac32 t f32Accum, f32Mult1, f32Mult2, f32Result;
void main(void)
{
   FRAC32(0.3); \frac{1}{132} /* f32Accum = 0.3 */<br>f32Mult1 = FRAC32(0.1); \frac{1}{132} /* f32Mult1 = 0.1 */
  f32 \text{Mult1} = \text{FRAC32}(0.1); /* f32 \text{Mult1} = 0.1 */<br>f32 \text{Mult2} = \text{FRAC32}(-0.2); /* f32 \text{Mult2} = -0.2 */
   FRAC32(-0.2);/* f32Result = sat(round(f32Accum - f32Mult1 * f32Mult2)) */
   f32Result = MLIB_MsuRndSat_F32(f32Accum, f32Mult1, f32Mult2);
}
```
## **2.30 MLIB\_Msu4**

The MLIB Msu4 functions return the subtraction of the products of two multiplicands. The function does not saturate the output. See the following equation:

MLIB  $Msu4(a, b, c, d) = a \cdot b - c \cdot d$ 

### **Equation 28. Algorithm formula**

### **2.30.1 Available versions**

The function is available in the following versions:

• Fractional output - the output is the fractional portion of the result; the result is within the range  $\langle -1; 1 \rangle$ . The result may overflow.

The available versions of the [MLIB\\_Msu4](#page-86-0) function are shown in the following table.

| <b>Function name</b> |            |                                                     | Input type | <b>Result</b> | <b>Description</b> |                                                                                                    |
|----------------------|------------|-----------------------------------------------------|------------|---------------|--------------------|----------------------------------------------------------------------------------------------------|
|                      |            | <b>Subtrahend product</b><br><b>Minuend product</b> |            |               | type               |                                                                                                    |
|                      | Mult. 1    | Mult. 2                                             | Mult. 1    | Mult. 2       |                    |                                                                                                    |
| MLIB Msu4 F32ssss    | frac16 $t$ | lfrac16 t                                           | frac16 t   | frac16 t      | frac32 t           | Subtraction of two 32-bit<br>fractional products (of two 16-bit<br>fractional multiplicands). The<br>output is within the range $<$ -1 :<br>1). |

**Table 2-30. Function versions**

### **2.30.2 Declaration**

The available [MLIB\\_Msu4](#page-86-0) functions have the following declarations:

```
frac32_t MLIB_Msu4_F32ssss(frac16_t f16MinMult1, frac16_t f16MinMult2, frac16_t f16SubMult1, 
frac16_t f16SubMult2)
```
### **2.30.3 Function use**

The use of the [MLIB\\_Msu4](#page-86-0) function is shown in the following examples:

### **Fixed-point version:**

```
#include "mlib.h"
static frac32 t f32Result;
static frac16<sup>t</sup> f16MinMult1, f16MinMult2, f16SubMult1, f16SubMult2;
void main(void)
{
```

```
 FRAC16(0.2); /* f16MinMulti2 = 0.2 * / f16MinMulti2 = FRAC16(-0.7); /* f16MinMulti2 = -0.7 */* f16MinMult2 = -0.7 */<br>/* f16SubMult1 = 0.3 */
f16 \text{SubMulti} = \text{FRAC16}(0.3); /* f16 \text{SubMulti} = 0.3 */<br>f16 \text{SubMulti} = \text{FRAC16}(-0.25); /* f16 \text{SubMulti} = -0.25 */
 FRAC16(-0.25);
 /* f32Result = f16MinMult1 * f16MinMult2 - f16SubMult1 * f16SubMult2 */
 f32Result = MLIB_Msu4_F32ssss(f16MinMult1, f16MinMult2, f16SubMult1, f16SubMult2);
```
## **2.31 MLIB\_Msu4Sat**

}

The MLIB Msu4Sat functions return the subtraction of the products of two multiplicands. The function saturates the output. See the following equation:

MLIB\_Msu4Sat(*a*, *b*, *c*, *d*) =  $\begin{cases} 1, & a \cdot b - c \cdot d > 1 \\ -1, & a \cdot b - c \cdot d < -1 \\ a \cdot b - c \cdot d, & \text{else} \end{cases}$ 

**Equation 29. Algorithm formula**

### **2.31.1 Available versions**

This function is available in the following versions:

• Fractional output - the output is the fractional portion of the result; the result is within the range  $\langle -1; 1 \rangle$ . The result may saturate.

The available versions of the MLIB\_Msu4Sat function are shown in the following table.

| <b>Function name</b> |          |                                                     | Input type        | <b>Result</b>     | <b>Description</b> |                                                                                                    |
|----------------------|----------|-----------------------------------------------------|-------------------|-------------------|--------------------|----------------------------------------------------------------------------------------------------|
|                      |          | <b>Subtrahend product</b><br><b>Minuend product</b> |                   | type              |                    |                                                                                                    |
|                      | Mult. 1  | Mult. 2                                             | Mult. 1           | Mult. 2           |                    |                                                                                                    |
| MLIB Msu4Sat F32ssss | frac16 t | frac16 t                                            | $frac16$ frac16 t | $frac16$ frac16 t | frac32 t           | Subtraction of two 32-bit<br>fractional products (of two<br>16-bit fractional<br>multiplicands). The output is<br>within the range $<1$ ; 1). |

**Table 2-31. Function versions**

## **2.31.2 Declaration**

The available MLIB\_Msu4Sat functions have the following declarations:

```
MLIB_Msu4Rnd
```

```
frac32_t MLIB_Msu4Sat_F32ssss(frac16_t f16MinMult1, frac16_t f16MinMult2, frac16_t
f16SubMult1, frac16_t f16SubMult2)
```
### **2.31.3 Function use**

The use of the [MLIB\\_Msu4Sat](#page-88-0) function is shown in the following example:

```
#include "mlib.h"
static frac32 t f32Result;
static frac16<sup>t</sup> f16MinMult1, f16MinMult2, f16SubMult1, f16SubMult2;
void main(void)
{
   FRAC16(0.8);<br>f16MinMult2 = FRAC16(-0.9);<br>/* f16MinMult2 = -0.9 */
   FRAC16(-0.9);<br> \frac{1}{2} /* f16SubMult1 = 0.7 */<br> \frac{1}{2} f16SubMult1 = 0.7 */
   FRAC16}(0.7); /* f16SubMult1 = 0.7 */<br>f16SubMult2 = \text{FRAC16}(0.9); /* f16SubMult2 = 0.9 */
   FRAC16(0.9); /* f32Result = sat(f16MinMult1 * f16MinMult2 - f16SubMult1 * f16SubMult2) */ 
    f32Result = MLIB_Msu4Sat_F32ssss(f16MinMult1, f16MinMult2, f16SubMult1, f16SubMult2);
}
```
# **2.32 MLIB\_Msu4Rnd**

The MLIB\_Msu4Rnd functions return the rounded subtraction of two products of two pairs of multiplicands. The round method is the round to nearest. The function does not saturate the output. See the following equation:

MLIB\_Msu4Rnd(a, b, c, d) = round( $a \cdot b - c \cdot d$ )

### **Equation 30. Algorithm formula**

### **2.32.1 Available versions**

This function is available in the following versions:

• Fractional output - the output is the fractional portion of the result; the result is within the range  $\langle -1; 1 \rangle$ . The result may overflow.

**Chapter 2 Algorithms in detail**

The available versions of the [MLIB\\_Msu4Rnd](#page-89-0) function are shown in the following table.

| <b>Function name</b> |            |                        | Input type |                           | Result   | <b>Description</b>                                                                                                    |
|----------------------|------------|------------------------|------------|---------------------------|----------|----------------------------------------------------------------------------------------------------|
|                      |            | <b>Minuend product</b> |            | <b>Subtrahend product</b> | type     |                                                                                                    |
|                      | Mult. 1    | Mult. 2                | Mult. 1    | Mult. 2                   |          |                                                                                                    |
| MLIB Msu4Rnd F16     | lfrac16 t  | lfrac16 t              | lfrac16 t  | lfrac16 t                 | frac16 t | Subtraction of two 16-bit<br>fractional products (of two 16-bit<br>fractional multiplicands), rounded<br>to the upper 16 bits. The output is<br>within the range $\lt$ -1; 1). |
| MLIB Msu4Rnd F32     | $frac32$ t | frac32 t               | frac32 t   | lfrac32 t                 | frac32 t | Subtraction of two 32-bit<br>fractional products (of two 32-bit<br>fractional multiplicands), rounded<br>to the upper 32 bits. The output is<br>within the range $\lt$ -1; 1). |

**Table 2-32. Function versions**

### **2.32.2 Declaration**

The available [MLIB\\_Msu4Rnd](#page-89-0) functions have the following declarations:

```
frac16 t MLIB Msu4Rnd F16(frac16 t f16MinMult1, frac16 t f16MinMult2, frac16 t f16SubMult1,
frac16_t f16SubMult2)
frac32_t MLIB_Msu4Rnd_F32(frac32_t f32MinMult1, frac32_t f32MinMult2, frac32_t f32SubMult1,
```

```
frac32_t f32SubMult2)
```
## **2.32.3 Function use**

The use of the [MLIB\\_Msu4Rnd](#page-89-0) function is shown in the following example:

```
#include "mlib.h"
frac16_t f16Result, f16MinMult1, f16MinMult2, f16SubMult1, f16SubMult2;
void main(void)
{
   FRAC16(0.256); \qquad /* f16MinMult1 = 0.256 */<br>f16MinMult2 = FRAC16(-0.724); \qquad /* f16MinMult2 = -0.724*/
   FRAC16(-0.724); \frac{1}{16} /* f16MinMult2 = -0.724*/<br>f16SubMult1 = FRAC16(0.365); \frac{1}{16} f16SubMult1 = 0.365 */
   FRAC16} (0.365); /* f16 \text{SubMulti} = 0.365 */<br>f16 \text{SubMulti} = \text{FRAC16} (-0.25); /* f16 \text{SubMulti} = -0.25 */
   FRAC16(-0.25);
     /* f32Result = round(f16MinMult1 * f16MinMult2 - f16SubMult1 * f16SubMult2) */
    f16Result = MLIB_Msu4Rnd_F16(f16MinMult1, f16MinMult2, f16SubMult1, f16SubMult2);
}
```
**MLIB User's Guide, Rev. 5, 12/2020**

# <span id="page-91-0"></span>**2.33 MLIB\_Msu4RndSat**

The MLIB Msu4RndSat functions return the rounded subtraction of two products of two pairs of multiplicands. The round method is the round to nearest. The function saturates the output. See the following equation:

MLIB\_Msu4RndSat $(a, b, c, d)$  =  $\begin{cases} 1, & \text{round}(a \cdot b - c \cdot d) > 1 \\ -1, & \text{round}(a \cdot b - c \cdot d) < -1 \\ \text{round}(a \cdot b - c \cdot d), & \text{else} \end{cases}$ 

**Equation 31. Algorithm formula**

### **2.33.1 Available versions**

This function is available in the following versions:

• Fractional output - the output is the fractional portion of the result; the result is within the range  $\langle -1; 1 \rangle$ . The result may saturate.

The available versions of the MLIB\_Msu4RndSat function are shown in the following table.

| <b>Function name</b> |           |                        | Input type |                           | Result      | <b>Description</b>                                                                                                    |
|----------------------|-----------|------------------------|------------|---------------------------|-------------|----------------------------------------------------------------------------------------------------|
|                      |           | <b>Minuend product</b> |            | <b>Subtrahend product</b> | type        |                                                                                                    |
|                      | Mult. 1   | Mult. 2                | Mult. 1    | Mult. 2                   |             |                                                                                                    |
| MLIB Msu4RndSat F16  | lfrac16 t | frac16 t               | lfrac16 t  | $frac16$ t                | frac16_t    | Subtraction of two 16-bit<br>fractional products (of two 16-<br>bit fractional multiplicands),<br>rounded to the upper 16 bits.<br>The output is within the range<br>$\le -1$ ; 1). |
| MLIB Msu4RndSat F32  | frac32 t  | $frac32$ t             | frac32 t   | $frac32$ t                | frac $32$ t | Subtraction of two 32-bit<br>fractional products (of two 32-<br>bit fractional multiplicands),<br>rounded to the upper 32 bits.<br>The output is within the range<br>$\le -1$ ; 1). |

**Table 2-33. Function versions**

## **2.33.2 Declaration**

The available MLIB\_Msu4RndSat functions have the following declarations:

```
frac16 t MLIB Msu4RndSat F16(frac16 t f16MinMult1, frac16 t f16MinMult2, frac16 t
f16SubMult1, frac16_t f16SubMult2)
frac32_t MLIB_Msu4RndSat_F32(frac32_t f32MinMult1, frac32_t f32MinMult2, frac32_t
f32SubMult1, \frac{1}{2} frac32 t f32SubMult2)
```
### **2.33.3 Function use**

The use of the [MLIB\\_Msu4RndSat](#page-91-0) function is shown in the following example:

```
#include "mlib.h"
static frac16 t f16Result, f16MinMult1, f16MinMult2, f16SubMult1, f16SubMult2;
void main(void)
{
      FRAC16(0.8);<br>
f16MinMulti2 = FRAC16(-0.9);<br>
\frac{f16MinMulti2 = -0.9 *}{ FRAC16(-0.9); \uparrow\uparrow f16MinMult2 = -0.9 *<br>f16SubMult1 = FRAC16(0.7); \uparrow\uparrow f16SubMult1 = 0.7 */
     f16 \text{SubMulti} = \text{FRAC16}(0.7); /* f16 \text{SubMulti} = 0.7 */<br>f16 \text{SubMulti} = \text{FRAC16}(0.9); /* f16 \text{SubMulti} = 0.9 */
      FRAC16(0.9); /* f16Result = sat(round(f16MinMult1 * f16MinMult2 - f16SubMult1 * f16SubMult2)) */
     f16Result = MLIB Msu4RndSat F16(f16MinMult1, f16MinMult2, f16SubMult1);
}
```
## **2.34 MLIB\_Mul**

The MLIB Mul functions return the product of two multiplicands. The function does not saturate the output. See the following equation:

```
MLIB Mul(a, b) = a \cdot b
```
#### **Equation 32. Algorithm formula**

### **2.34.1 Available versions**

This function is available in the following versions:

• Fractional output with fractional inputs - the output is the fractional portion of the result; the result is within the range <-1 ; 1). The inputs are the fractional values only. The result may overflow.

#### **MLIB\_Mul**

- Fractional output with mixed inputs the output is the fractional portion of the result; the result is within the range  $\leq -1$ ; 1). The inputs are the accumulator and fractional values. The result may overflow.
- Accumulator output the output is the accumulator type where the result can be out of the range  $\langle -1; 1 \rangle$ . The result may overflow.

The available versions of the MLIB Mul function are shown in the following table:

| <b>Function name</b> |             | Input type | Result      | <b>Description</b>                                                                                                    |
|----------------------|-------------|------------|-------------|----------------------------------------------------------------------------------------------------|
|                      | Mult. 1     | Mult. 2    | type        |                                                                                                    |
| MLIB Mul F16         | frac16 $t$  | frac16 t   | frac16 $t$  | Product of two 16-bit fractional multiplicands; the output are the<br>upper 16 bits of the results [1631]. The output is within the range<br>$-1$ ; 1).                                                                                        |
| MLIB Mul F16as       | $acc32$ t   | frac16 t   | frac16 $t$  | Product of a 32-bit accumulator and a 16-bit fractional multiplicand;<br>the output is a 16-bit fractional portion, which has the upper 16 bits<br>of the fractional value of the result [1631]. The output is within the<br>range $<-1$ ; 1). |
| MLIB Mul F32ss       | frac $16$ t | frac16 t   | frac $32$ t | Product of two 16-bit fractional multiplicands; the result is a 32-bit<br>fractional value. The output is within the range $\lt$ -1; 1).                                                                                                    |
| MLIB_Mul_F32         | $frac32$ t  | frac32 t   | frac $32$ t | Product of two 32-bit fractional multiplicands; the output are the<br>upper 32 bits of the results [1631]. The output is within the range<br>$-1$ ; 1).                                                                                        |
| MLIB Mul A32         | $acc32$ t   | $acc32$ t  | $acc32$ t   | Product of two 32-bit accumulator multiplicands; the output is a 32-<br>bit accumulator, which has the upper mid bits of the result [1647].<br>The output is within the range $<-65536.0$ ; 65536.0).                                          |

**Table 2-34. Function versions**

## **2.34.2 Declaration**

The available [MLIB\\_Mul](#page-92-0) functions have the following declarations:

```
frac16_t MLIB_Mul_F16(frac16_t f16Mult1, frac16_t f16Mult2)
frac16^-tfrac16_t f16Mult)
frac{32^-t}{MLIB_Mu1_F32ss} (frac1\overline{6}_t f16Mult1, frac1\overline{6}_t f16Mult2)
frac32^t MLIB Mul F32(frac32 t f32Mult1, frac32 t f32Mult2)
acc32 \bar{t} MLIB_Mul_A32(acc32 \bar{t} a32Mult1, acc32 \bar{t} a32Mult1)
```
### **2.34.3 Function use**

The use of the [MLIB\\_Mul](#page-92-0) function is shown in the following examples:

### **Fixed-point version:**

#include "mlib.h"

```
static frac32 t f32Result;
static frac16<sup>t</sup> f16Mult1, f16Mult2;
void main(void)
{
 FRAC16(0.4); /* f16Multi = 0.4 */f16Mult2 = FRAC16 (-0.2); /* f16Mult2 = -0.2 */
  /* f32Result = f16Mult1 * f16Mult2 */
 f32Result = MLIB Mul F32ss(f16Multi, f16Multi);}
```
## **2.35 MLIB\_MulSat**

The MLIB\_MulSat functions return the product of two multiplicands. The function saturates the output. See the following equation:

> $a \cdot b$  > max max.  $a \cdot b \leq min$ MLIB\_MulSat $(a, b) = \langle min,$  $|a \cdot b|$ else

#### **Equation 33. Algorithm formula**

### **2.35.1 Available versions**

This function is available in the following versions:

- Fractional output with fractional inputs the output is the fractional portion of the result; the result is within the range <-1 ; 1). The inputs are the fractional values only. The result may saturate.
- Fractional output with mixed inputs the output is the fractional portion of the result; the result is within the range  $\langle -1; 1 \rangle$ . The inputs are the accumulator and fractional values. The result may saturate.
- Accumulator output the output is the accumulator type where the result can be out of the range <-1;1). The result may overflow.

The available versions of the MLIB\_MulSat function are shown in the following table:

| <b>Function name</b> |                   | Input type        | Result<br>type    | <b>Description</b>                                                                                                    |
|----------------------|-------------------|-------------------|-------------------|----------------------------------------------------------------------------------------------------|
|                      | Mult. 1           | Mult. 2           |                   |                                                                                                    |
| MLIB MulSat F16      | $frac16$ frac16 t | $frac16$ frac16 t | $frac16$ frac16 t | Product of two 16-bit fractional multiplicands; the output is the<br>upper 16 bits of the results [1631]. The output is within the<br>$  \text{range} < 1 : 1$ . |

**Table 2-35. Function versions**

*Table continues on the next page...*

<span id="page-95-0"></span>**MLIB\_MulNeg**

| <b>Function name</b> |                   | Input type  | Result   | <b>Description</b>                                                                                                    |
|----------------------|-------------------|-------------|----------|----------------------------------------------------------------------------------------------------|
|                      | Mult. 1           | Mult. 2     | type     |                                                                                                    |
| MLIB MulSat F16as    | $acc32$ t         | frac16 $t$  | frac16 t | Product of a 32-bit accumulator and a 16-bit fractional<br>multiplicand; the output is a 16-bit fractional value, which has<br>the upper 16 bits of the fractional portion of the result [1631].<br>The output is within the range $\lt$ -1; 1). |
| MLIB MulSat F32ss    | $frac16$ frac16 t | frac16 $t$  | frac32 t | Product of two 16-bit fractional multiplicands; the result is a 32-<br>bit fractional value. The output is within the range $\lt$ -1; 1).                                                                                                    |
| MLIB MulSat F32      | frac32 t          | frac $32$ t | frac32 t | Product of two 32-bit fractional multiplicands; the output are the<br>upper 32 bits of the results [1631]. The output is within the<br>range $<-1$ ; 1).                                                                                         |
| MLIB MulSat A32      | acc32 t           | $acc32$ t   | acc32 t  | Product of two 32-bit accumulator multiplicands; the output is a<br>32-bit accumulator, which has the mid bits of the result [1647].<br>The output is within the range $\lt$ -65536.0; 65536.0).                                                 |

**Table 2-35. Function versions (continued)**

### **2.35.2 Declaration**

The available [MLIB\\_MulSat](#page-94-0) functions have the following declarations:

```
frac16_t MLIB_MulSat_F16(frac16_t f16Mult1, frac16_t f16Mult2)
frac16_t MLIB_MulSat_F16as(acc32_t a32Accum, frac16_t f16Mult)
frac32_t MLIB_MulSat_F32ss(frac16_t f16Mult1, frac16_t f16Mult2)
frac32^t MLIB<sup>-MulSat<sup>-F32</sup>(frac32 t<sup>-f32Mult1, frac32 t<sup>-f32Mult2)</sup></sup></sup>
acc32_t MLIB_MulSat_A32(acc32_t a32Mult1, acc32_t a32Mult1)
```
## **2.35.3 Function use**

The use of the [MLIB\\_MulSat](#page-94-0) function is shown in the following example:

```
#include "mlib.h"
static acc32 t a32Accum;
static frac16<sub>t</sub> f16Mult, f16Result;
void main(void)
{
   a32Accum = ACC32(-5.5); /* a32Accum = -5.5 */<br>f16Mult = FRAC16(0.3); /* f16Mult = 0.3 */
    FRAC16(0.3);/* f16Result = sat(a32Accum * f16Mult) */
    f16Result = MLIB_MulSat_F16as(a32Accum, f16Mult);
}
```
## **2.36 MLIB\_MulNeg**

The MLIB MulNeg functions return the negative product of two multiplicands. The function does not saturate the output. See the following equation:

MLIB MulNeg(a, b) =  $-a \cdot b$ 

### **Equation 34. Algorithm formula**

### **2.36.1 Available versions**

This function is available in the following versions:

- Fractional output with fractional inputs the output is the fractional portion of the result; the result is within the range <-1 ; 1). The inputs are the fractional values only.
- Fractional output with mixed inputs the output is the fractional portion of the result; the result is within the range  $\langle -1; 1 \rangle$ . The inputs are the accumulator and fractional values. The result may overflow.
- Accumulator output the output is the accumulator type where the result can be out of the range <-1;1). The result may overflow.

The available versions of the [MLIB\\_MulNeg](#page-95-0) function are shown in the following table.

| <b>Function name</b> |             | Input type  | Result      | <b>Description</b>                                                                                                    |  |
|----------------------|-------------|-------------|-------------|----------------------------------------------------------------------------------------------------|--|
|                      | Mult. 1     | Mult. 2     | type        |                                                                                                    |  |
| MLIB MuNegl F16      | frac16 t    | frac16 $t$  | frac16 t    | Negative product of two 16-bit fractional multiplicands; the<br>output are the upper 16 bits of the results [1631]. The output<br>is within the range $\lt$ -1; 1).                                                                                       |  |
| MLIB_MulNeg_F16as    | $acc32$ t   | frac16 $t$  | frac16_t    | Negative product of a 32-bit accumulator and a 16-bit fractional<br>multiplicand; the output is a 16-bit fractional value, which has<br>the upper 16 bits of the fractional portion of the result [1631].<br>The output is within the range $\lt$ -1; 1). |  |
| MLIB_MulNeg_F32ss    | frac $16$ t | frac $16$ t | frac32 t    | Negative product of two 16-bit fractional multiplicands; the<br>result is a 32-bit fractional value. The output is within the range<br>$-1$ ; 1).                                                                                                    |  |
| MLIB MulNeg F32      | frac $32$ t | frac $32$ t | frac $32$ t | Negative product of two 32-bit fractional multiplicands; the<br>output are the upper 32 bits of the results [1631]. The output<br>is within the range $\lt$ -1; 1).                                                                                       |  |
| MLIB_MulNeg_A32      | $acc32$ t   | $acc32$ t   | $acc32_t$   | Product of two 32-bit accumulator multiplicands; the output is a<br>32-bit accumulator, which has the mid bits of the result<br>[16.47]. The output is within the range $\lt$ -65536.0; 65536.0).                                                         |  |

**Table 2-36. Function versions**

## **2.36.2 Declaration**

The available [MLIB\\_MulNeg](#page-95-0) functions have the following declarations:

#### **MLIB User's Guide, Rev. 5, 12/2020**

#### <span id="page-97-0"></span>**MLIB\_MulNegSat**

```
frac16_t MLIB_MulNeg_F16(frac16_t f16Mult1, frac16_t f16Mult2)
frac16t MLIB_MulNeg_F16as(acc32 t a32Accum, frac16 t f16Mult)
frac{32^t t}{MLIB}MulNeg F32ss(frac16 t f16Mult1, frac16 t f16Mult2)
frac32_tfrac32_t f32Mult2)
acc32 \overline{t} MLIB MulNeg A32(acc32 t a32Mult1, acc32 t a32Mult1)
```
## **2.36.3 Function use**

The use of the [MLIB\\_MulNeg](#page-95-0) function is shown in the following examples:

### **Fixed-point version:**

```
#include "mlib.h"
static frac32 t f32Result;
static frac16_t f16Mult1, f16Mult2;
void main(void)
{
 FRAC16(0.5); /* f16Multi = 0.5 */
f16Mult2 = FRAC16 (-0.3); /* f16Mult2 = -0.3 *//* f32Result = f16Mult1 * (-f16Mult2) */
  f32Result = MLIB_MulNeg_F32ss(f16Mult1, f16Mult2);
}
```
# **2.37 MLIB\_MulNegSat**

The MLIB MulNegSat functions return the negative product of two multiplicands. The function saturates the output. See the following equation:

> $-a \cdot b$  > max max, MLIB\_MulNegSat $(a, b) = \begin{cases} min, \end{cases}$  $-a \cdot b$  < min else

### **Equation 35. Algorithm formula**

### **2.37.1 Available versions**

This function is available in the following versions:

- Fractional output with mixed inputs the output is the fractional portion of the result; the result is within the range  $\langle -1; 1 \rangle$ . The inputs are the accumulator and fractional values. The result may saturate.
- Accumulator output the output is the accumulator type where the result can be out of the range  $\langle -1; 1 \rangle$ . The result may overflow.

<span id="page-98-0"></span>The available versions of the [MLIB\\_MulNegSat](#page-97-0) function are shown in the following table:

| <b>Function name</b>         |           | Input type | Result      | <b>Description</b>                                                                                                    |
|------------------------------|-----------|------------|-------------|----------------------------------------------------------------------------------------------------|
|                              | Mult. 1   | Mult. 2    | type        |                                                                                                    |
| MLIB MulNegSat F16as acc32 t |           | frac16 t   | frac $16$ t | Negative product of a 32-bit accumulator and a 16-bit fractional<br>multiplicand; the output is a 16-bit fractional value, which has<br>the upper 16 bits of the fractional portion of the result [1631].<br>The output is within the range $\lt$ -1; 1). |
| MLIB MulNegSat A32           | $acc32$ t | $acc32$ t  | $acc32$ t   | Negative product of two 32-bit accumulator multiplicands; the<br>output is a 32-bit accumulator, which has the middle bits of the<br>result $[1647]$ . The output is within the range $< 65536.0$ ;<br>65536.0).                                          |

**Table 2-37. Function versions**

### **2.37.2 Declaration**

The available [MLIB\\_MulNegSat](#page-97-0) functions have the following declarations:

```
frac16_t MLIB_MulNegSat_F16as(acc32_t a32Accum, frac16_t f16Mult)
acc32 t MLIB MulNegSat \overline{A}32(acc32 t a32Mult1, acc32 t a32Mult2)
```
## **2.37.3 Function use**

The use of the [MLIB\\_MulNegSat](#page-97-0) function is shown in the following example:

```
#include "mlib.h"
static acc32 t a32M1, a32M2, a32Result;
void main(void)
{
    ACC32(1.5); \qquad \qquad /* a32M1 = 1.5 * / a32M2 = ACC32(4.1); \qquad \qquad /* a32M2 = 4.1 * / ACC32(4.1);/* f16Result = sat(-a32M1 * f32M2) */
   a32Result = MLIB MulNegSat A32(a32M1, a32M2);
}
```
# **2.38 MLIB\_MulRnd**

The MLIB\_MulRnd functions return the rounded product of two multiplicands. The round method is the round to nearest. The function does not saturate the output. See the following equation:

**MLIB User's Guide, Rev. 5, 12/2020**

### **Equation 36. Algorithm formula**

### **2.38.1 Available versions**

This function is available in the following versions:

- Fractional output with fractional inputs the output is the fractional portion of the result; the result is within the range <-1 ; 1). The inputs are the fractional values only. The result may overflow.
- Fractional output with mixed inputs the output is the fractional portion of the result; the result is within the range  $\langle -1; 1 \rangle$ . The inputs are the accumulator and fractional values. The result may overflow.
- Accumulator output the output is the accumulator type where the result can be out of the range <-1 ; 1). The result may overflow.

The available versions of the MLIB MulRnd function are shown in the following table:

| <b>Function name</b> |             | Input type  | Result      | <b>Description</b>                                                                                                    |
|----------------------|-------------|-------------|-------------|----------------------------------------------------------------------------------------------------|
|                      | Mult. 1     | Mult. 2     | type        |                                                                                                    |
| MLIB MulRnd F16      | frac16 t    | frac16 $t$  | frac16 $t$  | Product of two 16-bit fractional multiplicands; the output is<br>rounded to the upper 16 bits of the results [1631]. The output<br>is within the range $\lt$ -1; 1).                                                                                          |
| MLIB MulRnd F16as    | $acc32$ t   | frac16 $t$  | frac16 $t$  | Product of a 32-bit accumulator and a 16-bit fractional<br>multiplicand; the output is a 16-bit fractional value, which is<br>rounded to the upper 16 bits of the fractional portion of the<br>result $[1631]$ . The output is within the range $\lt$ -1; 1). |
| MLIB MulRnd F32Is    | $frac32$ t  | frac16 $t$  | frac $32$ t | Product of a 32-bit and a 16-bit fractional multiplicand; the<br>output is rounded to the upper 32 bits of the fractional portion<br>of the result $[1647]$ . The output is within the range $\lt$ -1; 1).                                                    |
| MLIB MulRnd F32      | frac $32$ t | frac $32$ t | frac $32$ t | Product of two 32-bit fractional multiplicands; the output is<br>rounded to the upper 32 bits of the results [1631]. The output<br>is within the range $\lt$ -1; 1).                                                                                          |
| MLIB MulRnd A32      | $acc32$ t   | $acc32$ t   | $acc32$ t   | Product of two 32-bit accumulator multiplicands; the output is<br>rounded to the middle bits of the result [16.47]. The output is<br>within the range $<-65536.0$ ; 65536.0).                                                                                 |

**Table 2-38. Function versions**

## **2.38.2 Declaration**

The available [MLIB\\_MulRnd](#page-98-0) functions have the following declarations:

```
frac16_t MLIB_MulRnd_F16(frac16_t f16Mult1, frac16_t f16Mult2)
frac16frac16_t f16Mult)
frac{32\text{ t}}{\text{MHz}} MLIB MulRnd F32ls(frac32 t f32Mult1, frac16 t f16Mult2)
frac32^-tfrac32_tfrac32_t f32Mult2)
acc32 \overline{t} MLIB MulRnd A32(acc32 t a32Mult1, acc32 t a32Mult1)
```
## **2.38.3 Function use**

The use of the [MLIB\\_MulRnd](#page-98-0) function is shown in the following example:

```
#include "mlib.h"
static frac32 t f32Mult1, f32Mult2, f32Result;
void main(void)
{
  FRAC32(0.5); /* f32Multi = 0.5 */
  FRAC32(-0.24564); /* f32Mult2 = -0.24564 */
  /* f32Result = round(f32Mult1 * f32Mult2) */
  f32Result = MLIB_MulRnd_F32(f32Mult1, f32Mult2); 
}
```
# **2.39 MLIB\_MulRndSat**

The MLIB\_MulRndSat functions return the rounded product of two multiplicands. The round method is the round to nearest. The function saturates the output. See the following equation:

> round  $(a \cdot b) > max$ max, MLIB\_MulRndSat $(a, b) =\begin{cases} min, \\ min, \end{cases}$ round  $(a \cdot b) \leq min$  $|$ round $(a \cdot b)$ . else

### **Equation 37. Algorithm formula**

### **2.39.1 Available versions**

This function is available in the following versions:

• Fractional output with fractional inputs - the output is the fractional portion of the result; the result is within the range <-1 ; 1). The inputs are the fractional values only. The result may saturate.

#### **MLIB\_MulRndSat**

- Fractional output with mixed inputs the output is the fractional portion of the result; the result is within the range  $\leq -1$ ; 1). The inputs are the accumulator and fractional values. The result may saturate.
- Accumulator output the output is the accumulator type where the result can be out of the range  $\langle -1; 1 \rangle$ . The result may overflow.

The available versions of the MLIB MulRndSat function are shown in the following table:

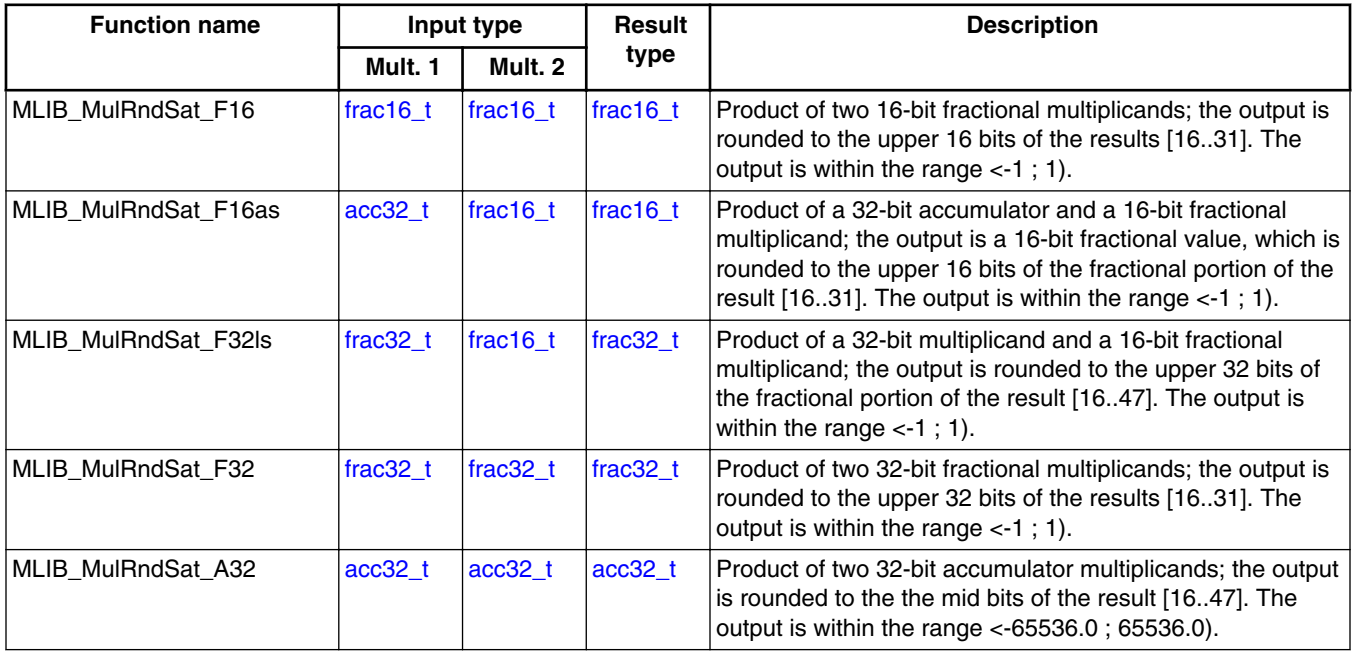

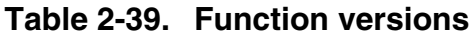

## **2.39.2 Declaration**

The available [MLIB\\_MulRndSat](#page-100-0) functions have the following declarations:

```
frac16_t MLIB_MulRndSat_F16(frac16_t f16Mult1, frac16_t f16Mult2)
frac16<sup>t</sup> MLIB<sup>-</sup>MulRndSat<sup>-F16as(acc32 t a32Accum, frac16 t f16Mult)</sup>
frac32_t MLIB_MulRndSat_F32ls(frac32_t f32Mult1, frac16_t f16Mult2)
frac{32\text{ t}}{\text{min}}MulRndSat F32(frac32 t f32Mult1, frac32 t f32Mult2)
acc32 \overline{t} MLIB MulRndSat A32(acc32 t a32Mult1, acc32 t a32Mult1)
```
## **2.39.3 Function use**

The use of the [MLIB\\_MulRndSat](#page-100-0) function is shown in the following example:

```
#include "mlib.h"
static frac32 t f32Mult1, f32Mult2, f32Result;
void main(void)
{
  FRAC32(-1.0);<br>f32Mult2 = FRAC32(-1.0);<br>f4 = f32Mult2 = -1.0 * FRAC32(-1.0);/* f32Result = sat(round(f32Mult1 * f32Mult2)) */
  f32Result = MLIB_MulRndSat_F32(f32Mult1, f32Mult2);
}
```
# **2.40 MLIB\_MulNegRnd**

The MLIB MulNegRnd functions return the rounded negative product of two multiplicands. The round method is the round to nearest. The function does not saturate the output. See the following equation:

MLIB MulNegRnd $(a, b)$  = round  $(-a \cdot b)$ 

### **Equation 38. Algorithm formula**

### **2.40.1 Available versions**

This function is available in the following versions:

- Fractional output with fractional inputs the output is the fractional portion of the result; the result is within the range <-1 ; 1). The inputs are the fractional values only.
- Fractional output with mixed inputs the output is the fractional portion of the result; the result is within the range  $\langle -1; 1 \rangle$ . The inputs are the accumulator and fractional values. The result may overflow.
- Accumulator output the output is the accumulator type where the result can be out of the range  $\langle -1; 1 \rangle$ . The result may overflow.

The available versions of the MLIB\_MulNegRnd function are shown in the following table:

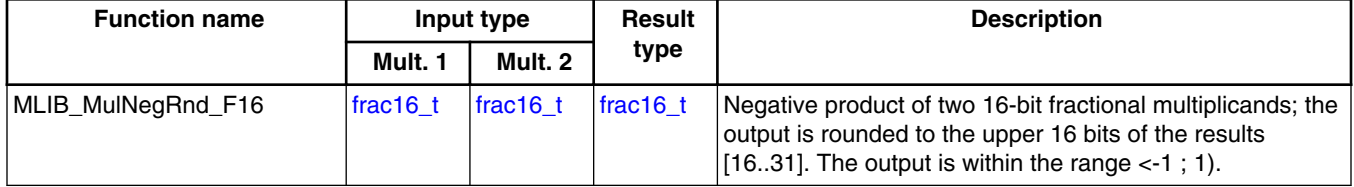

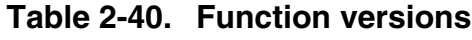

*Table continues on the next page...*

**MLIB\_MulNegRnd**

| <b>Function name</b> | Input type  |            | Result    | <b>Description</b>                                                                                                    |  |
|----------------------|-------------|------------|-----------|----------------------------------------------------------------------------------------------------|--|
|                      | Mult. 1     | Mult. 2    | type      |                                                                                                    |  |
| MLIB_MulNegRnd_F16as | $acc32$ t   | frac16 t   | frac16 t  | Negative product of a 32-bit accumulator and a 16-bit<br>fractional multiplicand; the output is a 16-bit fractional<br>value, which is rounded to the upper 16 bits of the<br>fractional portion of the result [1631]. The output is within<br>the range $\lt$ -1 : 1). |  |
| MLIB_MulNegRnd_F32ls | frac $32$ t | frac16 t   | frac32 t  | Negative product of a 32-bit fractional multiplicand and a<br>16-bit fractional multiplicand; the output is rounded to the<br>upper 32 bits of the fractional portion of the result [16.47].<br>The output is within the range $< 1$ ; 1).                              |  |
| MLIB_MulNegRnd_F32   | frac $32$ t | $frac32$ t | frac32 t  | Negative product of two 32-bit fractional multiplicands; the<br>output is rounded to the upper 32 bits of the results<br>[1631]. The output is within the range $\lt$ -1; 1).                                                                                           |  |
| MLIB_MulNegRnd_A32   | $acc32$ t   | $acc32$ t  | $acc32$ t | Product of two 32-bit accumulator multiplicands; the<br>output is rounded to the the middle bits of the result<br>[16.47]. The output is within the range $<$ -65536.0;<br>65536.0).                                                                                    |  |

**Table 2-40. Function versions (continued)**

### **2.40.2 Declaration**

The available [MLIB\\_MulNegRnd](#page-102-0) functions have the following declarations:

```
frac16_t MLIB_MulNegRnd_F16(frac16_t f16Mult1, frac16_t f16Mult2)
frac16<sup>t</sup> MLIB MulNegRnd F16as(acc32<sup>t</sup> a32Accum, frac16<sup>t</sup> f16Mult)
frac32_t MLIB_MulNegRnd_F32ls(frac32_t f32Mult1, frac16_t f16Mult2)
frac32_t-f32Mult1, frac32_t-f32Mult2)}acc32_t MLIB_MulNegRnd_A32(acc32_t a32Mult1, acc32_t a32Mult1)
```
## **2.40.3 Function use**

The use of the [MLIB\\_MulNegRnd](#page-102-0) function is shown in the following example:

```
#include "mlib.h"
static frac32 t f32Mult1, f32Mult2, f32Result;
void main(void)
{
   FRAC32(0.3); /* f32Mult1 = 0.3 */<br>f32Mult2 = FRAC32(-0.5); /* f32Mult2 = -0.5 */ FRAC32(-0.5);
  /* f32Result = round(f32Mult1 * (-f32Mult2)) */
   f32Result = MLIB_MulNegRnd_F32(f32Mult1, f32Mult2);
}
```
# <span id="page-104-0"></span>**2.41 MLIB\_MulNegRndSat**

The MLIB MulNegRndSat functions return the rounded negative product of two multiplicands. The round method is the round to nearest. The function saturates the output. See the following equation:

> MLIB\_MulNegRndSat(*a*, *b*) =  $\begin{cases} max, \text{round}(-a \cdot b > max) \\ min, \text{round}(-a \cdot b < min) \end{cases}$ <br>round(-*a* · *b* / nund(-*a* · *b*). round  $(-a \cdot b > max)$ else

> > **Equation 39. Algorithm formula**

## **2.41.1 Available versions**

This function is available in the following versions:

- Fractional output with mixed inputs the output is the fractional portion of the result; the result is within the range  $\langle -1; 1 \rangle$ . The inputs are the accumulator and fractional values. The result may saturate.
- Accumulator output the output is the accumulator type where the result can be out of the range  $\langle -1; 1 \rangle$ . The result may overflow.

The available versions of the MLIB MulNegRndSat function are shown in the following table:

| <b>Function name</b>    | Input type |           | <b>Result</b> | <b>Description</b>                                                                                                    |
|-------------------------|------------|-----------|---------------|----------------------------------------------------------------------------------------------------|
|                         | Mult. 1    | Mult. 2   | type          |                                                                                                    |
| MLIB MulNegRndSat F16as | acc32 t    | frac16 t  | frac $16$ t   | Negative product of a 32-bit accumulator and a<br>16-bit fractional multiplicand; the output is<br>rounded to the upper 16 bits of the fractional<br>portion of the result [1631]. The output is within<br>the range $\lt$ -1; 1). |
| MLIB MulNegRndSat A32   | acc32 t    | $acc32$ t | $acc32$ t     | Negative product of two 32-bit accumulator<br>multiplicands; the output is rounded to the middle<br>32 bits of the result [1647]. The output is within<br>the range <-65536.0; 65536.0).                                           |

**Table 2-41. Function versions**

# **2.41.2 Declaration**

The available MLIB\_MulNegRndSat functions have the following declarations:

#### **MLIB User's Guide, Rev. 5, 12/2020**

```
MLIB_Neg
```

```
frac16_t MLIB_MulNegRndSat_F16as(acc32_t a32Accum, frac16_t f16Mult)
acc32 t MLIB MulNegRndSat \overline{A}32(acc32 t a32Mult1, acc32 t a32Mult2)
```
# **2.41.3 Function use**

The use of the [MLIB\\_MulNegRndSat](#page-104-0) function is shown in the following example:

```
#include "mlib.h"
static acc32 t a32M1, a32M2, a32Result;
void main(void)
{
      ACC32(-5.5); \frac{7}{100} \frac{1}{100} = -5.5 */<br>a32M2 = ACC32(3.1); \frac{7}{100} \frac{1}{100} \frac{1}{100} \frac{1}{100} \frac{1}{100} \frac{1}{100} \frac{1}{100} \frac{1}{100} \frac{1}{100} \frac{1}{100} \frac{1}{100} \frac{1}{100} \frac{1 ACC32(3.1);
     /* f16Result = sat(round(-a32M1 * f32M2)) */
     a32Result = MLIB MulNegRndSat A32(a32M1, a32M2);}
```
## **2.42 MLIB\_Neg**

The MLIB\_Neg functions return the negative value of the input. The function does not saturate the output. See the following equation:

MLIB Neg(x) =  $-x$ 

### **Equation 40. Algorithm formula**

### **2.42.1 Available versions**

This function is available in the following versions:

• Fractional output - the output is the fractional portion of the result; the result is within the range  $\langle -1; 1 \rangle$ . The result may overflow.

The available versions of the MLIB\_Neg function are shown in the following table:

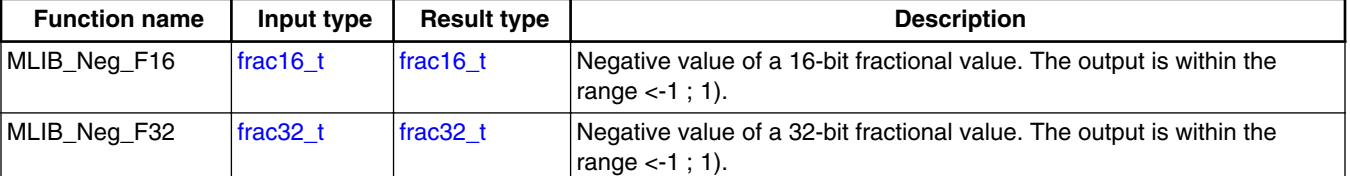

### **Table 2-42. Function versions**

## <span id="page-106-0"></span>**2.42.2 Declaration**

The available MLIB Neg functions have the following declarations:

```
frac16_t MLIB_Neg_F16(frac16_t f16Val)
frac{32}{t} MLIB_Neg_F32(frac32t f32Val)
```
## **2.42.3 Function use**

The use of the MLIB Neg function is shown in the following examples:

### **Fixed-point version:**

```
#include "mlib.h"
static frac32 t f32Val, f32Result;
void main(void)
{
  FRAC32(0.85); /* f32Val = 0.85 *//* f32Result = -f32Val * /f32Result = MLIB Neg F32(f32Val);}
```
# **2.43 MLIB\_NegSat**

The MLIB\_NegSat functions return the negative value of the input. The function saturates the output. See the following equation:

```
MLIB NegSat(x) = -x
```
### **Equation 41. Algorithm formula**

### **2.43.1 Available versions**

The function is available in the following versions:

• Fractional output - the output is the fractional portion of the result; the result is within the range  $\langle -1; 1 \rangle$ . The result may saturate.

The available versions of the [MLIB\\_NegSat](#page-106-0) function are shown in the following table:

| <b>Function name</b> | Input type | <b>Result type</b> | <b>Description</b>                                                                  |
|----------------------|------------|--------------------|-------------------------------------------------------------------------------------|
| MLIB NegSat F16      | lfrac16 t  | frac16 t           | Negative value of a 16-bit value. The output is within the range $\lt$ -1;<br>$1$ . |
| MLIB_NegSat_F32      | lfrac32_t_ | frac32 t           | Negative value of a 32-bit value. The output is within the range $\lt$ -1;<br>1).   |

**Table 2-43. Function versions**

### **2.43.2 Declaration**

The available **MLIB\_NegSat** functions have the following declarations:

```
frac16 t MLIB NegSat F16(frac16 t f16Val)
frac32_t MLIB_NegSat_F32(frac32_t f32Val)
```
## **2.43.3 Function use**

The use of the [MLIB\\_NegSat](#page-106-0) function is shown in the following example:

```
#include "mlib.h"
static frac32 t f32Val, f32Result;
void main(void)
{
  FRAC32(-1.0); /* f32Val = -1.0*//* f32Result = sat(-f32Val) */
  f32Result = MILIB NegSat F32(f32Val);}
```
# **2.44 MLIB\_Rcp**

The MLIB\_Rcp functions return the reciprocal value for the input value. The function does not saturate the output. See the following equation:

> MLIB\_Rcp(x) =  $\begin{cases} \text{max,} \\ \frac{1}{x} \end{cases}$  $x=0$ else

### **Equation 42. Algorithm formula**
### **2.44.1 Available versions**

This function is available in the following versions:

• Accumulator output with fractional input - the output is the accumulator type, where the absolute value of the result is greater than or equal to 1. The input is the fractional type.

The available versions of the [MLIB\\_Rcp](#page-107-0) function are shown in the following table.

| <b>Function name</b> | Input type | <b>Result type</b> | <b>Description</b>                                                                                                    |
|----------------------|------------|--------------------|----------------------------------------------------------------------------------------------------|
| MLIB_Rcp_A32s        | frac16 t   | acc32 t            | Reciprocal for a 16-bit fractional value; the output is a 32-bit<br>accumulator value. The absolute value of the output is greater than or<br>equal to 1. The division is performed with 32-bit accuracy.                          |
| MLIB Rcp1 A32s       | frac16 t   | acc32 t            | Reciprocal for a 16-bit fractional value; the output is a 32-bit<br>accumulator value. The absolute value of the output is greater than or<br>equal to 1. Faster version, where the division is performed with 16-bit<br>accuracy. |

**Table 2-44. Function versions**

## **2.44.2 Declaration**

The available [MLIB\\_Rcp](#page-107-0) functions have the following declarations:

```
acc32 t MLIB Rcp A32s(frac16 t f16Denom)
acc32^-t MLIB Rc\overline{p1} A32s(frac16 t f16Denom)
```
## **2.44.3 Function use**

The use of the [MLIB\\_Rcp](#page-107-0) function is shown in the following example:

```
#include "mlib.h"
static acc32 t a32Result;
static frac16 t f16Denom;
void main(void)
{
  FRAC16(0.354); /* f16Denom = 0.354 *//* a32Result = 1/f16Denom */
  a32Result = MLIB Rcp1 A32s(f16Denom);
}
```
# <span id="page-109-0"></span>**2.45 MLIB\_Rcp1Q**

The MLIB\_Rcp1Q functions return the single quadrant reciprocal value for the input value. The input value must be a nonnegative number, otherwise the function returns undefined results. The function does not saturate the output. See the following equation:

> MLIB\_Rcp1Q(x) =  $\begin{cases} \text{max,} \\ \frac{1}{x}, \end{cases}$  $x = 0$  $x > 0$

#### **Equation 43. Algorithm formula**

### **2.45.1 Available versions**

This function is available in the following versions:

• Accumulator output with fractional input - the output is the accumulator type, where the result is greater than or equal to 1. The function is not defined for negative inputs. The input is the fractional type.

The available versions of the MLIB\_Rcp1Q function are shown in the following table.

**Table 2-45. Function versions**

| <b>Function name</b> | Input type        | <b>Result type</b> | <b>Description</b>                                                                                                    |
|----------------------|-------------------|--------------------|----------------------------------------------------------------------------------------------------|
| MLIB Rcp1Q A32s      | $frac16$ frac16 t | lacc32 t           | Reciprocal for a nonnegative 16-bit fractional value; the output is a<br>positive 32-bit accumulator value. The output is greater than or<br>equal to 1. The division is performed with 32-bit accuracy.                           |
| MLIB Rcp1Q1 A32s     | $frac16$ t        | lacc32 t           | Reciprocal for a nonnegative 16-bit fractional value; the output is a<br>positive 32-bit accumulator value. The output is greater than or<br>equal to 1. Faster version, where the division is performed with 16-<br>bit accuracy. |

### **2.45.2 Declaration**

The available MLIB\_Rcp1Q functions have the following declarations:

```
acc32 t MLIB Rcp1Q A32s(frac16 t f16Denom)
acc32 t MLIB Rcp1Q1 A32s(frac16 t f16Denom)
```
## <span id="page-110-0"></span>**2.45.3 Function use**

The use of the [MLIB\\_Rcp1Q](#page-109-0) function is shown in the following example:

```
#include "mlib.h"
static acc32 t a32Result;
static frac16 t f16Denom;
void main(void)
{
  f16Denom = FRAC16(0.354); /* f16Denom = 0.354 */
  /* a32Result = 1/f16Denom */
  a32Result = MLIB Rcp1Q1 A32s(f16Denom);
}
```
# **2.46 MLIB\_Rnd**

The MLIB\_Rnd functions round the input to the nearest value to meet the return type's size. The function does not saturate the output. See the following equation:

MLIB Rnd $(x)$  = round $(x)$ 

#### **Equation 44. Algorithm formula**

### **2.46.1 Available versions**

This function is available in the following versions:

• Fractional output - the output is the fractional portion of the result; the result is within the range  $\langle -1; 1 \rangle$ . The result may overflow.

The available versions of the MLIB\_Rnd function are shown in the following table.

**Table 2-46. Function versions**

| <b>Function name</b> | Input type | <b>Result type</b> | <b>Description</b>                                                                                                  |
|----------------------|------------|--------------------|----------------------------------------------------------------------------------------------------|
| MLIB Rnd F16I        | lfrac32 t  | $frac16$ frac16 t  | Rounding of a 32-bit fractional value to a 16-bit fractional value. The<br>output is within the range $\lt$ -1; 1). |

## **2.46.2 Declaration**

The available **MLIB\_Rnd** functions have the following declarations:

#### **MLIB User's Guide, Rev. 5, 12/2020**

<span id="page-111-0"></span>frac16 t MLIB Rnd F16l(frac32 t f32Val) **MLIB\_RndSat**

# **2.46.3 Function use**

The use of the [MLIB\\_Rnd](#page-110-0) function is shown in the following example:

```
#include "mlib.h"
static frac32_t f32Val;
static frac16<sup>t</sup> f16Result;
void main(void)
{
   FRAC32(0.85); /* f32Val = 0.85 *//* f16Result = round(f32Val)*/
 f16Result = MLIB Rnd F16l(f32Val);
}
```
# **2.47 MLIB\_RndSat**

The MLIB\_RndSat functions round the input to the nearest value to meet the return type's size. The function saturates the output. See the following equation:

MLIB RndSat $(x)$  = round  $(x)$ 

#### **Equation 45. Algorithm formula**

### **2.47.1 Available versions**

This function is available in the following versions:

• Fractional output - the output is the fractional portion of the result; the result is within the range  $\langle -1; 1 \rangle$ . The result may saturate.

The available versions of the MLIB\_RndSat function are shown in the following table.

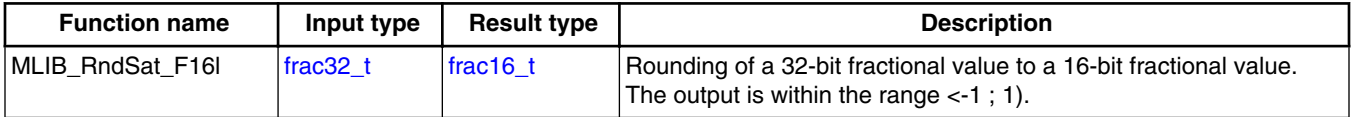

#### **Table 2-47. Function versions**

## <span id="page-112-0"></span>**2.47.2 Declaration**

The available [MLIB\\_RndSat](#page-111-0) functions have the following declarations:

```
frac16 t MLIB RndSat F16l(frac32 t f32Val)
```
## **2.47.3 Function use**

The use of the [MLIB\\_RndSat](#page-111-0) function is shown in the following example:

```
#include "mlib.h"
static frac32_t f32Val;
static frac16 t f16Result;
void main(void)
{
  FRAC32(0.9997996); /* f32Val = 0.9997996 */
  /* f16Result = sat(round(f32Val)) */
  f16Result = MLIB_RndSat_F16l(f32Val);
}
```
# **2.48 MLIB\_Sat**

The MLIB Sat functions return the fractional portion of the accumulator input. The output is saturated if necessary. See the following equation:

MLIB\_Sat(x) =  $\begin{cases} 1, & x > 1 \\ -1, & x < -1 \\ x, & \text{else} \end{cases}$ 

#### **Equation 46. Algorithm formula**

### **2.48.1 Available versions**

This function is available in the following versions:

• Fractional output with accumulator input - the output is the fractional portion of the result; the result is within the range <-1 ; 1). The result is saturated.

#### <span id="page-113-0"></span>**MLIB\_Sh1L**

The available versions of the [MLIB\\_Sat](#page-112-0) function are shown in the following table.

| <b>Function name</b> | Input type | <b>Result type</b> | <b>Description</b>                                                                                                    |
|----------------------|------------|--------------------|----------------------------------------------------------------------------------------------------|
| MLIB Sat F16a        | lacc32 t   | lfrac16 t          | Saturation of a 32-bit accumulator value to a 16-bit fractional value. The<br>output is within the range $\lt$ -1; 1). |

**Table 2-48. Function versions**

### **2.48.2 Declaration**

The available MLIB Sat functions have the following declarations:

```
frac16 t MLIB Sat F16a(acc32 t a32Accum)
```
### **2.48.3 Function use**

The use of the [MLIB\\_Sat](#page-112-0) function is shown in the following example:

```
#include "mlib.h"
static acc32 t a32Accum;
static frac16 t f16Result;
void main(void)
{
  ACC32(5.6); /* a32Accum = 5.6 */* f16Result = sat(a32Accum) */
   f16Result = MLIB_Sat_F16a(a32Accum);
}
```
# **2.49 MLIB\_Sh1L**

The MLIB\_Sh1L functions return the arithmetically one-time-shifted value to the left. The function does not saturate the output. See the following equation:

MLIB  $\text{Sh1L}(x) = x \ll 1$ 

#### **Equation 47. Algorithm formula**

### **2.49.1 Available versions**

The function is available in the following versions:

**MLIB User's Guide, Rev. 5, 12/2020**

<span id="page-114-0"></span>• Fractional output - the output is the fractional portion of the result; the result is within the range  $\langle -1; 1 \rangle$ . The result may overflow.

The available versions of the [MLIB\\_Sh1L](#page-113-0) function are shown in the following table.

| <b>Function name</b> | Input type        | <b>Result type</b> | <b>Description</b>                                                                                          |
|----------------------|-------------------|--------------------|----------------------------------------------------------------------------------------------------|
| MLIB Sh1L F16        | $frac16$ frac16 t | $frac16$ t         | Shift of a 16-bit fractional value by one time to the left. The output is<br>within the range $\lt$ -1; 1). |
| MLIB Shil F32        | $frac32$ t        | $frac32$ t         | Shift of a 32-bit fractional value by one time to the left. The output is<br>within the range $\lt$ -1; 1). |

**Table 2-49. Function versions**

## **2.49.2 Declaration**

The available **MLIB\_Sh1L** functions have the following declarations:

```
frac16 t MLIB Sh1L F16(frac16 t f16Val)
frac32_t MLIB_Sh1L_F32(frac32_t f32Val)
```
## **2.49.3 Function use**

The use of the [MLIB\\_Sh1L](#page-113-0) function is shown in the following example:

```
#include "mlib.h"
static frac32 t f32Result, f32Val;
void main(void)
{
  FRAC32(-0.354); /* f32Val = -0.354 *//* f32Result = f32Val << 1 */
  f32Result = MLIB-Sh1L F32(f32Val);}
```
# **2.50 MLIB\_Sh1LSat**

The MLIB\_Sh1LSat functions return the arithmetically one-time-shifted value to the left. The function saturates the output. See the following equation:

MLIB\_Sh1LSat(x) =  $\begin{cases} 1, & x > 0.5 \\ -1, & x < -0.5 \\ x \ll 1, & \text{else} \end{cases}$ else

**Equation 48. Algorithm formula**

### **2.50.1 Available versions**

This function is available in the following versions:

• Fractional output - the output is the fractional portion of the result; the result is within the range  $\langle -1; 1 \rangle$ . The result may saturate.

The available versions of the [MLIB\\_Sh1LSat](#page-114-0) function are shown in the following table.

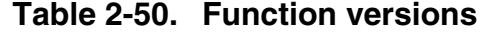

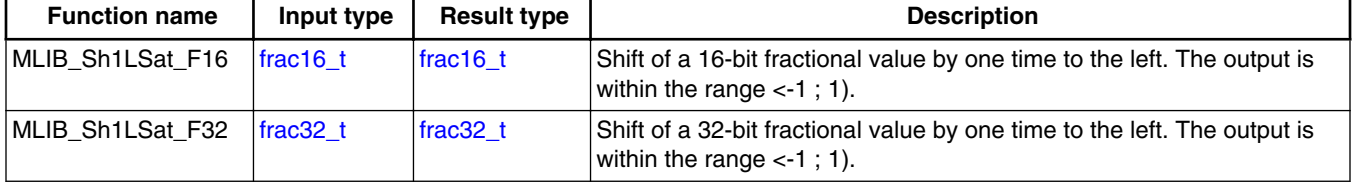

### **2.50.2 Declaration**

The available [MLIB\\_Sh1LSat](#page-114-0) functions have the following declarations:

```
frac16_t MLIB_Sh1LSat_F16(frac16_t f16Val)
frac32_t MLIB_Sh1LSat_F32(frac32_t f32Val)
```
## **2.50.3 Function use**

The use of the [MLIB\\_Sh1LSat](#page-114-0) function is shown in the following example:

```
#include "mlib.h"
static frac16_t f16Result, f16Val;
void main(void)
{
  FRAC16(0.354); /* f16Val = 0.354 *//* f16Result = sat(f16Val << 1) */
  f16Result = MLIB Sh1LSat F16(f16Val);
}
```
# **2.51 MLIB\_Sh1R**

The MLIB\_Sh1R functions return the arithmetically one-time-shifted value to the right. See the following equation:

MLIB\_Sh1R(x) =  $x \gg 1$ 

#### **Equation 49. Algorithm formula**

### **2.51.1 Available versions**

This function is available in the following versions:

• Fractional output - the output is the fractional portion of the result; the result is within the range  $\langle -0.5 : 0.5 \rangle$ .

The available versions of the MLIB Sh1R function are shown in the following table.

| <b>Function name</b> | Input type | <b>Result type</b> | <b>Description</b>                                                                                             |
|----------------------|------------|--------------------|----------------------------------------------------------------------------------------------------|
| IMLIB Sh1R F16       | lfrac16 t  | $frac16$ frac16 t  | Shift of a 16-bit fractional value by one time to the right. The output is<br>within the range $< 0.5$ ; 0.5). |
| IMLIB Sh1R F32       | frac32 t   | $frac32$ t         | Shift of a 32-bit fractional value by one time to the right. The output is<br>within the range $< 0.5$ ; 0.5). |

**Table 2-51. Function versions**

## **2.51.2 Declaration**

The available MLIB\_Sh1R functions have the following declarations:

```
frac16 t MLIB Sh1R F16(frac16 t f16Val)
frac32<sup>t</sup> MLIB_Sh1R_F32(frac32<sup>t</sup> f32Val)
```
## **2.51.3 Function use**

The use of the MLIB\_Sh1R function is shown in the following example:

```
#include "mlib.h"
static frac32 t f32Result, f32Val;
```
**MLIB User's Guide, Rev. 5, 12/2020**

```
void main(void)
{
  FRAC32(-0.354); /* f32Val = -0.354 *//* f32Result = f32Val >> 1 */
   f32Result = MLIB_Sh1R_F32(f32Val);
}
```
# **2.52 MLIB\_ShL**

The MLIB ShL functions return the arithmetically shifted value to the left a specified number of times. The function does not saturate the output. See the following equation:

MLIB ShL $(x, n) = x \ll n$ 

#### **Equation 50. Algorithm formula**

### **2.52.1 Available versions**

This function is available in the following versions:

• Fractional output - the output is the fractional portion of the result; the result is within the range  $\langle -1; 1 \rangle$ . The result may overflow.

The available versions of the MLIB\_ShL function are shown in the following table.

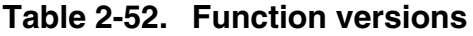

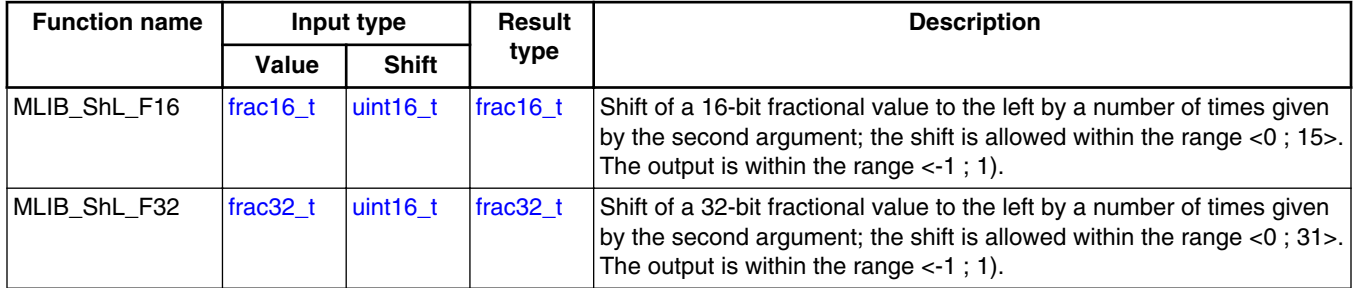

## **2.52.2 Declaration**

The available **MLIB\_ShL** functions have the following declarations:

frac16 t MLIB ShL F16(frac16 t f16Val, uint16 t u16Sh)  $frac32$ t MLIB\_ShL\_F32([frac32\\_t](#page-139-0) f32Val, [uint16\\_t](#page-135-0) u16Sh)

## <span id="page-118-0"></span>**2.52.3 Function use**

The use of the [MLIB\\_ShL](#page-117-0) function is shown in the following example:

```
#include "mlib.h"
static frac16_t f16Result, f16Val;
static uint16<sub>t</sub> u16Sh;
void main(void)
{
   FRAC16(-0.354); \frac{1}{16} /* f16Val = -0.354 */<br>u16Sh = 6; \frac{1}{5} /* u16Sh = 6 */
                                       /* u16Sh = 6 */
    /* f16Result = f16Val << u16Sh */
   f16Result = MLIB ShL FI6(f16Val, u16Sh);}
```
# **2.53 MLIB\_ShLSat**

The MLIB\_ShLSat functions return the arithmetically shifted value to the left a specified number of times. The function saturates the output. See the following equation:

$$
MLIB\_ShLSat(x, n) = \begin{cases} 1, & x > \frac{1}{2^n} \\ -1, & x < \frac{-1}{2^n} \\ x \ll n, & \text{else} \end{cases}
$$

#### **Equation 51. Algorithm formula**

### **2.53.1 Available versions**

This function is available in the following versions:

• Fractional output - the output is the fractional portion of the result; the result is within the range  $\langle -1; 1 \rangle$ . The result may saturate.

#### <span id="page-119-0"></span>**MLIB\_ShR**

The available versions of the [MLIB\\_ShLSat](#page-118-0) function are shown in the following table.

| <b>Function name</b> |                   | Input type   | Result      | <b>Description</b>                                                                                                    |
|----------------------|-------------------|--------------|-------------|----------------------------------------------------------------------------------------------------|
|                      | Value             | <b>Shift</b> | type        |                                                                                                    |
| MLIB ShLSat F16      | $frac16$ frac16 t | luint16 t    | frac $16$ t | Shift of a 16-bit fractional value to the left by a number of times<br>given by the second argument; the shift is allowed within the<br>range <0; 15>. The output is within the range $\lt$ -1; 1). |
| MLIB ShLSat F32      | $frac32$ t        | luint16 t    | frac $32$ t | Shift of a 32-bit fractional value to the left by a number of times<br>given by the second argument; the shift is allowed within the<br>range <0; $31$ >. The output is within the range <-1; 1).   |

**Table 2-53. Function versions**

### **2.53.2 Declaration**

The available [MLIB\\_ShLSat](#page-118-0) functions have the following declarations:

```
frac16_t MLIB_ShLSat_F16(frac16_t f16Val, uint16_t u16Sh)
frac32_t MLIB_ShLSat_F32(frac32_t f32Val, uint16_t u16Sh)
```
## **2.53.3 Function use**

The use of the [MLIB\\_ShLSat](#page-118-0) function is shown in the following example:

```
#include "mlib.h"
static frac16 t f16Result, f16Val;
static uint16<sup>t</sup> u16Sh;
void main(void)
{
  FRAC16(-0.003); /* f16Val = -0.003 */
  u16Sh = 6; /* u16Sh = 6 *//* f16Result = sat(f16Val << u16Sh) */
  f16Result = MLIB ShLSat FI6(f16Val, u16Sh);}
```
## **2.54 MLIB\_ShR**

The MLIB\_ShR functions return the arithmetically shifted value to the right a specified number of times. See the following equation:

MLIB ShR $(x, n) = x \gg n$ 

#### **Equation 52. Algorithm formula**

**MLIB User's Guide, Rev. 5, 12/2020**

### **2.54.1 Available versions**

This function is available in the following versions:

• Fractional output - the output is the fractional portion of the result; the result is within the range  $\lt$ -1 ; 1).

The available versions of the [MLIB\\_ShR](#page-119-0) function are shown in the following table.

| <b>Function name</b> |          | Input type   | <b>Result</b> | <b>Description</b>                                                                                                    |
|----------------------|----------|--------------|---------------|----------------------------------------------------------------------------------------------------|
|                      | Value    | <b>Shift</b> | type          |                                                                                                    |
| MLIB ShR F16         | frac16 t | uint16 t     | frac $16$ t   | Shift of a 16-bit fractional value to the right by a number of times<br>given by the second argument; the shift is allowed within the range<br>$<$ 0; 15>. The output is within the range $<$ -1; 1).  |
| MLIB ShR F32         | frac32 t | uint16 t     | $frac32$ t    | Shift of a 32-bit fractional value to the right by a number of times<br>given by the second argument; the shift is allowed within the range<br>$<$ 0; 31 >. The output is within the range $<$ -1; 1). |

**Table 2-54. Function versions**

## **2.54.2 Declaration**

The available [MLIB\\_ShR](#page-119-0) functions have the following declarations:

```
frac16_t MLIB_ShR_F16(frac16_t f16Val, uint16_t u16Sh)
frac32t MLIB ShR F32(frac32<sup>t</sup> f32Val, uint16<sup>t</sup> u16Sh)
```
## **2.54.3 Function use**

The use of the [MLIB\\_ShR](#page-119-0) function is shown in the following example:

```
#include "mlib.h"
frac16_t f16Result, f16Val;
static uint16_t u16Sh;
void main(void)
{
   FRAC32(-0.354); \frac{1}{16} \frac{1}{16} = -0.354 */<br>u16Sh = 8; \frac{1}{16} \frac{1}{16} = 8 */
                                      /* u16Sh = 8 */
   /* f16Result = f16Val >> u16Sh */
   f16Result = MLIB ShR F16(f16Val, u16Sh);
}
```
## <span id="page-121-0"></span>**2.55 MLIB\_ShLBi**

The MLIB\_ShLBi functions return the arithmetically shifted value to the left a specified number of times. If the number of shifts is positive, the shift is performed to the left; if negative, to the right. The function does not saturate the output. See the following equation:

MLIB ShLBi $(x, n) = x \ll n$ 

#### **Equation 53. Algorithm formula**

### **2.55.1 Available versions**

The function is available in the following versions:

• Fractional output - the output is the fractional portion of the result; the result is within the range  $\langle -1; 1 \rangle$ . The result may overflow.

The available versions of the MLIB\_ShLBi function are shown in the following table.

**Table 2-55. Function versions**

| <b>Function name</b> |          | Input type         | Result   | <b>Description</b>                                                                                                    |
|----------------------|----------|--------------------|----------|----------------------------------------------------------------------------------------------------|
|                      | Value    | <b>Shift</b>       | type     |                                                                                                    |
| MLIB ShLBi F16       | frac16 t | int16 <sub>t</sub> | frac16 t | Bidirectional shift of a 16-bit fractional value to the left by a number<br>of times given by the second argument; if the second argument is<br>negative, the shift is performed to the right. The shift is allowed within<br>the range $\lt$ -15; 15>. The output is within the range $\lt$ -1; 1). |
| MLIB ShLBi F32       | frac32 t | int16 t            | frac32 t | Bidirectional shift of a 32-bit fractional value to the left by a number<br>of times given by the second argument; if the second argument is<br>negative, the shift is performed to the right. The shift is allowed within<br>the range $\lt$ -31; 31>. The output is within the range $\lt$ -1; 1). |

### **2.55.2 Declaration**

The available MLIB\_ShLBi functions have the following declarations:

```
frac16_t MLIB_ShLBi_F16(frac16_t f16Val, int16_t i16Sh)
frac32_t MLIB_ShLBi_F32(frac32_t f32Val, int16_t i16Sh)
```
## <span id="page-122-0"></span>**2.55.3 Function use**

The use of the [MLIB\\_ShLBi](#page-121-0) function is shown in the following example:

```
#include "mlib.h"
static frac32 t f32Result, f32Val;
static intl6 \overline{t} i16Sh;
void main(void)
{
FRAC32(-0.354); /* f32Val = -0.354 */i16Sh = -3; / i16Sh = -3 */
  /* f32Result = f32Val << i16Sh */
  f32Result = MLIB ShLBi F32(f32Va1, i16Sh);}
```
# **2.56 MLIB\_ShLBiSat**

The MLIB\_ShLBiSat functions return the arithmetically shifted value to the left a specified number of times. If the number of shifts is positive, the shift is performed to the left; if negative, to the right. The function saturates the output. See the following equation:

MLIB\_ShLBiSat(x, n) =  $\begin{cases} 1, & x > \frac{1}{2^n} \land n > 0 \\ -1, & x < \frac{-1}{2^n} \land n > 0 \\ x \ll n, & \text{else} \end{cases}$ 

**Equation 54. Algorithm formula**

## **2.56.1 Available versions**

This function is available in the following versions:

• Fractional output - the output is the fractional portion of the result; the result is within the range  $\langle -1; 1 \rangle$ . The result may saturate.

#### <span id="page-123-0"></span>**MLIB\_ShRBi**

The available versions of the [MLIB\\_ShLBiSat](#page-122-0) function are shown in the following table.

| <b>Function name</b> | Input type  |                    | <b>Result</b> | <b>Description</b>                                                                                                    |
|----------------------|-------------|--------------------|---------------|----------------------------------------------------------------------------------------------------|
|                      | Value       | <b>Shift</b>       | type          |                                                                                                    |
| MLIB_ShLBiSat_F16    | frac16_t    | $int16_t$          | $frac{16}{1}$ | Bidirectional shift of a 16-bit fractional value to the left by a<br>number of times given by the second argument; if the second<br>argument is negative, the shift is performed to the right. The shift<br>is allowed within the range $\lt$ -15; 15>. The output is within the<br>range $<-1$ ; 1). |
| MLIB ShLBiSat F32    | frac $32$ t | int16 <sub>t</sub> | frac32 t      | Bidirectional shift of a 32-bit fractional value to the left by a<br>number of times given by the second argument; if the second<br>argument is negative, the shift is performed to the right. The shift<br>is allowed within the range $\lt$ -31; 31>. The output is within the<br>range $<-1$ ; 1). |

**Table 2-56. Function versions**

### **2.56.2 Declaration**

The available [MLIB\\_ShLBiSat](#page-122-0) functions have the following declarations:

```
frac16 t MLIB ShLBiSat F16(frac16 t f16Val, int16 t i16Sh)
frac32_t MLIB_ShLBiSat_F32(frac32_t f32Val, int16_t i16Sh)
```
## **2.56.3 Function use**

The use of the [MLIB\\_ShLBiSat](#page-122-0) function is shown in the following example:

```
#include "mlib.h"
static frac16_t f16Result, f16Val;
static int16 t i16Sh;
void main(void)
{
  FRAC16(-0.354); /* f16Val = -0.354 */
  i16Sh = 14; /* i16Sh = 14*//* f16Result = sat(f16Val << i16Sh) */
   f16Result = MLIB_ShLBiSat_F16(f16Val, i16Sh);
}
```
## **2.57 MLIB\_ShRBi**

The MLIB ShRBi functions return the arithmetically shifted value to the right a specified number of times. If the number of shifts is positive, the shift is performed to the right; if negative, to the left. The function does not saturate the output. See the following equation:

```
MLIB ShRBi(x, n) = x \gg n
```
#### **Equation 55. Algorithm formula**

## **2.57.1 Available versions**

This function is available in the following versions:

• Fractional output - the output is the fractional portion of the result; the result is within the range  $\langle -1; 1 \rangle$ . The result may overflow.

The available versions of the [MLIB\\_ShRBi](#page-123-0) function are shown in the following table.

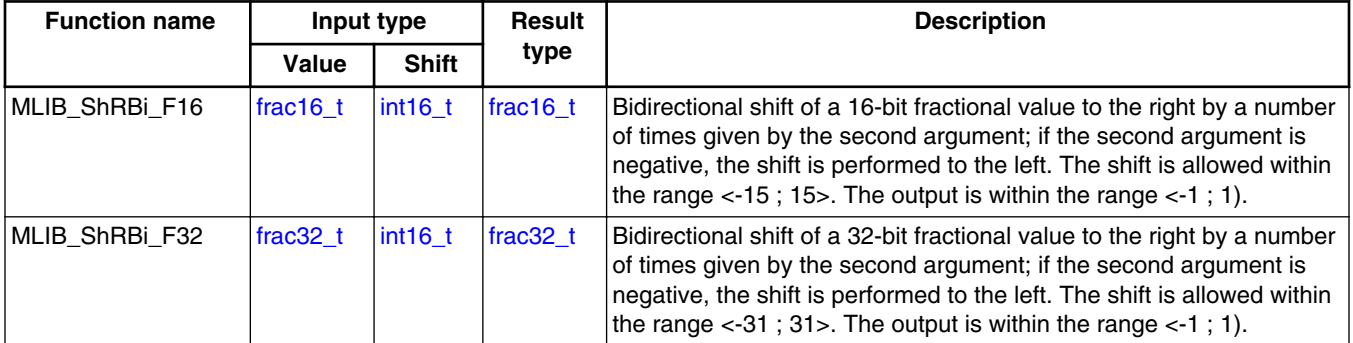

#### **Table 2-57. Function versions**

## **2.57.2 Declaration**

The available [MLIB\\_ShRBi](#page-123-0) functions have the following declarations:

```
frac16_t MLIB_ShRBi_F16(frac16_t f16Val, int16_t i16Sh)
frac32_t MLIB_ShRBi_F32(frac32_t f32Val, int16_t i16Sh)
```
## **2.57.3 Function use**

The use of the [MLIB\\_ShRBi](#page-123-0) function is shown in the following example:

#### <span id="page-125-0"></span>**MLIB\_ShRBiSat**

```
#include "mlib.h"
static frac32 t f32Result, f32Val;
static intl6 \overline{t} i16Sh;
void main(void)
{
 FRAC32(0.354); /* f32In = 0.354 */i16Sh = 8; /* i16Sh = 8 *//* f32Result = f32Val >> i16Sh */
   f32Result = MILIB ShRBi F32(f32Val, i16Sh);}
```
## **2.58 MLIB\_ShRBiSat**

The MLIB\_ShRBiSat functions return the arithmetically shifted value to the right a specified number of times. If the number of shifts is positive, the shift is performed to the right; if negative, to the left. The function saturates the output. See the following equation:

MLIB\_ShRBiSat(x, n) =  $\begin{cases} 1, & x > \frac{1}{2^n} \land n < 0 \\ -1, & x < \frac{-1}{2^n} \land n < 0 \\ x \gg n, & \text{else} \end{cases}$ 

#### **Equation 56. Algorithm formula**

#### **2.58.1 Available versions**

This function is available in the following versions:

• Fractional output - the output is the fractional portion of the result; the result is within the range  $\langle -1; 1 \rangle$ . The result may saturate.

The available versions of the MLIB\_ShRBiSat function are shown in the following table.

**Table 2-58. Function versions**

| <b>Function name</b> | Input type |                | Result   | <b>Description</b>                                                                                                    |
|----------------------|------------|----------------|----------|----------------------------------------------------------------------------------------------------|
|                      | Value      | <b>Shift</b>   | type     |                                                                                                    |
| MLIB ShRBiSat F16    | frac16 t   | $\int$ int16 t | frac16 t | Bidirectional shift of a 16-bit fractional value to the right by a<br>number of times given by the second argument; if the second<br>argument is negative, the shift is performed to the left. The shift<br>is allowed within the range $\lt$ -15; 15>. The output is within the<br>$\lceil \text{range} \lt -1 \rceil$ ; 1). |

*Table continues on the next page...*

<span id="page-126-0"></span>

| <b>Function name</b> | Input type |              | Result   | <b>Description</b>                                                                                                    |
|----------------------|------------|--------------|----------|----------------------------------------------------------------------------------------------------|
|                      | Value      | <b>Shift</b> | type     |                                                                                                    |
| MLIB ShRBiSat F32    | $frac32$ t | lint16 t     | frac32 t | Bidirectional shift of a 32-bit fractional value to the right by a<br>number of times given by the second argument; if the second<br>argument is negative, the shift is performed to the left. The shift<br>is allowed within the range $\lt$ -31; 31>. The output is within the<br>range $<-1$ ; 1). |

**Table 2-58. Function versions (continued)**

### **2.58.2 Declaration**

The available [MLIB\\_ShRBiSat](#page-125-0) functions have the following declarations:

```
frac16 t MLIB ShRBiSat F16(frac16 t f16Val, int16 t i16Sh)
frac32_t MLIB_ShRBiSat_F32(frac32_t f32Val, int16_t i16Sh)
```
### **2.58.3 Function use**

The use of the [MLIB\\_ShRBiSat](#page-125-0) function is shown in the following example:

```
include "mlib.h"
static frac32 t f32Result, f32Val;
static intl6 \overline{t} i16Sh;
void main(void)
{
   FRAC32(-0.354); <br> /* f32Val = -0.354 */<br> i16Sh = 13; <br> /* i16Sh = 13 */
                                      /* i16Sh = 13 */
   /* f32Result = sat(f32Val >> i16Sh) */
   f32Result = MILIB ShRBisat F32(f32Val, i16Sh);}
```
## **2.59 MLIB\_Sign**

The MLIB\_Sign functions return the sign of the input. See the following equation:

$$
MLIB\_Sign(x) = \begin{cases} 1, & x > 0 \\ 0, & x = 0 \\ -1, & x < 0 \end{cases}
$$

#### **Equation 57. Algorithm formula**

### <span id="page-127-0"></span>**2.59.1 Available versions**

This function is available in the following versions:

• Fractional output - the output is the fractional portion of the result; the result is within the range  $\lt$ -1 ; 1).

The available versions of the [MLIB\\_Sign](#page-126-0) function are shown in the following table.

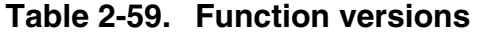

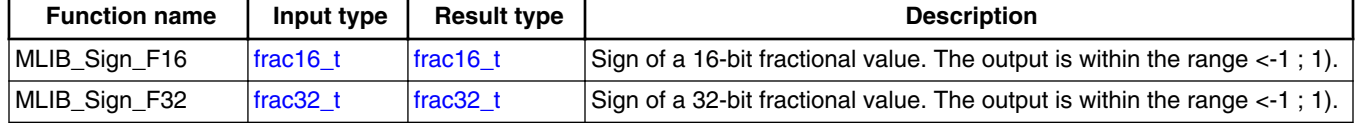

### **2.59.2 Declaration**

The available MLIB Sign functions have the following declarations:

```
frac16_t MLIB_Sign_F16(frac16_t f16Val)
frac32_t MLIB_Sign_F32(frac32_t f32Val)
```
#### **2.59.3 Function use**

The use of the MLIB Sign function is shown in the following examples:

#### **Fixed-point version:**

```
#include "mlib.h"
static frac32 t f32In, f32Result;
void main(void)
{
  FRAC32(-0.95); /* f32In = -0.95*//* f32Result = sign(f32In) */
 f32Result = MLIB Sign F32(f32In);}
```
### **2.60 MLIB\_Sub**

The MLIB Sub functions subtract the subtrahend from the minuend. The function does not saturate the output. See the following equation:

MLIB Sub $(a, b) = a - b$ 

#### **Equation 58. Algorithm formula**

#### **2.60.1 Available versions**

This function is available in the following versions:

- Fractional output the output is the fractional portion of the result; the result is within the range  $\langle -1; 1 \rangle$ . The result may overflow.
- Accumulator output with fractional inputs the output is the accumulator type, where the result can be out of the range  $\langle -1, 1 \rangle$ . The inputs are the fractional values only.
- Accumulator output with mixed inputs the output is the accumulator type, where the result can be out of the range  $\langle -1; 1 \rangle$ . The inputs are the accumulator and fractional values. The result may overflow.

The available versions of the [MLIB\\_Sub](#page-127-0) function are shown in the following table.

| <b>Function name</b> |                   | Input type        | Result            | <b>Description</b>                                                                                                    |
|----------------------|-------------------|-------------------|-------------------|----------------------------------------------------------------------------------------------------|
|                      | <b>Minuend</b>    | <b>Subtrahend</b> | type              |                                                                                                    |
| MLIB Sub F16         | $frac16$ frac16 t | $frac16$ frac16 t | $frac16$ frac16 t | Subtraction of a 16-bit fractional subtrahend from a 16-bit<br>fractional minuend. The output is within the range $\lt$ -1; 1).                                            |
| MLIB Sub F32         | frac32 t          | $frac32$ t        | frac32 t          | Subtraction of a 32-bit fractional subtrahend from a 32-bit<br>fractional minuend. The output is within the range $\lt$ -1; 1).                                            |
| MLIB Sub A32ss       | $frac16$ frac16 t | $frac16$ frac16 t | $acc32$ t         | Subtraction of a 16-bit fractional subtrahend from a 16-bit<br>fractional minuend; the result is a 32-bit accumulator. The<br>output may be out of the range $\lt$ -1; 1). |
| IMLIB Sub A32as      | $acc32$ t         | $frac16$ frac16 t | $acc32$ t         | Subtraction of a 16-bit fractional subtrahend from a 32-bit<br>accumulator. The output may be out of the range $<$ -1; 1).                                                 |

**Table 2-60. Function versions**

## **2.60.2 Declaration**

The available [MLIB\\_Sub](#page-127-0) functions have the following declarations:

```
frac16_t MLIB_Sub_F16(frac16_t f16Min, frac16_t f16Sub)
frac32_t MLIB_Sub_F32(frac32_t f32Min, frac32_t f32Sub)
acc32_t MLIB_Sub_A32ss(frac16_t f16Min, frac16_t f16Sub)
acc32^-t MLIB Sub A32as (acc32\overline{t} a32Accum, frac16 t f16Sub)
```
## <span id="page-129-0"></span>**2.60.3 Function use**

The use of the [MLIB\\_Sub](#page-127-0) function is shown in the following examples:

#### **Fixed-point version:**

```
#include "mlib.h"
static acc32 t a32Accum, a32Result;
static frac16 t f16Sub;
void main(void)
\{a32Accum = AC32(4.5); /* a32Accum = 4.5 */<br>f16Sub = FRAC16(0.4); /* f16Sub = 0.4 */
   FRAC16(0.4);/* a32Result = a32Accum - f16Sub */
  a32Result = MLIB_Sub_A32as(a32Accum,f16Sub);
}
```
# **2.61 MLIB\_SubSat**

The MLIB SubSat functions subtract the subtrahend from the minuend. The function saturates the output. See the following equation:

$$
MLIB\_SubSat(a, b) = \begin{cases} 1, & a-b > 1 \\ -1, & a-b < -1 \\ a-b, & \text{else} \end{cases}
$$

#### **Equation 59. Algorithm formula**

### **2.61.1 Available versions**

This function is available in the following versions:

• Fractional output - the output is the fractional portion of the result; the result is within the range  $\langle -1; 1 \rangle$ . The result may saturate.

**Chapter 2 Algorithms in detail**

<span id="page-130-0"></span>The available versions of the [MLIB\\_SubSat](#page-129-0) function are shown in the following table.

| <b>Function name</b> |                | Input type        | Result    | <b>Description</b>                                                                                                    |
|----------------------|----------------|-------------------|-----------|----------------------------------------------------------------------------------------------------|
|                      | <b>Minuend</b> | <b>Subtrahend</b> | type      |                                                                                                    |
| MLIB SubSat F16      | lfrac16 t      | lfrac16 t         | lfrac16 t | Subtraction of a 16-bit fractional subtrahend from a 16-bit<br>fractional minuend. The output is within the range $\lt$ -1; 1). |
| MLIB SubSat F32      | $frac32$ t     | frac32 t          | frac32 t  | Subtraction of a 32-bit fractional subtrahend from a 32-bit<br>fractional minuend. The output is within the range $\lt$ -1; 1). |

**Table 2-61. Function versions**

## **2.61.2 Declaration**

The available [MLIB\\_SubSat](#page-129-0) functions have the following declarations:

```
frac16_t MLIB_SubSat_F16(frac16_t f16Min, frac16_t f16Sub)
frac32_t MLIB_SubSat_F32(frac32_t f32Min, frac32_t f32Sub)
```
## **2.61.3 Function use**

The use of the [MLIB\\_SubSat](#page-129-0) function is shown in the following example:

```
#include "mlib.h"
static frac32 t f32Min, f32Sub, f32Result;
void main(void)
{
   FRAC32(-0.5); <br> \frac{7}{132} /* f32Sub = -0.5 */<br> \frac{7}{132} = -0.8 */
   FRAC32(0.8);/* f32Result = sat(f32Min - f32Sub) */
  f32Result = MLIB SubSat F32(f32Min, f32Sub);}
```
## **2.62 MLIB\_Sub4**

The MLIB\_Sub4 functions return the subtraction of three subtrahends from the minuend. The function does not saturate the output. See the following equation:

MLIB Sub4(*a, b, c, d*) =  $a - b - c - d$ 

#### **Equation 60. Algorithm formula**

### **2.62.1 Available versions**

This function is available in the following versions:

• Fractional output - the output is the fractional portion of the result; the result is within the range  $\langle -1; 1 \rangle$ . The result may overflow.

The available versions of the [MLIB\\_Sub4](#page-130-0) function are shown in the following table.

| <b>Function name</b> |                | Input type  |             |           | <b>Result</b> | <b>Description</b>                                                                                                    |
|----------------------|----------------|-------------|-------------|-----------|---------------|----------------------------------------------------------------------------------------------------|
|                      | <b>Minuend</b> | Sub. 1      | Sub. 2      | Sub. 3    | type          |                                                                                                    |
| MLIB Sub4 F16        | lfrac16 t      | frac16 $t$  | frac $16$ t | lfrac16 t | frac $16$ t   | Subtraction of three 16-bit fractional<br>subtrahends from 16-bit fractional<br>minuend. The output is within the range<br>$\left  \left( 1 \right) \right $ (1). |
| MLIB Sub4 F32        | frac $32$ t    | frac $32$ t | frac $32$ t | frac32 t  | frac $32$ t   | Subtraction of three 32-bit fractional<br>subtrahends from 32-bit fractional<br>minuend. The output is within the range<br>$\leq$ -1; 1).                         |

**Table 2-62. Function versions**

### **2.62.2 Declaration**

The available [MLIB\\_Sub4](#page-130-0) functions have the following declarations:

```
frac16 t MLIB Sub4 F16(frac16 t f16Min, frac16 t f16Sub1, frac16 t f16Sub2, frac16 t f16Sub3)
frac32^-t MLIB<sup>-</sup>Sub4<sup>-</sup>F32(frac32<sup>-</sup>t f32Min, frac32<sup>-</sup>t f32Sub1, frac32<sup>-t</sup> f32Sub2, frac32<sup>-t</sup> f32Sub3)
```
### **2.62.3 Function use**

The use of the [MLIB\\_Sub4](#page-130-0) function is shown in the following examples:

#### **Fixed-point version:**

```
#include "mlib.h"
static frac16 t f16Result, f16Min, f16Sub1, f16Sub2, f16Sub3;
void main(void)
{
   FRAC16(0.2); <br> \frac{1}{5} /* f16Min = 0.2 */<br> f16Sub1 = FRAC16(0.3); <br> /* f16Sub1 = 0.3 */
    FRAC16(0.3); FRAC16(-0.5); /* f16Sub2 = -0.5 */ FRAC16(0.2); /* f16Sub3 = 0.2 */
```
**MLIB User's Guide, Rev. 5, 12/2020**

```
 /* f16Result = sat(f16Min - f16Sub1 - f16Sub2 - f16Sub3) */
  f16Result = MLIB Sub4 FI6(f16Min, f16Sub1, f16Sub2, f16Sub3);}
```
### **2.63 MLIB\_Sub4Sat**

The MLIB Sub4Sat functions return the subtraction of three subtrahends from the minuend. The function saturates the output. See the following equation:

MLIB\_Sub4Sat(*a*, *b*, *c*, *d*) =  $\begin{cases} 1, & a-b-c-d > 1 \\ -1, & a-b-c-d < -1 \\ a-b-c-d, & \text{else} \end{cases}$ 

#### **Equation 61. Algorithm formula**

#### **2.63.1 Available versions**

This function is available in the following versions:

• Fractional output - the output is the fractional portion of the result; the result is within the range  $\langle -1; 1 \rangle$ . The result may saturate.

The available versions of the MLIB\_Sub4Sat function are shown in the following table.

**Table 2-63. Function versions**

| <b>Function name</b> |                | Input type |             |             | Result      | <b>Description</b>                                                                                                    |
|----------------------|----------------|------------|-------------|-------------|-------------|----------------------------------------------------------------------------------------------------|
|                      | <b>Minuend</b> | Sub. 1     | Sub. 2      | Sub. 3      | type        |                                                                                                    |
| MLIB Sub4Sat F16     | lfrac16 t      | lfrac16 t  | frac16 $t$  | frac16 $t$  | frac $16$ t | Subtraction of three 16-bit fractional<br>subtrahends from 16-bit fractional<br>minuend. The output is within the range<br>$\le -1$ : 1). |
| MLIB Sub4Sat F32     | frac32 t       | lfrac32 t  | frac $32$ t | frac $32$ t | frac $32$ t | Subtraction of three 32-bit fractional<br>subtrahends from 32-bit fractional<br>minuend. The output is within the range<br>$-1$ ; 1).     |

#### **2.63.2 Declaration**

The available MLIB\_Sub4Sat functions have the following declarations:

```
frac16 t MLIB Sub4Sat F16(frac16 t f16Min, frac16 t f16Sub1, frac16 t f16Sub2, frac16 t
f16Sub3)
```
[frac32\\_t](#page-139-0) MLIB\_Sub4Sat\_F32[\(frac32\\_t](#page-139-0) f32Min, [frac32\\_t](#page-139-0) f32Sub1, [frac32\\_t](#page-139-0) f32Sub2, [frac32\\_t](#page-139-0)

**MLIB User's Guide, Rev. 5, 12/2020**

## **2.63.3 Function use**

The use of the [MLIB\\_Sub4Sat](#page-132-0) function is shown in the following example:

```
#include "mlib.h"
static frac32_t f32Result, f32Min, f32Sub1, f32Sub2, f32Sub3;
void main(void)
{
     FRAC32(0.2); <br> \frac{1}{2} \frac{1}{2} \frac{1}{2} \frac{1}{2} \frac{1}{2} \frac{1}{2} \frac{1}{2} \frac{1}{2} \frac{1}{2} \frac{1}{2} \frac{1}{2} \frac{1}{2} \frac{1}{2} \frac{1}{2} \frac{1}{2} \frac{1}{2} \frac{1}{2} \frac{1}{2} \frac{1}{2} \frac{1}{2 FRAC32(0.8); /* f32Sub1 = 0.8 */<br>f32Sub2 = FRAC32(-0.1); /* f32Sub2 = -0.1 */
     FRAC32(-0.1); \qquad \qquad \qquad f32Sub2 = -0.1 * f32Sub3 = FRAC32(0.7); \qquad \qquad f32Sub3 = 0.7 * FRAC32(0.7); /* f32Result = sat(f32Min - f32Sub1 - f32Sub2 - f32Sub3) */
      f32Result = MLIB_Sub4Sat_F32(f32Min, f32Sub1, f32Sub2, f32Sub3);
}
```
# <span id="page-134-0"></span>**Appendix A Library types**

# **A.1 bool\_t**

The **bool** t type is a logical 16-bit type. It is able to store the boolean variables with two states: TRUE (1) or FALSE (0). Its definition is as follows:

typedef unsigned short bool\_t;

The following figure shows the way in which the data is stored by this type:

|              | 15 |   |   |          |   | 14 13 12 11 10 9 8 7 6 5 4 3 2 1 |   |          |   |          |              |          |   |   | $\Omega$    |
|--------------|----|---|---|----------|---|----------------------------------|---|----------|---|----------|--------------|----------|---|---|-------------|
| Value        |    |   |   |          |   |                                  |   | Unused   |   |          |              |          |   |   | Logi<br>cal |
|              | 0  |   | 0 | 0        | O |                                  | 0 | $\Omega$ | 0 | $\Omega$ | $\Omega$     | 0        | O | 0 |             |
| <b>TRUE</b>  |    | 0 |   |          |   |                                  |   |          |   | 0        |              |          |   |   |             |
| <b>FALSE</b> | 0  |   | 0 | $\Omega$ | 0 |                                  | 0 | $\Omega$ | 0 | 0        | $\mathbf{0}$ | $\Omega$ | 0 | 0 | 0           |
|              |    | ∩ |   |          |   | U                                |   |          |   | $\Omega$ |              |          |   |   |             |

**Table A-1. Data storage**

To store a logical value as **bool\_t**, use the [FALSE](#page-141-0) or [TRUE](#page-141-0) macros.

# **A.2 uint8\_t**

The uint8<sub>\_t</sub> type is an unsigned 8-bit integer type. It is able to store the variables within the range  $\leq 0$ ; 255>. Its definition is as follows:

typedef unsigned char uint8\_t;

The following figure shows the way in which the data is stored by this type:

**MLIB User's Guide, Rev. 5, 12/2020**

<span id="page-135-0"></span>

|       |          | 6        | 5        | $\overline{4}$ | 3       | $\mathcal{P}$ |                | C |
|-------|----------|----------|----------|----------------|---------|---------------|----------------|---|
| Value |          |          |          |                | Integer |               |                |   |
| 255   |          |          |          |                |         |               |                |   |
|       |          | ┍        |          |                |         |               | Е              |   |
| 11    | $\Omega$ | $\Omega$ | $\Omega$ | $\Omega$       |         | $\Omega$      |                |   |
|       |          | 0        |          |                |         |               | B              |   |
| 124   | ŋ        |          |          |                |         |               | $\Omega$       | ∩ |
|       |          |          |          |                |         |               | $\sim$         |   |
| 159   |          | $\Omega$ | $\Omega$ |                |         |               |                |   |
|       |          | 9        |          |                |         |               | $\blacksquare$ |   |
|       |          |          |          |                |         |               |                |   |

**Table A-2. Data storage**

## **A.3 uint16\_t**

The uint16\_t type is an unsigned 16-bit integer type. It is able to store the variables within the range  $\langle 0; 65535 \rangle$ . Its definition is as follows:

typedef unsigned short uint16\_t;

The following figure shows the way in which the data is stored by this type:

|       |          |          | 15 14 13 12 11 10 9 8 |   |   |          |   |   |         |   | 7 6 5 4 |   | 3 2 1 0  |   |   |   |
|-------|----------|----------|-----------------------|---|---|----------|---|---|---------|---|---------|---|----------|---|---|---|
| Value |          |          |                       |   |   |          |   |   | Integer |   |         |   |          |   |   |   |
| 65535 |          |          |                       |   |   |          |   |   |         |   |         |   |          |   |   |   |
|       |          |          | F                     |   |   | F        |   |   | F       |   |         |   | F        |   |   |   |
| 5     | 0        | $\Omega$ | 0                     | 0 | 0 | $\Omega$ | 0 | 0 | 0       | 0 | 0       | 0 | 0        |   | 0 |   |
|       |          |          | $\Omega$              |   |   | 0        |   |   |         |   | 0       |   |          |   | 5 |   |
| 15518 | $\Omega$ | $\Omega$ |                       | ٠ |   |          | 0 | 0 |         | 0 | 0       |   |          |   |   | 0 |
|       |          | 3        |                       |   |   | C        |   |   | 9       |   |         |   | E        |   |   |   |
| 40768 |          | $\Omega$ | 0                     |   |   |          |   |   | 0       |   | 0       | 0 | 0        | 0 | 0 | 0 |
|       |          | 9        |                       |   | F |          |   |   | 4       |   |         |   | $\Omega$ |   |   |   |

**Table A-3. Data storage**

# **A.4 uint32\_t**

The uint 32\_t type is an unsigned 32-bit integer type. It is able to store the variables within the range <0; 4294967295>. Its definition is as follows:

typedef unsigned long uint32\_t;

The following figure shows the way in which the data is stored by this type:

|            | 31 | 24 23 |   |   | 16 15   | 87 |   |  |
|------------|----|-------|---|---|---------|----|---|--|
| Value      |    |       |   |   | Integer |    |   |  |
| 4294967295 |    |       |   |   |         |    |   |  |
| 2147483648 |    |       |   |   |         |    |   |  |
| 55977296   |    | ◠     |   | 6 |         | 5  | 5 |  |
| 3451051828 | C  | n     | B | റ | D       |    |   |  |

**Table A-4. Data storage**

## **A.5 int8\_t**

The  $int8_t$  type is a signed 8-bit integer type. It is able to store the variables within the range <-128 ; 127>. Its definition is as follows:

typedef char int8\_t;

The following figure shows the way in which the data is stored by this type:

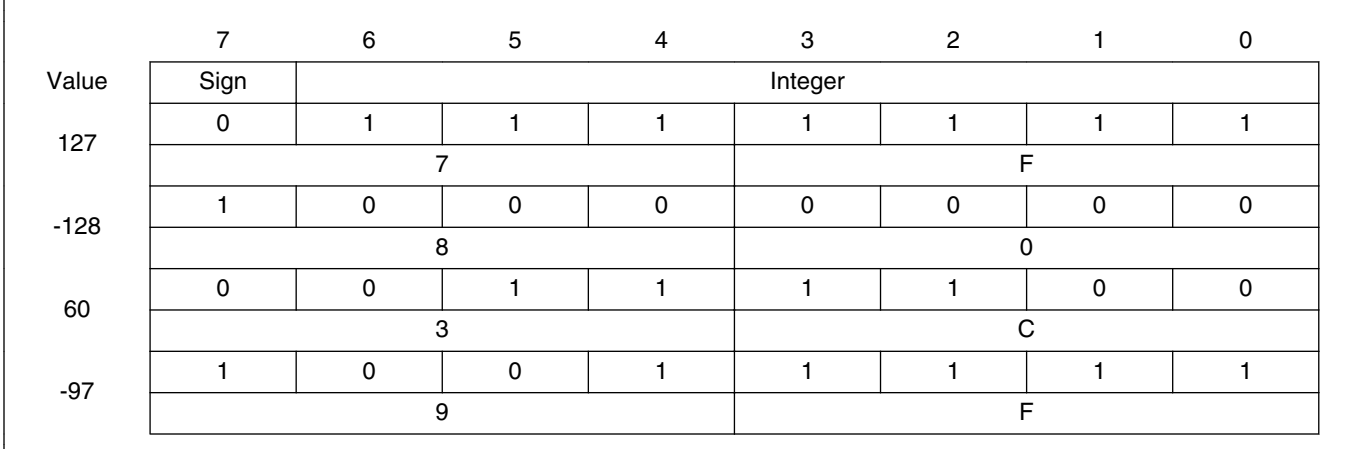

#### **Table A-5. Data storage**

# <span id="page-137-0"></span>**A.6 int16\_t**

The int16<sub>\_t</sub> type is a signed 16-bit integer type. It is able to store the variables within the range <-32768 ; 32767>. Its definition is as follows:

typedef short int16\_t;

The following figure shows the way in which the data is stored by this type:

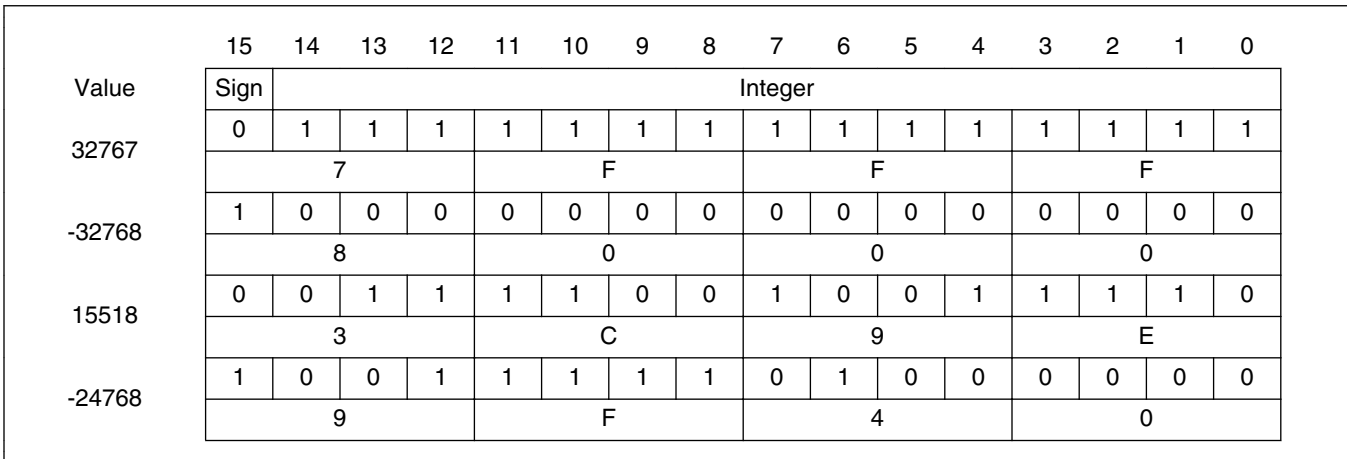

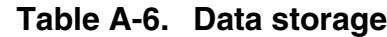

# **A.7 int32\_t**

The  $int32_t$  type is a signed 32-bit integer type. It is able to store the variables within the range <-2147483648 ; 2147483647>. Its definition is as follows:

typedef long int32\_t;

The following figure shows the way in which the data is stored by this type:

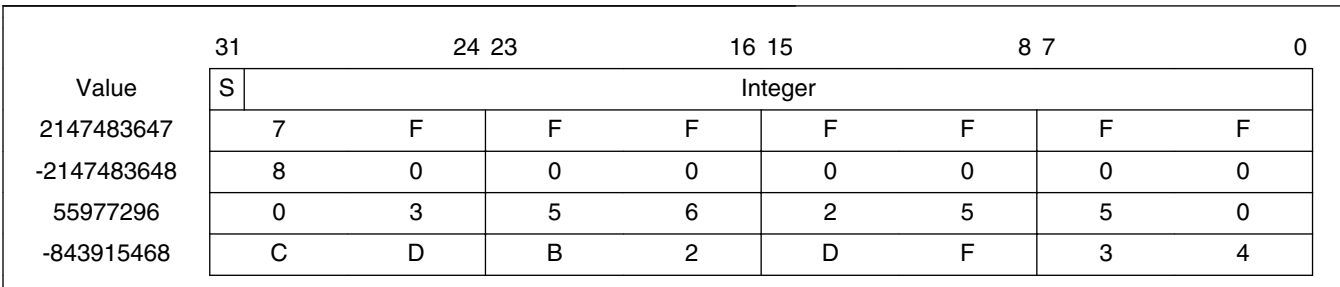

#### **Table A-7. Data storage**

# <span id="page-138-0"></span>**A.8 frac8\_t**

The frac8\_t type is a signed 8-bit fractional type. It is able to store the variables within the range  $\leq$ -1; 1). Its definition is as follows:

typedef char frac8\_t;

The following figure shows the way in which the data is stored by this type:

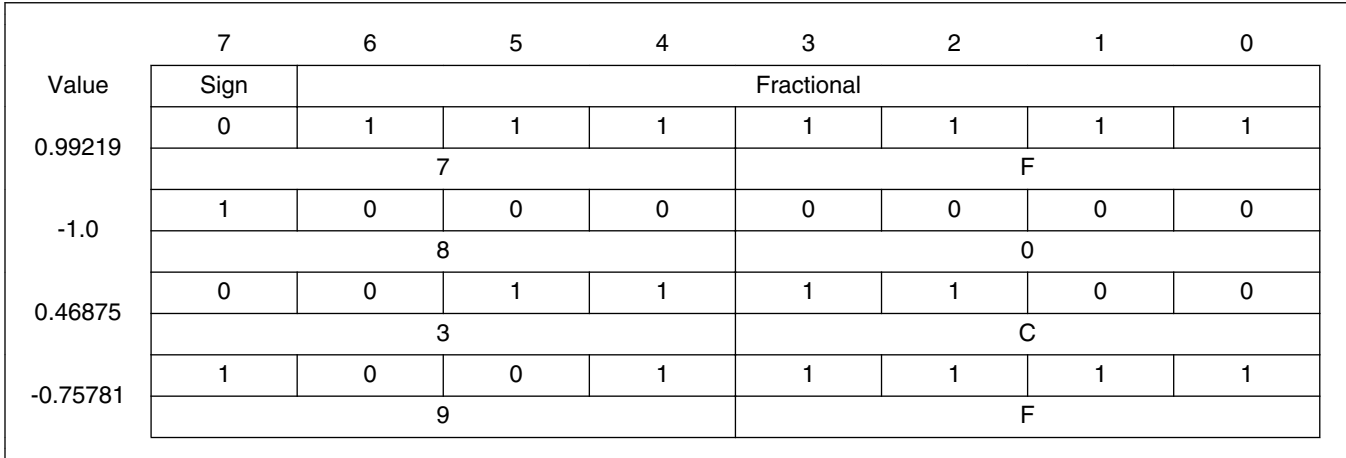

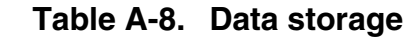

To store a real number as frac8\_t, use the [FRAC8](#page-141-0) macro.

## **A.9 frac16\_t**

The frac16\_t type is a signed 16-bit fractional type. It is able to store the variables within the range  $\langle -1; 1 \rangle$ . Its definition is as follows:

typedef short frac16 t;

The following figure shows the way in which the data is stored by this type:

|         |      |   |  |  |            |   | 15 14 13 12 11 10 9 8 7 6 5 4 | $3^{\circ}2$ |  | -0 |
|---------|------|---|--|--|------------|---|-------------------------------|--------------|--|----|
| Value   | Sign |   |  |  | Fractional |   |                               |              |  |    |
| 0.99997 |      |   |  |  |            |   |                               |              |  |    |
|         |      |   |  |  |            |   |                               |              |  |    |
| $-1.0$  |      | ი |  |  |            | 0 | 0                             |              |  |    |

**Table A-9. Data storage**

*Table continues on the next page...*

**MLIB User's Guide, Rev. 5, 12/2020**

<span id="page-139-0"></span>**frac32\_t**

| 0.47357    |  |  |  |  |  |  |  |  |  | 0 |   |  |  |  |  |
|------------|--|--|--|--|--|--|--|--|--|---|---|--|--|--|--|
|            |  |  |  |  |  |  |  |  |  |   |   |  |  |  |  |
| $-0.75586$ |  |  |  |  |  |  |  |  |  | 0 | C |  |  |  |  |
|            |  |  |  |  |  |  |  |  |  |   |   |  |  |  |  |

**Table A-9. Data storage (continued)**

To store a real number as frac16 t, use the [FRAC16](#page-142-0) macro.

## **A.10 frac32\_t**

The frac32<sub>\_t</sub> type is a signed 32-bit fractional type. It is able to store the variables within the range  $\langle -1; 1 \rangle$ . Its definition is as follows:

typedef long frac32\_t;

The following figure shows the way in which the data is stored by this type:

|               | 31 | 24 23 |   |   | 16 15      | 87 |   |  |
|---------------|----|-------|---|---|------------|----|---|--|
| Value         | S  |       |   |   | Fractional |    |   |  |
| 0.9999999995  |    |       |   |   |            |    |   |  |
| $-1.0$        |    |       |   |   |            |    |   |  |
| 0.02606645970 |    | ◠     | 5 | 6 | റ          | 5  | 5 |  |
| -0.3929787632 | ⌒  |       | B | ◠ |            |    | റ |  |

**Table A-10. Data storage**

To store a real number as frac32 t, use the [FRAC32](#page-142-0) macro.

# **A.11 acc16\_t**

The acc16\_t type is a signed 16-bit fractional type. It is able to store the variables within the range  $\langle 256; 256 \rangle$ . Its definition is as follows:

typedef short acc16\_t;

The following figure shows the way in which the data is stored by this type:

<span id="page-140-0"></span>

|             | 15   | 14           | 13             | 12          | 11 | 10       | 9 | 8              | $\overline{7}$ | 6            | 5 | $\overline{4}$ | 3          | $\overline{2}$ | $\mathbf{1}$ | $\mathbf 0$ |
|-------------|------|--------------|----------------|-------------|----|----------|---|----------------|----------------|--------------|---|----------------|------------|----------------|--------------|-------------|
| Value       | Sign |              |                |             |    | Integer  |   |                |                |              |   |                | Fractional |                |              |             |
| 255.9921875 | 0    |              | н              | 1           |    |          |   |                |                |              | 1 | 1              |            |                |              | 1           |
|             |      |              | $\overline{7}$ |             |    |          | F |                |                | F            |   |                |            |                | F            |             |
| $-256.0$    |      | 0            | 0              | 0           | 0  | 0        | 0 | 0              | 0              | $\mathbf{0}$ | 0 | 0              | 0          | 0              | 0            | 0           |
|             |      | 8            |                |             |    | $\Omega$ |   |                |                | $\Omega$     |   |                |            | $\Omega$       |              |             |
| 1.0         | 0    | $\mathbf{0}$ | 0              | $\mathbf 0$ | 0  | 0        | 0 | 0              |                | $\mathbf{0}$ | 0 | 0              | 0          | 0              | 0            | 0           |
|             |      | $\mathbf 0$  |                |             |    | $\Omega$ |   |                |                | 8            |   |                |            | $\Omega$       |              |             |
| $-1.0$      |      |              | 1              |             | 1  |          |   |                |                | $\mathbf{0}$ | 0 | 0              | 0          | 0              | 0            | 0           |
|             |      |              | E              |             |    |          | F |                |                | 8            |   |                |            | 0              |              |             |
| 13.7890625  | 0    | $\Omega$     | 0              | 0           | 0  |          |   | 0              |                |              |   | 0              | 0          |                | 0            | 1           |
|             |      | 0            |                |             |    | 6        |   |                |                | E            |   |                |            |                | 5            |             |
| $-89.71875$ |      |              | 0              | 1           | 0  | $\Omega$ |   |                | 0              | $\Omega$     |   | 0              | 0          |                | 0            | $\mathbf 0$ |
|             |      | D            |                |             | 3  |          |   | $\overline{c}$ |                |              |   | $\overline{4}$ |            |                |              |             |

**Table A-11. Data storage**

To store a real number as  $\frac{\text{acc16}_t}{\text{c}}$ , use the [ACC16](#page-143-0) macro.

## **A.12 acc32\_t**

The acc32\_t type is a signed 32-bit accumulator type. It is able to store the variables within the range  $< -65536$ ;  $65536$ ). Its definition is as follows:

typedef long acc32\_t;

The following figure shows the way in which the data is stored by this type:

|              | 31 |         | 24 23 |              | 16 15 |   | 87         |   |    |  |
|--------------|----|---------|-------|--------------|-------|---|------------|---|----|--|
| Value        | S  | Integer |       |              |       |   | Fractional |   |    |  |
| 65535.999969 |    |         | F     | F            | F     | F |            | F |    |  |
| $-65536.0$   |    |         |       |              | 0     |   |            | 0 |    |  |
| 1.0          |    |         | 0     |              | 0     | 8 |            | 0 |    |  |
| $-1.0$       |    |         |       |              | F     | 8 |            | O |    |  |
| 23.789734    |    |         | O     |              | B     | E | 5          |   | 6  |  |
| -1171.306793 |    |         | D     | <sub>B</sub> | 6     | 5 | 8          | B | C. |  |

**Table A-12. Data storage**

To store a real number as  $\frac{\text{acc32}_t}{\text{c}}$ , use the [ACC32](#page-143-0) macro.

```
FALSE
```
# **A.13 FALSE**

The FALSE macro serves to write a correct value standing for the logical FALSE value of the [bool\\_t](#page-134-0) type. Its definition is as follows:

```
#define FALSE ((bool_t)0)
#include "mlib.h"
static bool_t bVal;
void main(void)
{
  \texttt{bVal} = \texttt{FALSE}; \qquad \qquad \texttt{/* bVal} = \texttt{FALSE} * \texttt{/*}}
```
# **A.14 TRUE**

The TRUE macro serves to write a correct value standing for the logical TRUE value of the [bool\\_t](#page-134-0) type. Its definition is as follows:

```
#define TRUE ((bool_t)1)
#include "mlib.h"
static bool t bVal;
void main(void)
{
 bVal = TRUE; /* bVal = TRUE */}
```
# **A.15 FRAC8**

The FRAC8 macro serves to convert a real number to the [frac8\\_t](#page-138-0) type. Its definition is as follows:

#define FRAC8(x) ((frac8\_t)((x) < 0.9921875 ? ((x) >= -1 ? (x)\*0x80 : 0x80) : 0x7F))

The input is multiplied by 128  $(=2^7)$ . The output is limited to the range <0x80 ; 0x7F>, which corresponds to  $\lt$ -1.0; 1.0-2<sup>-7</sup>>.

```
#include "mlib.h"
static frac8_t f8Val;
void main(void)
{
 f8Val = FRAC8(0.187); /* f8Val = 0.187 */
}
```
# **A.16 FRAC16**

The FRAC16 macro serves to convert a real number to the frac16 t type. Its definition is as follows:

```
#define FRAC16(x) ((frac16_t)((x) < 0.999969482421875 ? ((x) >= -1 ? (x)*0x8000 : 0x8000) : 
0x7FFF))
```
The input is multiplied by 32768 (= $2^{15}$ ). The output is limited to the range <0x8000; 0x7FFF>, which corresponds to  $\lt$ -1.0; 1.0-2<sup>-15</sup>>.

```
#include "mlib.h"
static frac16_t f16Val;
void main(void)
{
 f16Val = FRAC16(0.736); /* f16Val = 0.736*/}
```
# **A.17 FRAC32**

The FRAC32 macro serves to convert a real number to the frac32 t type. Its definition is as follows:

```
#define FRAC32(x) ((frac32 t)((x) < 1 ? ((x) >= -1 ? (x)*0x80000000 : 0x80000000) :
0x7FFFFFFF))
```
The input is multiplied by 2147483648  $(=2^{31})$ . The output is limited to the range  $\langle 0x80000000 : 0x7$  FFFFFFFFS, which corresponds to  $\langle 1.0 : 1.0 - 2^{-31} \rangle$ .

```
#include "mlib.h"
static frac32_t f32Val;
void main(void)
{
 f32Val = FRAC32(-0.1735667); /* f32Val = -0.1735667 */
}
```
# <span id="page-143-0"></span>**A.18 ACC16**

The ACC16 macro serves to convert a real number to the [acc16\\_t](#page-139-0) type. Its definition is as follows:

#define ACC16(x) ((acc16\_t)((x) < 255.9921875 ? ((x) >= -256 ? (x)\*0x80 : 0x8000) : 0x7FFF))

The input is multiplied by 128  $(=2^7)$ . The output is limited to the range <0x8000; 0x7FFF> that corresponds to <-256.0 ; 255.9921875>.

```
#include "mlib.h"
static acc16_t a16Val;
void main(void)
{
  a16Val = ACC16(19.45627); \frac{1}{8} a16Val = 19.45627 */
}
```
# **A.19 ACC32**

The ACC32 macro serves to convert a real number to the acc32<sub>\_t</sub> type. Its definition is as follows:

```
#define ACC32(x) ((acc32_t)((x) < 65535.999969482421875 ? ((x) >= -65536 ? (x)*0x8000 : 
0x80000000) : 0x7FFFFFFF))
```
The input is multiplied by 32768 ( $=2^{15}$ ). The output is limited to the range  $\langle 0x80000000; 0x7$  FFFFFFFFS, which corresponds to  $\langle 65536.0; 65536.0-2^{-15} \rangle$ .

```
#include "mlib.h"
static acc32 t a32Val;
void main(void)
{
  a32Val = ACC32(-13.654437); \overline{ } /* a32Val = -13.654437 */
}
```
## *How to Reach Us:*

**Home Page:** [nxp.com](http://www.nxp.com)

**Web Support:** [nxp.com/support](http://www.nxp.com/support) Information in this document is provided solely to enable system and software implementers to use Freescale products. There are no express or implied copyright licenses granted hereunder to design or fabricate any integrated circuits based on the information in this document. Freescale reserves the right to make changes without further notice to any products herein.

Freescale makes no warranty, representation, or guarantee regarding the suitability of its products for any particular purpose, nor does Freescale assume any liability arising out of the application or use of any product or circuit, and specifically disclaims any and all liability, including without limitation consequential or incidental damages. "Typical" parameters that may be provided in Freescale data sheets and/or specifications can and do vary in different applications, and actual performance may vary over time. All operating parameters, including "typicals," must be validated for each customer application by customer's technical experts. Freescale does not convey any license under its patent rights nor the rights of others. Freescale sells products pursuant to standard terms and conditions of sale, which can be found at the following address: [www.freescale.com/salestermsandconditions](http://www.freescale.com/salestermsandconditions).

Freescale and the Freescale logo are trademarks of Freescale Semiconductor, Inc. ARM and Cortex are the registered trademarks of ARM Limited, in EU and/or elsewhere. ARM logo is the trademark of ARM Limited. All rights reserved. All other product or service names are the property of their respective owners.

© 2020 NXP B.V.

Document Number CM4MLIBUG Revision 5, 12/2020

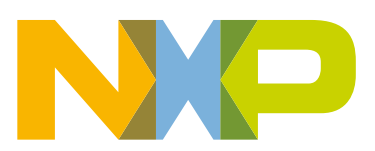

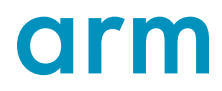